# APOSTILA DE IPD

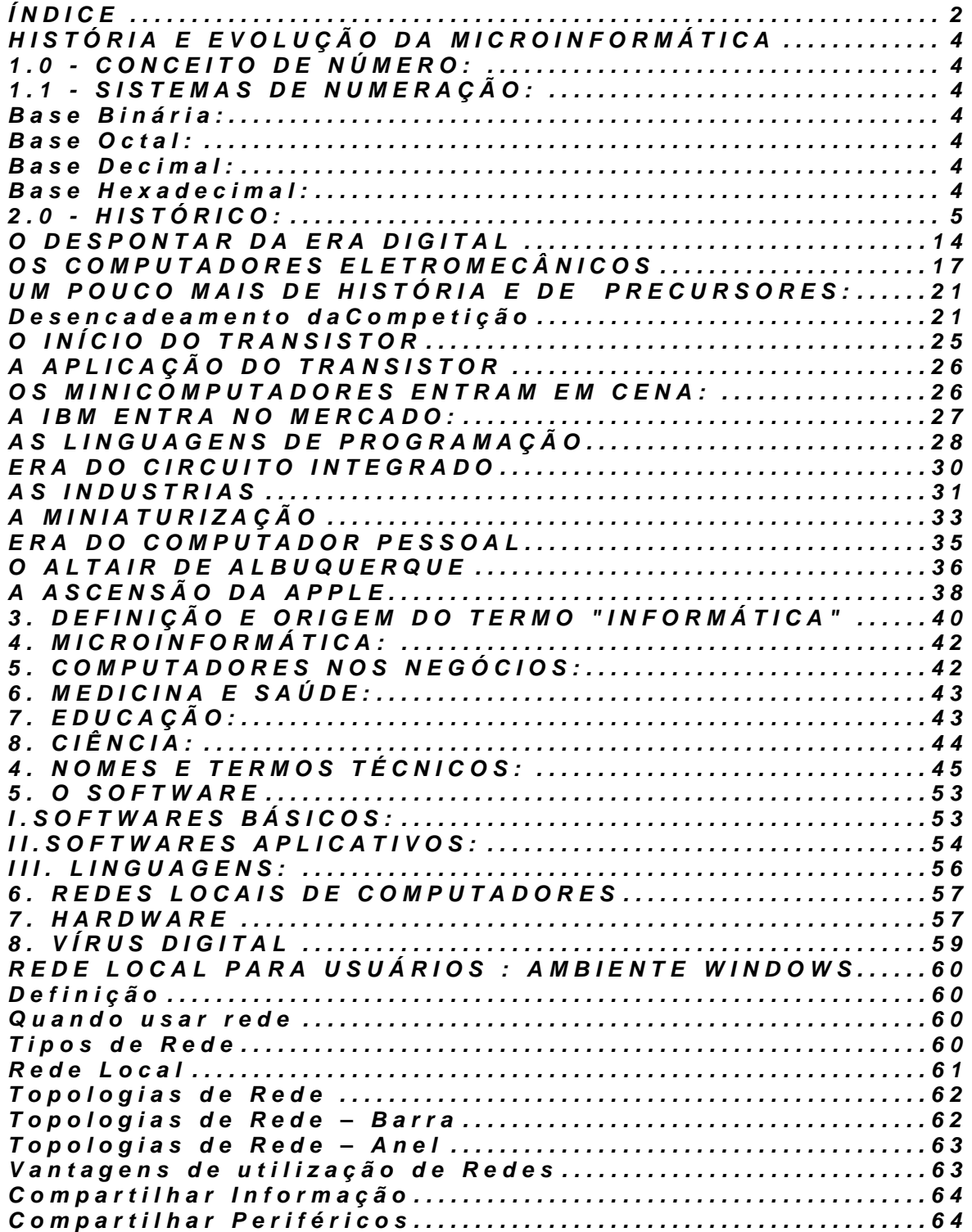

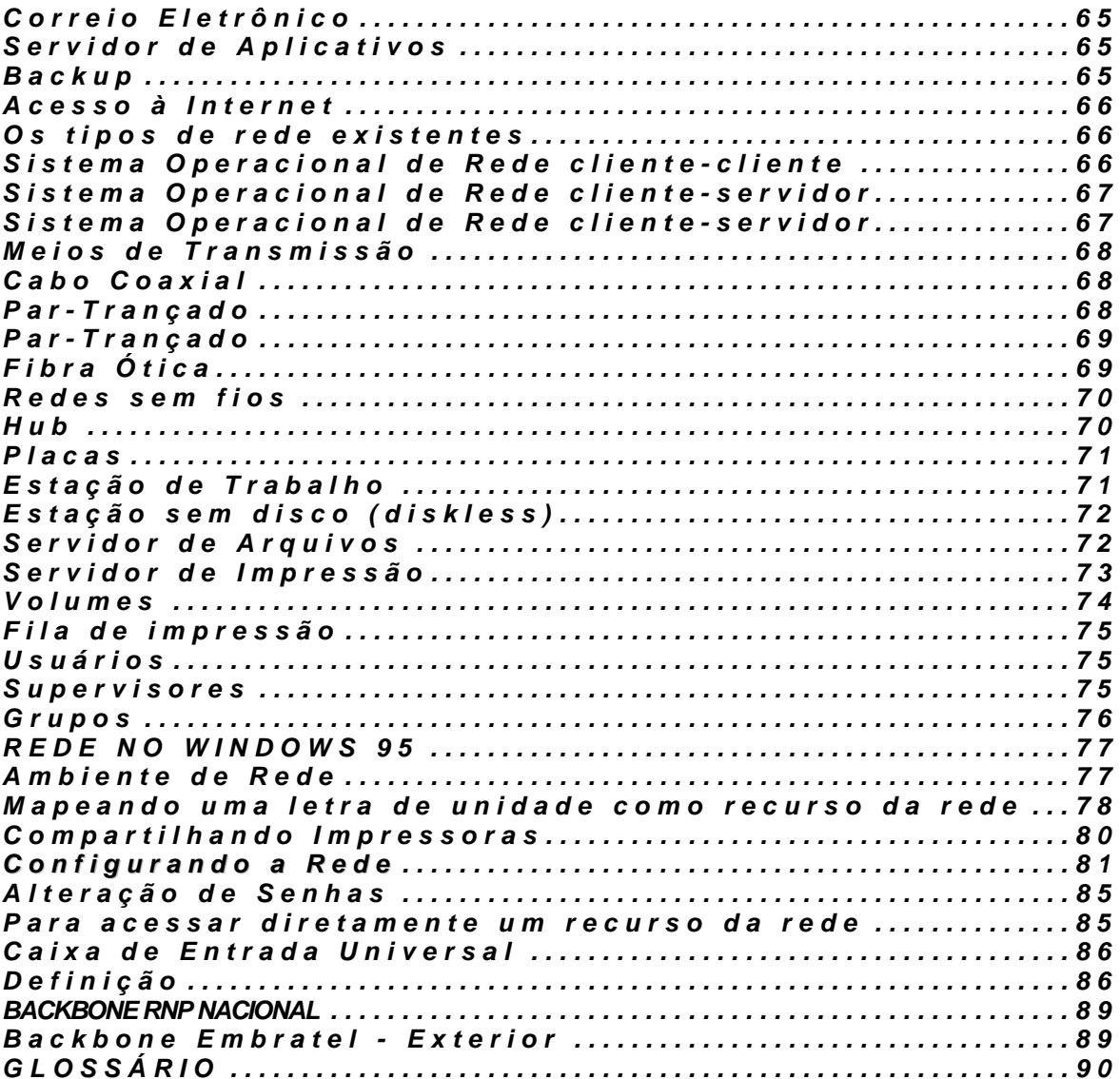

# **HISTÓRIA E EVOLUÇÃO DA MICROINFORMÁTICA**

# **1.0 - CONCEITO DE NÚMERO:**

A concepção da idéia de número foi o grande passo do homem rumo à tecnologia. Consideramos número como um conceito abstrato, na verdade é uma idéia comum a dois conjuntos que estão sendo comparados. Junto com o número foi criado também o alfabeto, tendo o mesmo surgido originalmente na Grécia e posteriormente em Roma, constituindo a origem de nosso alfabeto atual.

Uma das primeiras tentativas de registro de quantidades sob a forma escrita foi o sistema de numeração indo-arábico, do qual são derivados os atuais sistemas de numeração decimal.

# **1.1 - SISTEMAS DE NUMERAÇÃO:**

Define-se como sistemas de numeração o conjunto dos símbolos utilizados para a representação de quantidades e as regras que definem a forma de representação.

Um sistema de numeração é determinado fundamentalmente pela base, que é o número de símbolos utilizado. A base é o coeficiente que determina o valor de cada símbolo de acordo com a sua posição.

Os sistemas de numeração atuais são sistemas posicionais, em que o valor relativo que cada símbolo ou algarismo representa depende do seu valor absoluto e da sua posição em relação à vírgula decimal. O valor relativo está diretamente ligado ao valor da base de sistema de numeração.

#### **Base Binária:**

 $\bullet$  0 e 1

#### **Base Octal:**

• 01234567

#### **Base Decimal:**

• 0123456789

#### **Base Hexadecimal:**

• 0123456789ABCDEF

# **2.0 - HISTÓRICO:**

De acordo com alguns pesquisadores o primeiro computador feito pelo homem foi criado em 2.600 - 1.700 a.C. Trata-se do STONEHENGE, um monumento paleolítico constituído de menires de 3 a 6 metros de altura, situado na planície de Salisbury, na Grã-Bretanha.

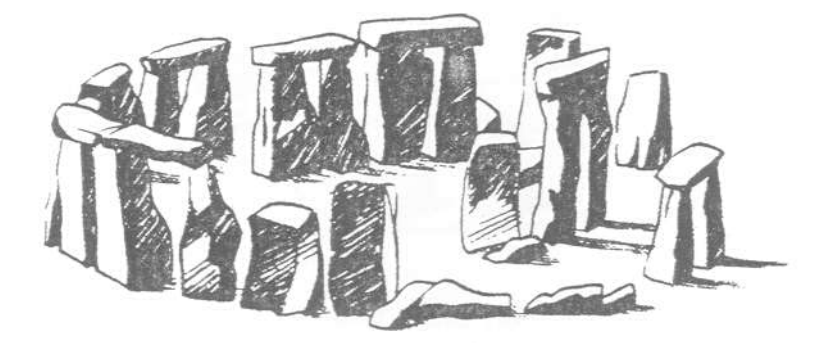

O STONEHENGE recebeu o título de 1º computador graças a um astrônomo americano, que provou que através de alinhamento de pedras em covas ao redor da parte central do monumento era possível prever os eclipses da lua.

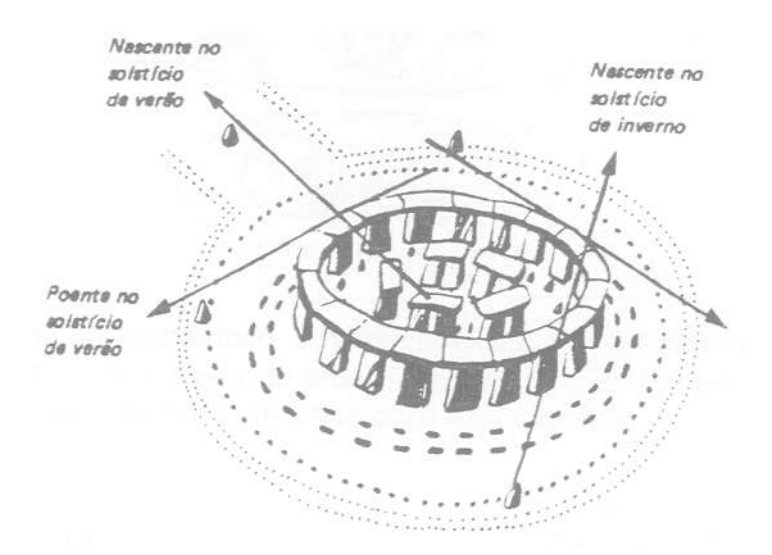

Antes da criação da representação escrita, o homem fazia suas comparações numéricas com pedras. Um pastor, por exemplo, comparava cada ovelha de seu rebanho a uma pedra. Por usarem pedras de calcário (calculi), tivemos a origem da palavra cálculo.

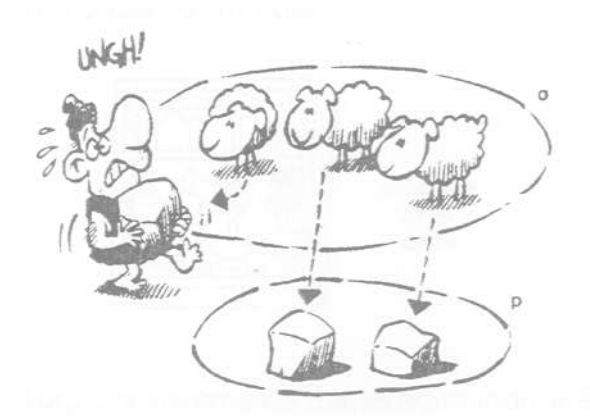

Mais tarde o homem passou comparar certo número de ovelhas a uma pedra, dando início ao sistema de base de numeração.

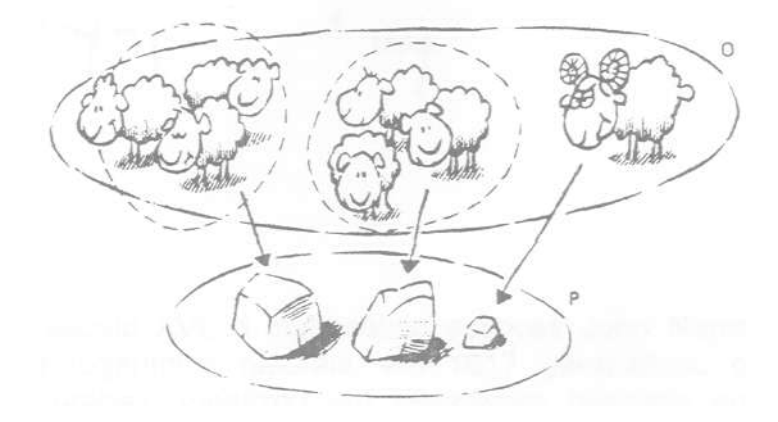

Como o sistema era trabalhoso, o homem passou a fazer associações com seus próprios dedos ( o que, segundo aristóteles, deu origem a base decimal). Porém desta forma haveria sempre um limite para associações.

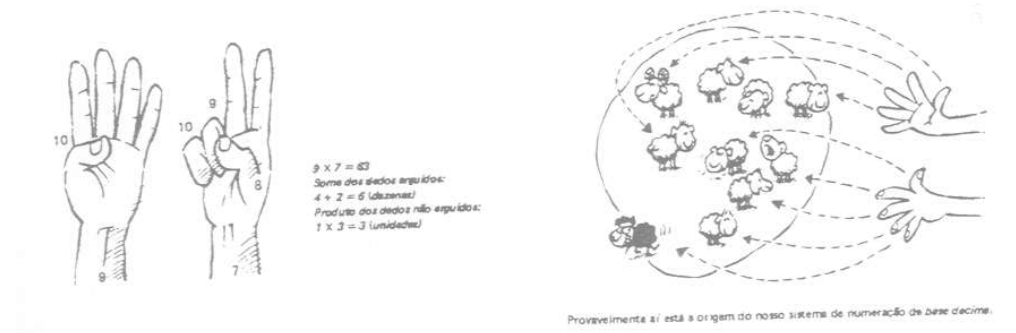

A partir desse elemento do cálculo, outros similares apareceram em diversos lugares, sendo comumente chamados de ábaco. O mais antigo registro de ábaco data de 3.500 a.C. (acredita-se que desenvolvido por árabes). Por volta de 2.600 a.C. apareceu o ábaco chinês chamado de Suan-Pan. De modo semelhante apareceu no Japão o Soroban.

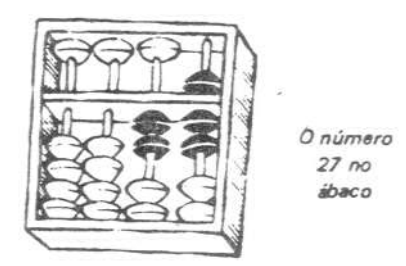

Nesta mesma época surgiu o sistema de numeração indo-arábico:

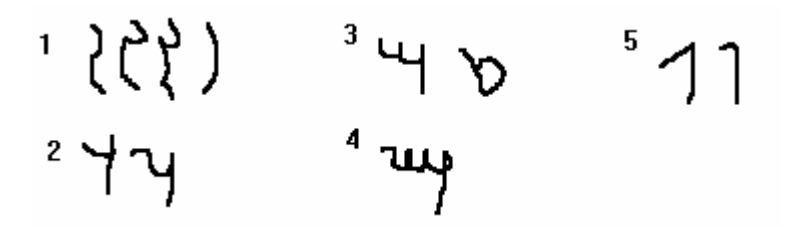

• No final do século XVI, o matemático escocês John Napier (1550-1617), inventor dos logaritmos naturais, em 1617 generalizou o procedimento tabular dos árabes, idealizou um dispositivo baseado em bastões que continham números capazes de multiplicar e dividir de forma automática.

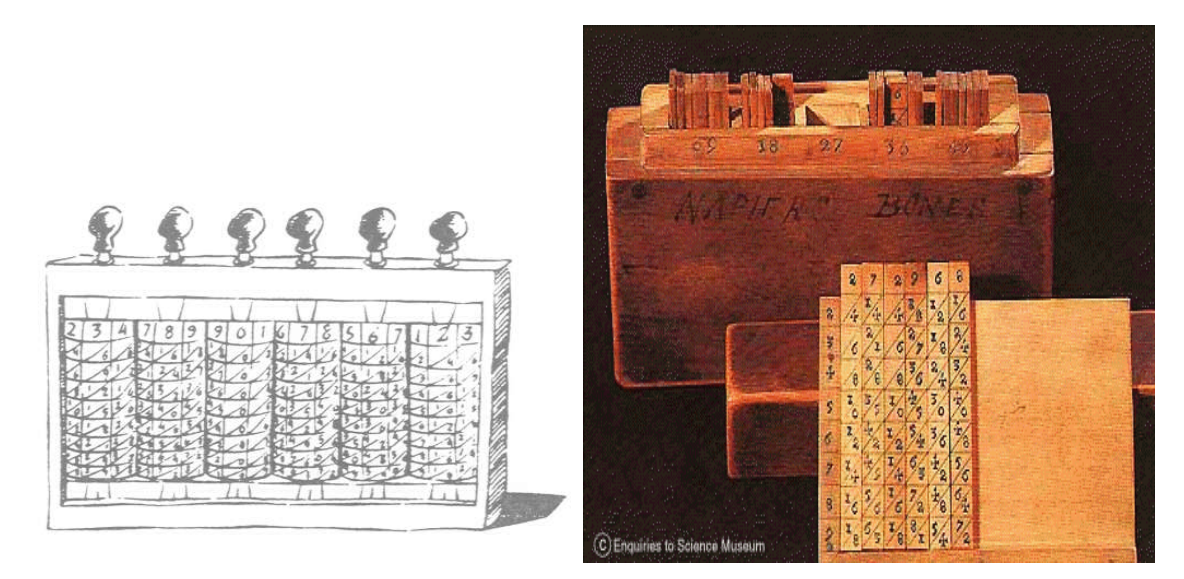

- Em torno de 1623, Wilhelm Schickard construiu uma calculadora mecânica, baseada em rodas dentadas, capaz de multiplicar. A existência dessa calculadora se tornou conhecida somente em 1957. Essas primeiras máquinas de multiplicar executavam a multiplicação através do método de somas sucessivas.
- Poucos anos depois, em 1642, o matemático e filósofo francês Blaise Pascal (1623- 1662) inventou a primeira máquina automática de calcular, constituída de rodas denta-

das, que simulava o funcionamento do ábaco. Essa máquina realizava operações de soma e subtração mostrando o resultado numa série de janelinhas. Num primeiro momento foi chamada Pascalina, recebendo mais tarde o nome de Máquina Aritmética de Pascal.

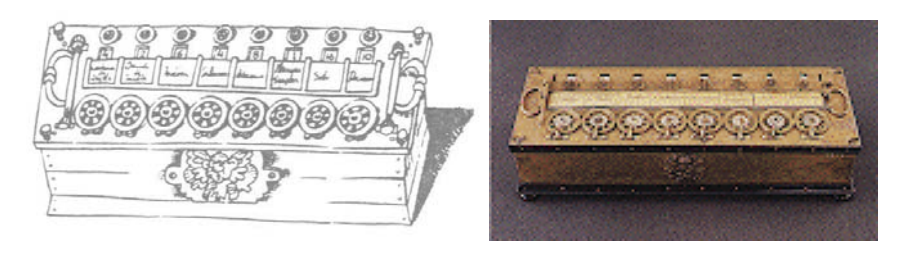

• Em 1650, Padtridge, com base nas experiências de Napier, inventou a régua de cálculo, pequena régua deslizante sobre uma base fixa em que havia diversas escalas para a realização de determinadas operações. Esse dispositivo de cálculo foi muito utilizado até os anos setenta, quando foi substituído pelas calculadoras eletrônicas.

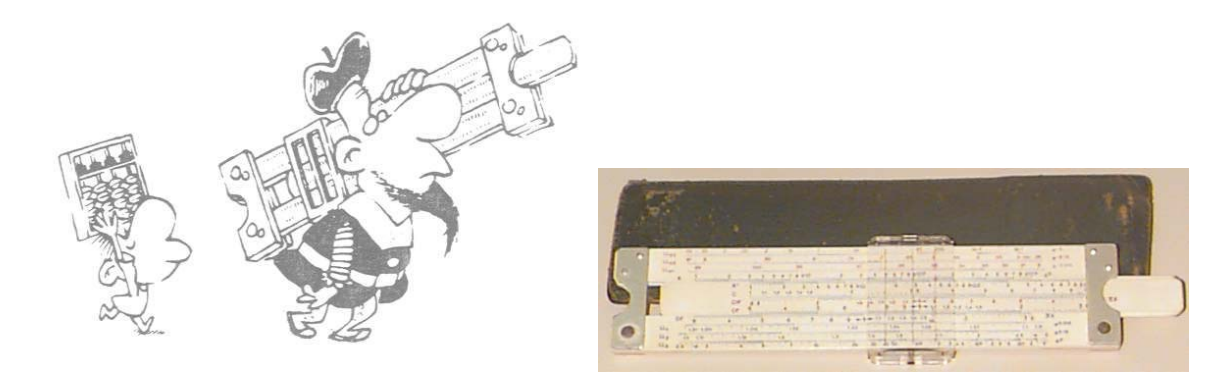

- Na mesma época que Pascal, em 1666, o matemático inglês Samuel Morland inventou outra máquina mecânica que realizava operações de soma e subtração, que foi chamada Máquina Aritmética de Morland.
- Poucos anos depois, 1672, o matemático alemão Gottfried Wilhelm Von Leibnitz ( 1646-1716) aprimorou a máquina de Pascal, obtendo a calculadora universal, que somava, subtraía, multiplicava, dividia e extraía a raiz quadrada.

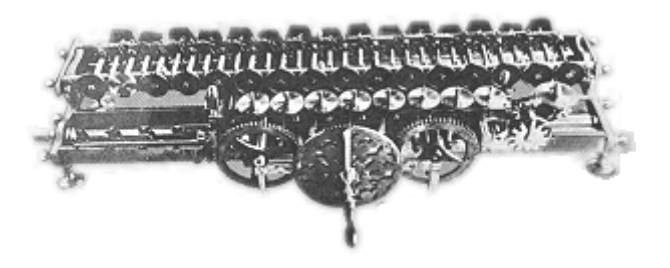

• Em 1728, o engenheiro francês Basile Bouchon construiu um tear, que podia tecer desenhos em seda, de acordo com instruções cifradas em folha giratória de papel perfurado, onde somente teciam as agulhas coincidentes com os furos.

- Em 1779, Mattieu Hahn projetou e construiu uma máquina de calcular capaz de realizar somas, subtrações, multiplicações e divisões.
- Já no século XIX, em 1801, Joseph Marie Jackuard (1752-1834) construiu um tear, (baseado no tear de Basile), automático com entrada de dados através de cartões perfurados para controlar a confecção dos tecidos e desenhos. Sendo considerada hoje como uma das primeiras máquinas mecânicas programada.

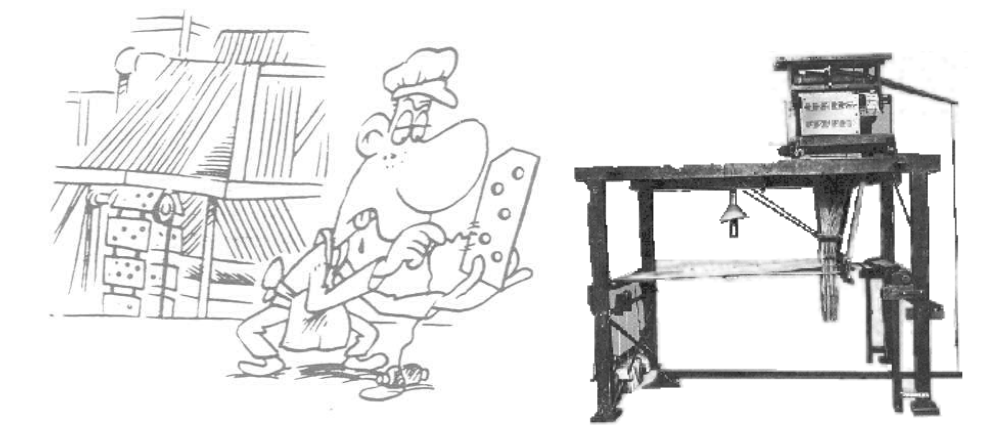

- No ano de 1822, Charles Babbage (1792-1871), matemático inglês e professor da universidade de Cambridge, projetou a "Máquina de Diferenças", um dispositivo mecânico baseado em rodas dentadas, para a avaliação de funções e obtenção de tabelas. Devido às deficiências tecnológicas da época essa máquina não chegou a ser fabricada.
- Em 1833, Babbage projetou a sua "Máquina Analítica ou Diferencial", semelhante ao computador atual, pois dispunha de programa, memória, unidade de controle e periféricos de entrada e saída. A idéia da sua construção surgiu da necessidade de realizar automaticamente tabelas de logaritmos e funções trigonométricas. Essa máquina - pelos mesmos motivos de sua antecessora, a Máquina de Diferenças - não chegou a ser construída. Devido a esse projeto, Babbage é considerado o "Pai da Informática". Abaixo, o esquema utilizado em sua máquina:

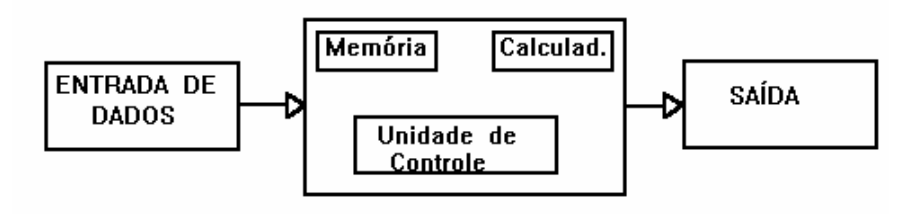

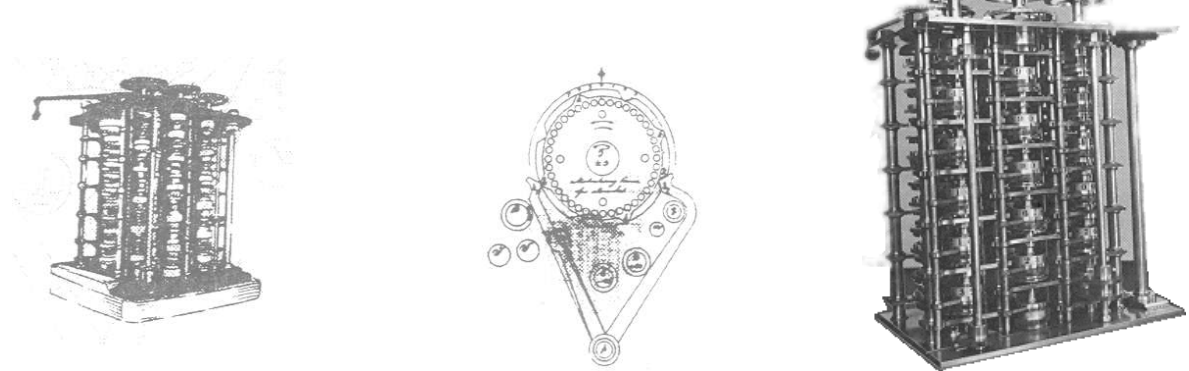

- Em 1820, Charles Xavier Thomas projetou a primeira máquina que teve sucesso comercial. Ela podia somar, subtrair, multiplicar ou dividir, mas suas operações estavam longe de ser totalmente automáticas.
- Em 1875, Frank Baldwin inventou uma máquina capaz de somar, subtrair, multiplicar e dividir a partir de pinos móveis acionados em um painel.

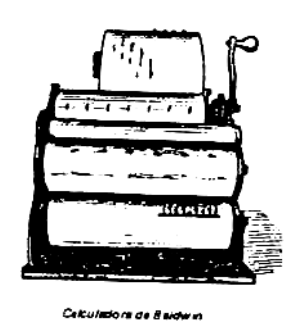

- Em 1887, Dorr E. Felt criou o "Computômetro", uma máquina dirigida por chaves e que foi antecedente direta das caixas registradoras e máquinas com teclados utilizadas até hoje.
- A primeira máquina de teclado para somar e imprimir de sucesso foi criada por W.S. Burroughs, em 1890.

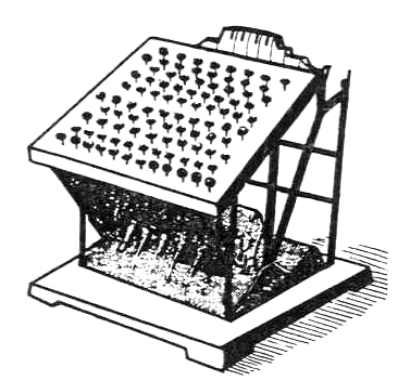

• Em 1842 L.F. Menabrea escreveu em italiano um artigo sobre a máquina analítica de Babbage. Esse artigo foi posteriormente traduzido para o inglês por Augusta Ada Byron, condessa de lovelace, ao qual acrescentou importantes inovações. No seu artigo, a condessa Ada apresentou determinados aspectos da aritmética binária, que mais de cem anos depois, viriam a ser utilizados por John Von Neumann. Augusta Ada é considerada também a primeira programadora de computadores por seu trabalho nos testes da Máquina Analítica de Babbage.

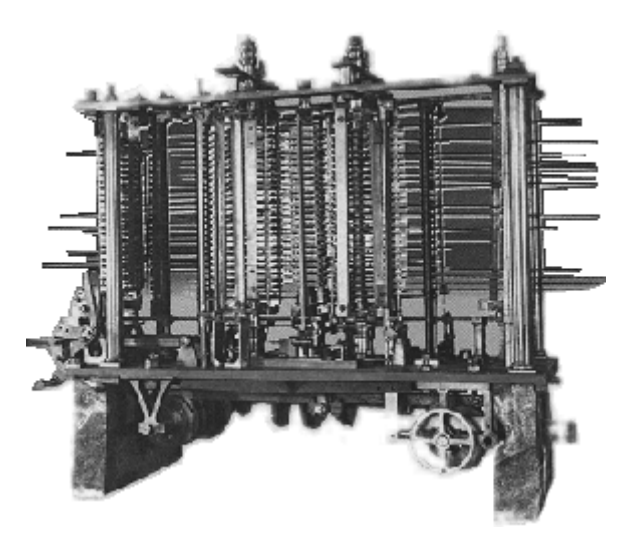

- Em 1854, George Pelir Sheutz, engenheiro sueco, construiu um modelo de máquina de diferenças de Babbage, que funcionou satisfatoriamente para obtenção de tabelas.
- Também em 1854, George Boole, matemático inglês, permitiu a seus sucessores a representação de circuitos de computação e o desenvolvimento da chamada Teoria dos Circuitos Lógicos.
- Por volta de 1885, Herman Hollerith (1860 1929), funcionário do Departamento de Recenseamento dos Estados Unidos, notou que a realização do censo anual levava 10 anos para ser concluída e que a maioria das perguntas do censo tinha como resposta "sim" ou "não". Em 1866 idealizou um cartão perfurado para conter as informações coletadas no censo e uma máquina capaz de ler e tabular essas informações. Construiu sua "Máquina de recenseamento" ou "Tabuladora" que foi capaz de reduzir em três vezes o trabalho manual, com o que o censo de 1890 demorou apenas três anos para ser concluído, perfurando-se um total de 56 milhões de cartões.

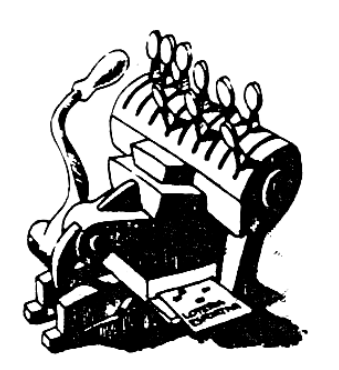

• Em 1895, Hollerith incluiu na sua máquina a operação de somar a fim de utilizá-la na contabilidade das ferrovias centrais de Nova York. Esta foi a primeira tentativa de realização automática de uma aplicação comercial.

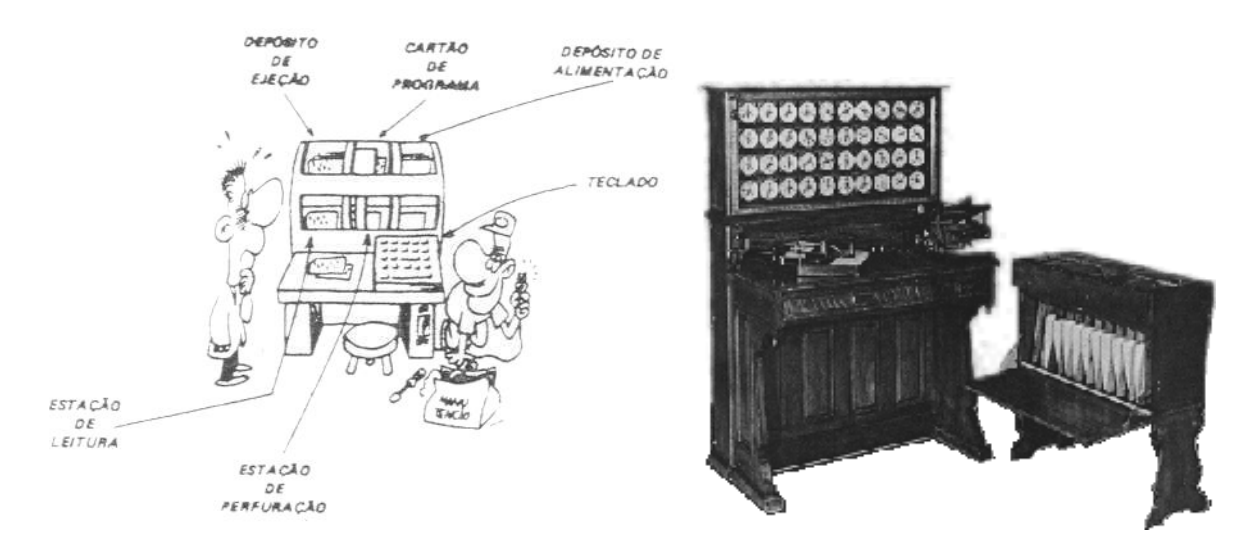

- Em 1896, Hollerith fundou a empresa Tabulating Machines Company, que em 1924 se juntou a outras empresas para formar a maior empresa de computadores dos últimos tempos: a IBM - Internacional Business Machines. O primeiro presidente da IBM foi Thomas J. Watson (pai), que não estava muito convencido do futuro dessas máquinas, idéia não compartilhada pelos seus sucessores, entre os quais seu filho, Thomas J. Watson.
- Em 1887, o francês Leon Bollee construiu uma máquina de multiplicar que executava essa operação de maneira direta, sem utilizar o processo de somas sucessivas.
- Também no final do século XIX, um espanhol residente nos EUA, Ramón Verea, construiu uma máquina semelhante a máquina de Bollee, que realizava a multiplicação de forma direta.
- Em 1893, o suíço Otto Steiger, construiu a primeira calculadora a obter sucesso comercial, chamada a Milionária, que foi utilizada em grandes transações e em algumas aplicações de cálculos científicos.
- No início do século XX, em 1910, James Power projetou novas máquinas de recenseamento, dando continuidade à idéia de Hollerith.
- Outro espanhol, Leonardo Torres Quevedo, construiu em 1914 uma máquina que simulava determinados movimentos das peças de xadrez.
- Em 1936, Alan M. Turing (1912-1954), matemático inglês, desenvolveu a teoria de uma máquina capaz de resolver todo o tipo de problemas, chegando à construção teórica das "Máquinas de Turing". Uma máquina de Turing é uma forma de representar um processo a partir de sua descrição.
- Turing deu início a Teoria Matemática da Computação, com a qual se define um algoritmo como a representação formal e sistemática de um processo . Turing demonstra que nem todos os processos são representáveis. Provando-se portanto a existência de problemas sem solução algorítmica.
- Desses estudos surgiu a "Teoria da Compatibilidade", que abrange o conjunto de estudos destinados a encontrar formas de descrição e representação de processos ou algoritmos.
	- O projeto britânico prosseguia sob a mais alta prioridade,como parte de um notável esforço de ruptura de códigos,conhecido como Ultra e liderado por um grupo de pesquisadoresbrilhantes e excêntricos, de engenheiros a professores deliteratura, reunidos em Bletchley Park, perto de Londres. Entreeles havia um matemático chamado Alan Turing.

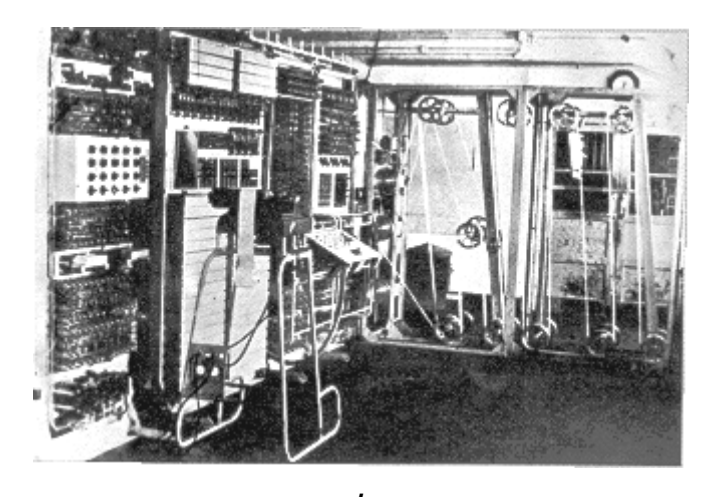

- Algumas das idéias de Turing tomaram forma nas máquinas construídas em Bletchley Park. Primeiro foi a vez de uma série de dispositivos quebradores de códigos, que empregavam relés eletromecânicos, como aqueles utilizados por Konrad Zuse em Berlim, Ceorge Stibitz, no Bell Laboratories, e Howard Aiken, em Harvard. Essas máquinas trabalhavam, essencialmente, por tentativa e erro, explorando as combinações de símbolos no código germânico até que fosse descoberta alguma espécie de transliteração inteligível. Mas, no final de 1943, colocou-se em operação uma série de máquinas muito mais ambiciosas, o **Colossus**. Em vez de relés eletromecânicos, cada uma das novas máquinas usava 2 000 válvulas eletrônicas a mesma tecnologia e, por coincidência, mais ou menos o mesmo número de válvulas que Zuse propusera para o dispositivo que não lhe permitiram desenvolver.
- Milhares de mensagens inimigas interceptadas diariamente eramintroduzidas no Colossus por uma via semelhante à que AlanTuring concebera: como símbolos perfurados numa argola de fitade papel. A fita era inserida numa máquina de leiturafotelétrica, que a explorava remetidas vezes, à taxa espantosade 5 000 caracteres por segundo, comparando a mensagem cifradacom códigos conhecidos até conseguir encontrar umacoincidência. Cada máquina tinha cinco dessas leitoras, o quelhe permitia processar o número surpreendente de 25 000caracteres por segundo.
- Do outro lado do Atlântico, em Filadélfia, as exigências daguerra estavam dando origem a um dispositivo mais próximo, emespírito e função, à máquina universal teórica de AlanTuring. O Computador e lntegrador Numérico Eletrônico, ou ENI-AC(Electronic Numerical lntegrator and Computer), assim como o MarkI, de Ho-

ward Aiken, nasceu da necessidade de resolver problemasbalísticos. Mas acabou comprovando-se capaz de executar diversastarefas.

#### **O Despontar da Era Digital**

- Iniciado por Wilhelm Leibniz, o estudo da lógica binária só viria a atingir o seu esplendor nos estudos de George Boole, jovem de origem humilde e autodidata.
- trabalho de Boole, que tinha por objetivo colocar a lógica sob o domínio da matemática; praticamente fundamentou toda a base dos estudos sobre a álgebra binária e suas possibilidades. O que Boole concebeu era uma forma de álgebra, um sistema de símbolos e regras aplicável a qualquer coisa, desde números e letras a objetos ou enunciados. Com esse sistema, Boole pôde codificar proposições - isto é, enunciados que se pode provar serem verdadeiros ou falsos - em linguagem simbólica, e então manipulálas quase da mesma maneira como se faz com os números ordinaís.
- As três.operações mais fundamentais da álgebra chamam-se AND, OR e NOT. Embora o sistema de Boole inclua muitas outras operações, essas três são as únicas necessárias para somar, subtrair, multiplicar e dividir, ou, ainda, executar ações tais como comparar símbolos ou números. Para tanto, Boole introduziu o conceito de portas lógicas que só processam dois tipos de entidades - verdade ou falsidade, sim ou não, aberto ou fechado, um ou zero. Boole esperava que, despojando os argumentos lógicos de toda verbosidade, seu sistema tornaria muito mais fácil - na verdade, tornaria praticamente infalível - a obtenção de soluções corretas.
- Em 1936, Claude Shannon, um jovem estudante norte-americano, estendeu uma ponte entre teoria algébrica e aplicação prática. Shannon chegara havia pouco tempo ao Instituto de Tecnologia de Massachusetts (MIT), vindo da Universidade de Michigan, onde adquirira dois graus de bacharelado, um em engenharia elétrica,outro em matemática. Para conseguir um pouco mais de dinheiro no MIT, Shannon tomava conta de um dispositivo de computação mecânico, desajeitado e cheio de manivelas, conhecido como **Analisador Diferencial** ,e que fora construido em 1930 por Vannevar Bush, professor de Shannon.

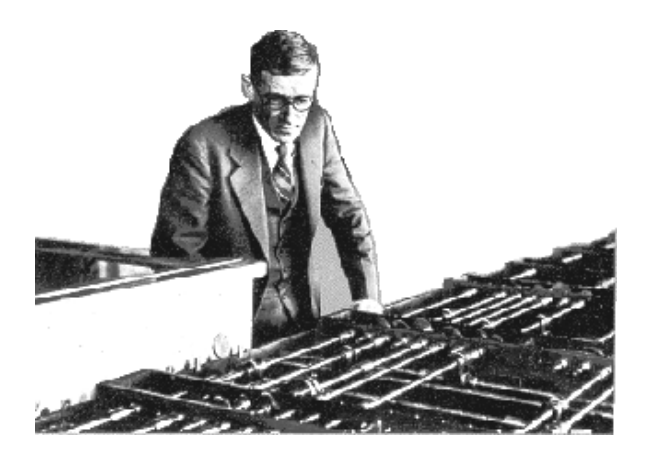

- Essa máquina teve um papel pioneiro, pois foi a primeira a resolver complexas equações diferenciais - expressões matemáticas que descrevem o comportamento de objetos móveis, tais como aeroplanos, ou de forças intangíveis, como a gravidade. Essas equações poderiam custar aos engenheiros meses de cálculos manuais. Por isso, o analisador diferencial tinha grande importância científica. Mas também apresentava grandes defeitos. Um deles era seu tamanho: nisso dava um passo para trás, na direção da Máquina Analítica de Babbage; de fato, o analisador de Bush era essencialmente um conjunto de eixos, engrenagens e fios, arranjados numa sucessão de caixas que cobria a extensão de uma grande sala. Em parte, todo esse volume era uma exigência da necessidade de computar com todos os dez dígitos do sistema decimal de numeração. Mas o tamanho não era a única desvantagem desse aparelho. Ele era também um dispositivo analógico: media movimentos e distâncias, e realizava suas computações a partir dessas medidas. A montagem de um problema exigia que se calculasse uma enorme quantidade de relações de engrenagens, o que podia demorar dois ou três dias. A mudança para um outro problema era um exercício igualmente enfadonho, que deixava as mãos do operador cobertas de óleo.
- Bush sugeriu que Shannon estudasse a organização lógica da máquina para sua tese, e, à medida que o estudante lutava com as evasivas partes internas do analisador, não podia evitar que lhe ocorressem meios de aperfeiçoá-lo. Recordando-se da álgebra booleana que estudara em seu curso universitário, Shannon ficou surpreso - como Peirce também ficara antes - ao constatar sua semelhança com a operação de um circuito elétrico. Shannon percebeu as implicações que tal semelhança teria para o desenho dos circuitos elétricos num computador. Se fossem instalados de acordo com os princípios booleanos, tais circuitos poderiam expressar a lógica e testar a verdade das proposições, bem como executar cálculos complexos.
- Shannon prosseguiu em suas idéias sobre números binários, álgebra boolena e circuitos elétricos, desenvolvendo-as em sua tese de mestrado, publicada em 1938. Esse brilhante ensaio, que teve um efeito imediato sobre o planejamento dos sistemas telefônicos, ocupa uma posição central no desenvolvimento da moderna ciência dos computadores. (Uma década mais tarde, Shannon publicaria outra obra seminal - *Uma Teoria Matemática da Comunicação* -, descrevendo o que desde então passaria a ser conhecido como teoria da informação. Shannon propôs um método para definir e medir a informação em termos matemáticos, onde escolhas sim-não eram representadas por dígitos binários - idéia que está na base das modernas telecomunicações.
- Tão grande era a necessidade de uma máquina bem-proporcionada funcionalmente e que pudesse resolver equações difíceis, que três outros pesquisadores chegaram perto das mesmas conclusões quase ao mesmo tempo.
- Enquanto Shannon pensava, um professor de física chamado John Atanasoff lutava com o problema no Colégio Estadual de lowa, nos Estados Unidos. Em janeiro de 1938, após dois anos "quebrando a cabeça" em busca de um projeto ótimo para um computador, Atanasoff decidiu basear sua máquina no sistema binário de numeração, em vez de no decimal. Ele chegou a essa conclusão um tanto relutantemente, pois temia que seus alunos e outros usuários da máquina pudessem topar com dificuldades consideráveis ao fazer a transposição do sistema decimal para o binário. Mas a simplicidade do sistema de dois algarismos, combinada com a relativa facilidade de representar dois símbolos em vez de dez nos circuitos de um computador, pareceu a Ata-

nasoff superar o obstáculo da não-familiaridade. Seja como for, a máquina podia fazer as conversões. Atanasoff, junto com seu estudante de graduação, Clifford Berry, acabaram por concretizar o seu primeiro protótipo, um somador de 16 bits. Esta foi a primeira máquina a calcular usando tubos de vácuo. Posteriormente, em 1941, a dupla concretizou uma calculadora de uso geral para resolver problemas de equações lineares simultâneas, chamada posteriormente de "ABC" ("Atanasoff-Berry Computer"). Ela possuía 60 palavras de 50 bits de memória na forma de capacitores (com circuitos de recarga -- a primeira memória regenerativa). Além disso tinha um clock de 60 Hz e uma adição levava um segundo para ser completada.

- Enquanto isso, em outro ponto do país, George Stibitz, matemático pesquisador do Bell Telephone Laboratories, passava por momentos singulares em seu hábito autodeclarado de "pensar inventando coisas" Certo dia, em 1937, ele compreendeu que a lógica booleana era uma linguagem natural para os circuitos de relés eletromecânicos do telefone.
- Stibitz trabalhou imediatamente nessa idéia, certo de que seu patrão encontraria uso para o que quer que ele lhe trouxesse. Começou surrupiando pequenas peças de pouco valor ou que não serviam mais. Trabalhando na mesa de sua cozinha, nos fins de tarde, ele interligou velhos relés, um par de baterias, lâmpadas de lanternas, fios e tiras metálicas cortadas de uma lata de tabaco. O dispositivo resultante utilizava, para controlar o fluxo de corrente elétrica, a lógica das portas booleanas; era um circuito eletromecânico que podia efetuar adição binária. Foi o primeiro desse tipo construido nos Estados Unidos. Hoje, o circuito somador binário constitui um dos tijolos básicos de todo computador digital.
- Durante os dois anos seguintes, Stibitz e um engenheiro especialista em computadores chamado Samuel Williams desenvolveram um dispositivo que podia subtrair, multiplicar e dividir, bem como somar números complexos. Stibitz deu à sua máquina o nome de Calculadora de Números Complexos, e em janeiro de 1940 colocou-a para funcionar no prédio da companhia, em Manhattan. Uma máquina de teletipo nas proximidades lhe transmitia sinais e recebia respostas em intervalos de segundos. Dois outros teletipos foram acrescentados em outras partes do edifício, permitindo a várias pessoas em mais de um lugar usarem o mesmo computador. Alguns meses depois, foi instalado um quarto teletipo a pouco mais de 400 quilômetros de distância, no Colégio Dartmouth de Hanover, New Hampshire. Ali, diante de uma perplexa audiência de trezentos membros da American Mathematical Society, Stibitz dirigiu uma demonstração de computação eletromecânica de controle remoto.

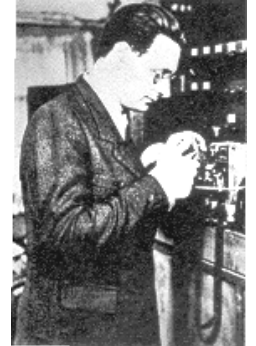

• Todavia, mesmo antes de Shannon escrever sua tese ou Stibitz começar suas improvisações, alguém trabalhava em tranqüilo isolamento, soldando relés no estreito apartamento que partilhava com seus pais, em Berlim. **Konrad Zuse** sempre fora um planejador e construtor nato. Em 1937, quando ainda era estudante de engenharia, passou a sonhar com uma máquina que pudesse livrá-lo dos exaustivos e maçantes cálulos exigidos pela profissão.

**Os Computadores Eletromecânicos** 

- Em 1836, Zuse deixou o emprego numa firma de engenharia e dedicou-se integralmente ao projeto, sustentado pelos amigos e usando, como local de trabalho, uma pequena mesa no canto da sala de visitas da família. Quando viu que sua máquina tomava forma e crescia, empurrou outra mesa para perto da primeira, de modo a acomodá-la. Depois deslocou suas operaçoes para o centro da sala e, dois anos mais tarde, completava um verdadeiro labirinto de relés e circuitos.
- **Z1** nome que Zuse deu à máquina, tinha um teclado para introduzir problemas no computador. No fim de um cálculo, o resultado faiscava num quadro com muitas lampadazinhas. Embora satisfeito com o aparelho, Zuse tinha dúvidas quanto ao teclado, que julgava desmasiado grosseiro e vagaroso. Depois de muito pensar, descobriu uma alternativa engenhosa e barata: codificar as instruções perfurando uma série de orifícios em filmes de 35 mm, usados. E essa máquina alimentada com filmes recebeu o apelido de Z2.

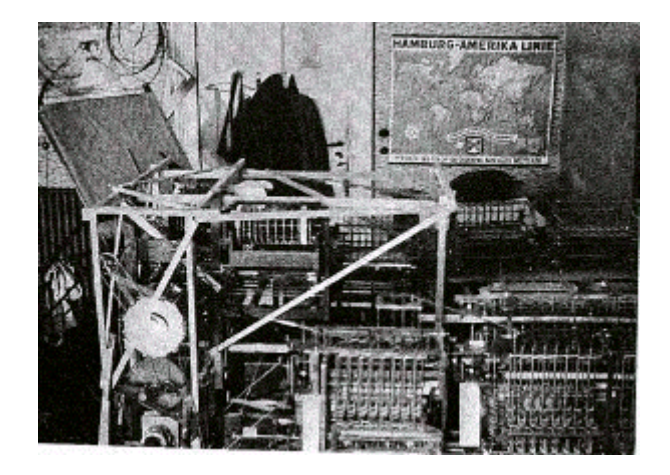

- Konrad Zuse apontou o caminho na Alemanha. Em 1941, cerca de dois anos antes de o Mark I triturar seus primeiros números, elogo após o desenvolvimento de seus modelos de teste Zl e Z2,Zuse completou um computador operacional: um dispositivo controlado por programa e baseado no sistema binário. Designada como Z3, essa máquina era muito menor que a de Aiken e deconstrução muito mais barata.
- Tanto o Z3 como o Z4, seu sucessor, eram usados para resolver problemas de engenharia de aeronaves e de projetos de mísseis. Zuse também construiu vários computadores para fins especiais.Mas, num certo aspecto, o trabalho de Zuse foi impedido pelogoverno alemão.
- Em 1942, ele e seu colega Helmut Schreyer, um engenheiroeletricista austríaco, propuseram-se construir um computadorradicalmente diferente. Ambos queriam replane-

.

jar o Z3 de modo queusasse válvulas eletrônicas em vez de interruptoreseletromecânicos de relé. Ao contrário dos comutadoreseletromecânicos, as válvulas não têm partes móveis; elascontrolam a circulação da corrente apenas por meio de tensõeselétricas. A máquina que Zuse e Schreyer conceberam operariamil vezes mais depressa que qualquer outra que os alemães tinham na época.

- A proposta, porém, foi recusada. A guerra ainda estava nocomeço, e Hitler achava-se tão convencido de uma vitóriarápida que ordenou o embargo de todas as pesquisas científicas,exceto daquelas a curto prazo. "Eles perguntaram quando asmáquinas funcionariam", relembra Zuse. "Dissemos queem cerca de dois anos. Eles responderam que até lá nósteríamos ganhado a guerra". Outra das inovaçõesposteriores de Zuse foi a criação de uma linguagem deprogramação rudimentar chamada Plankalkul, 1945.
- Uma das aplicações potenciais que Zuse e Schreyer citarampara seu computador de alta velocidade era quebrar os códigosque os ingleses usavam para se comunicar com os comandantes nocampo. Ninguém sabia disso naquela época, mas os inglesestambém estavam desenvolvendo uma máquina justamente com essepropósito.
- Em 1937, Howard H. Aiken, da Universidade de Harvard, desenvolve a idéia de Babbage junto com cientistas do seu departamento e engenheiros da IBM. Como resultado desse desenvolvimento, construíram o primeiro computador eletromecânico baseado em relês e engrenagens, denominado Calculadora Automática de Seqüência Controlada (Automatic Sequence Controlled Calculator - ASCC), que recebeu o nome de MARK-I.
- O MARK-I acabou de ser construído em 1944 e possuía unidades de entrada, memória principal e unidade aritmética de controle e de saída. Utilizava como entrada de cartões e fitas perfuradas.

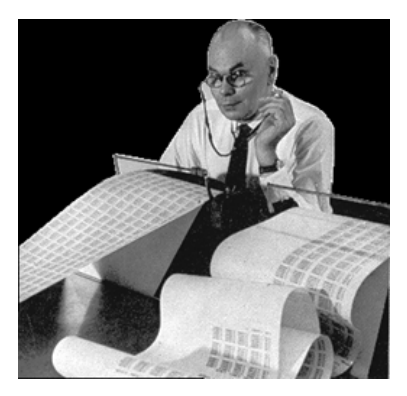

• Essa máquina foi o primeiro computador eletromecânico a ser construído e a funcionar, ainda que por pouco tempo, pois o desenvolvimento dos computadores eletromecânicos fez com que esses caíssem logo em desuso. O MARK-I tinha 17 metros de comprimento por 2 metros de altura, pesava cerca de 70 toneladas, era constituído de 700.000 peças móveis e sua fiação alcançava os 800.000 metros. Somava dois números em menos de um segundo e os multiplicava em seis segundos. Trabalhava com 23 dígitos decimais. Aiken ainda chegou a construir o Mark II, também baseado em relés, em 1947. Ficou conhecido por ter apresentado o **"primeiro caso de real de bug encontrado"**: um besouro entrou em seus circuitos, danificando diversos componentes e parando o computador. Em 1949, foi ainda construído o Mark III, já com sistema de programa armazenado.

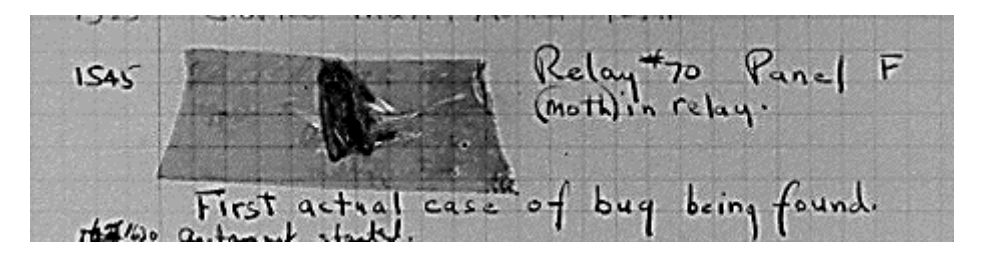

- Como já citado anteriormente, em 1938, Claude Shanonn começou na Alemanha a aplicar a teoria da álgebra de Boole na representação de circuitos lógicos e realizou diversos estudos sobre a teoria da informação.
- Em 1940, John W. Mauchly e J. Presper Eckert Jr., junto com cientistas da Universidade da Pensylvania, construíram, na Escola Moore de engenharia elétrica, o primeiro computador eletrônico, denominado "ENIAC" (Eletronic Numerical Integrator and Calculator), que entrou em funcionamento em 1945. Foi um projeto do exército dos EUA para cálculo da trajetória de projéteis através de tabelas.
- Era 1.000 vezes mais rápido que seu antecessor o MARK-I e em apenas 0,0002 segundos realizava a soma de dois números, e a multiplicação em 0,003 segundos, possuía volume de 111 metros cúbicos, pesava 30 toneladas, tinha 17.000 válvulas a vácuo, 50.000 comutadores, 70.000 resistências, 7.500 interruptores, e possuía consumo de 100.000 a 200.000 Watts. Com todo este consumo ao ser ligado, o ENIAC fazia com que as luzes da Filadélfia sofressem uma grande queda na sua iluminação. Sem contar com o alto grau de calor emitido pelas válvulas o que exigia um sofisticado modelo de ventilação e altos custos com manutenção.

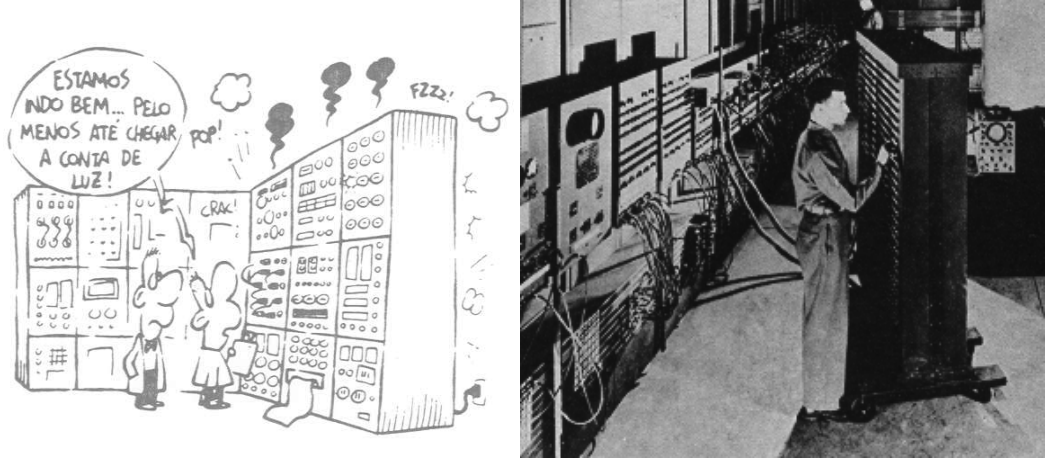

• Em 1942, John Vicent Atanasoff, professor da Iowa State University, juntamente com seu colaborador Clifford Berry, ambos participantes do projeto ENIAC, construíram uma máquina eletrônica que operava em código binário, seguindo a idéia de Babbage. Essa máquina, denominada ABC (Atanasoff Berry Computer), foi considerada o primeiro computador digital, embora não tenha tido sucesso no seu país.

• Em 1944, o doutor John Von Newmann, engenheiro e matemático húngaro naturalizado norte-americano, desenvolveu a idéia de programa interno e descreveu o fundamento teórico da construção de um computador eletrônico denominado de Von Neumann. A idéia de Von Newmann baseava-se na existência simultânea de dados e instruções no computador e a possibilidade de o computador ser programado, ou seja, as instruções eram pré-fixadas. Publicou o artigo "Teoria e Técnicas dos Computadores Eletrônicos" , uma tentativa de projeto de um computador do ponto de vista lógico. Com o nome de EDVAC (Eletronic Discrete Variable Automatic Computer) foi construído em 1952. Com um funcionamento que utilizava linhas de retardo acústico de mercúrio por onde circulavam sinais elétricos sujeitos a retardo.

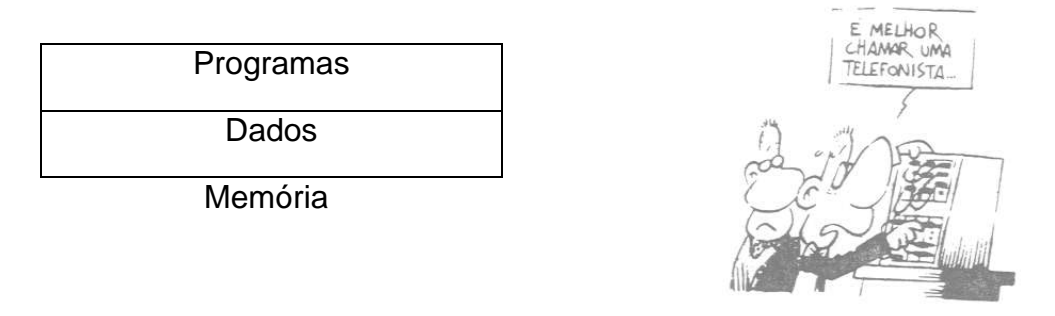

- Em 1951, Mauchly constrói o primeiro computador a ser comercializado e chamava-se UNIVAC-I (Computador Automático Universal), que utilizava fitas magnéticas.
- Em 1952, a era pré-histórica da informática teria fim com a construção dos modelos MANIAC-I, MANIAC-II e UNIVAC-II.

Desde o lançamento do primeiro computador comercial (Univac-I), surgiu uma infinidade de modelos cada vez mais rápidos, potentes, baratos e pequenos. Todas as inovações descendem diretamente das descobertas e avanços eletrônicos. Tudo começou com a descoberta da válvula a vácuo e a construção de dispositivos lógicos biestáveis (flip-flop). Um biestável é um dispositivo capaz de ter dois estados estáveis e de comutar um para o outro conforme lhe seja ordenado.

Os progressos nesta área podem ser resumidos em mais ou menos oito etapas básicas:

- 1. Em 1904, o inglês Fleming inventou a válvula a vácuo, utilizada como elemento de controle e integração de elementos biestáveis. Antes disto tínhamos os relês.
- 2. Saltando dos circuitos discretos para os chamados primeiros circuitos integrados, nos anos cinqüenta surgiram os semicondutores dando origem ao "Diodo" e ao "Transistor". Este último, inventado por Walter Brattain e John Barden nos laboratórios Bell em 1947, substituiu a válvula, permitindo redução do tamanho dos circuitos e aumentando a confiabilidade dos equipamentos.
- 3. Com base fundamentada nos transistores, criaram-se circuitos capazes de realizar funções lógicas, como as portas lógicas e os circuitos derivados.

- 4. Com a construção dos circuitos integrados iniciou-se a miniaturização das máquinas. Os circuitos integrados constituem em tratamento físico-químico sobre uma película de silício, permitindo configurar diferentes circuitos de portas lógicas. Com esse elemento teve início a ciência do projeto lógico de circuitos com baixa escala de integração ou SSI (Short Scale Integration), que permitia introduzir em cada circuito em média 10 portas lógicas.
- 5. Surgiu logo depois a integração em média escala MSI (Medium Scale Integration) na qual passaram a integrar-se numa única pastilha de circuito integrado entre 100 e 1.000 portas lógicas.
- 6. Anos mais tarde, nasce a integração em larga escala ou LSI (Long Scale Integration) com a introdução de 1.000 a 10.000 portas lógicas em um único circuito.
- 7. Ao ultrapassar as 10.000 portas por circuito, passou-se à altíssima escala de integração ou VLSI (Very Long Scale Integration).
- 8. Em 1971 aparece o "Microprocessador", com o que se conseguiu implementar toda a CPU de um computador num único elemento integrado.

**UM POUCO MAIS DE HISTÓRIA E DE PRECURSORES:** 

#### **Desencadeamento da Competição**

- Mas os dois contribuíram para um irônico pós-escrito. Em meados de 1946, realizaram uma série de conferências de grande audiência sobre o computador eletrônico, na própria Escola Moore. Um dos membros que assistiam às preleções, um cientista inglês chamado Maurice Wilkes, estava particularmente intrigado pela descrição que fizeram do armazenamento do programa planejado para o E DVAC. Voltou para casa, na Universidade de Cambridge e, em 1949 - dois anos antes que ficasse pronto o ED-VAC- terminou a construção do primeiro computador operacional em larga escala de programa armazenado do mundo (já havia um computador prototípico de programa armazenado, o Manchester MarkI, de 1948), o EDSAC, Calculadora Automática com Armazenamento por Retardo Eletrônico (Electronic Delay Storage AutomaticCalculator), que marcou o último grande passo na série de avanços decisivos inspirados pela guerra.
- Von Neumann, por sua vez, se deslocou para o Istituto deEstudos Avançados de Princeton, para construir sua própria versão de EDVAC. Esta máquina se chamou IAS, e teve um design que praticamente influenciou a maioria dos projetos de computadores digitais, até hoje, e passou a ser conhecido como **máquina de Von Neumann**.
- Mais ou menos na mesma época que Von Neumann estava construindo a máquina IAS, pesquisadores do M.I.T. estavam também construindo um computador. Ao contrário do IAS, ENIAC e outras máquinas deste tipo, que possuíam comprimentos longos de palavra e visavam ao cálculo numérico pesado, a máquina do M.I.T., o **Whirlwind I**, possuía palavra de 16bits e foi projetado para controle de tempo real. Este pro-

jeto levou à invenção da memória de núcleo (magnética), por JayForrester, e depois, eventualmente, ao primeiro mini computador comercial.

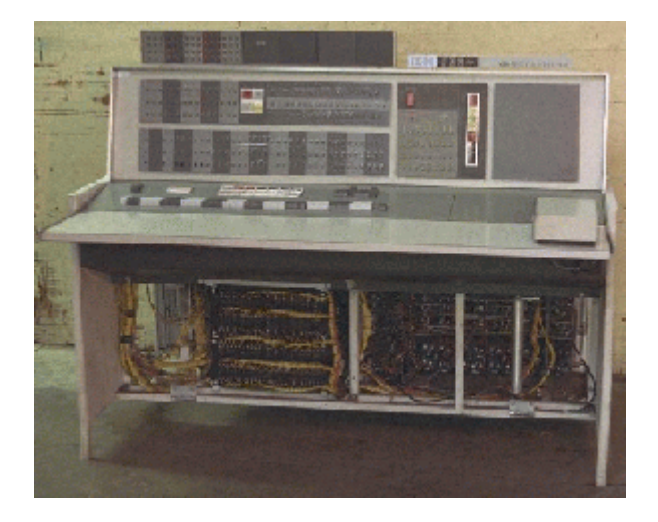

- Enquanto tudo isto acontecia, a IBM era uma companhia engajada no ramo da fabricação das perfuradoras de cartão e de máquinas mecânicas de classificação de cartões. Embora a IBM fosse um dos financiadores de Aiken, ela não estava muito interessada em computadores até produzir o 701 em 1953, muito depois da companhia de Eckert e Mauchley já ser o número um do mercado com o **UNIVAC** (leia adiante). O 701 tinha 2K palavras de 36 bits, com duas instruções por palavra. Foi a primeira de uma série de máquinas científicas que vieram a dominar a indústria em uma década. Três anos mais tarde surgiu o 704, que tinha 4K de memória de núcleo, instruções de 36 bits e *hardware* para ponto-flutuante. Em 1958, a IBM iniciou a produção de sua última máquina a válvulas, o **709** (*fig. 5*), que era basicamente uma versão melhorada do 704.
- A era do computador tinha começado, mas qual foi o destino, em tempo de paz, dos homens cujo talento e visão, surgindo sobas pressões da guerra, anunciaram a nova era?
- *Konrad Zuse* perdeu todas as suas máquinas, com exceção do Z4, no bombardeio aliado de Berlim. Para evitar a captura pelo Exército soviético, durante os últimos dias daguerra, uniu-se a um comboio de cientistas especialistas em foguetes e fugiu para os Alpes bávaros, transportando o Z4 numvagão. O Exército dos Estados Unidos recrutou rapidamente um dos outros cientistas do comboio, Wernher von Braun. Zuseescondeu sua máquina no celeiro de uma fazenda na Bavária, e ninguém prestou muita atenção a ela. Em 1949, começou afabricar sucessores comerciais do Z4. O negócio prosperou, mas passaram-se quase duas décadas antes que os historiadores conferissem a Zuse e a suas máquinas feitas em casa o lugar que merecem na evolução do computador.
- *Alan Turing* ajudou no planejamento de um poderoso computador, no pós-guerra; era uma máquina que incorporava um programa armazenado e outras idéias que ele concebera para sua máquina universal. O modelo piloto da ACE, ou Máquina de Computação Automática (Automatic Computing Engine), tornou-se operacional em maio de 1950. Ele poderia aperfeiçoá-lo ainda mais; suas excentricidades, porém, interpuse-

ram-se no caminho. Turing preocupava-se cada vez mais com questões abstratas sobrea inteligência da máquina (ele até inventara um teste para determinar se os computadores podem realmente pensar) e com seus próprios e urgentes problemas pessoais. Sua homossexualidade declarada levou-o à prisão em 1952 por "grosseira indecência", a psicanálise o sentenciou e Turing fez tratamentos com hormônios. Dois anos depois, enquanto se entretinha com o que chamava de jogo da "ilha deserta" onde fabricava produtos químicos a partir de substâncias comuns de uso doméstico, Turing fez cianureto de potássio e suicidou-se.

- *John von Neumann* juntou-se ao Instituto para Estudos Avançados, e colaborou para o desenvolvimento de vários computadores de concepção avançada. Havia, entre estes, uma máquina utilizada para resolver problemas relacionados ao desenvolvimento da bomba de hidrogênio; Von Neumann, po rbrincadeira, deu a ela o nome de MANIAC - Analisador, Numerador, lntegrador e Computador Matemático (Mathematical AnalyserNumerator, lntegrator and Computer). Também participou como membro da Comissão de Energia Atômica e como presidente do comitê de consultaria da Força Aérea sobre mísseisbalísticos. Ele sabia de tantas informações altamente confidenciais que, em 1957, quando se encontrava no hospita lWalter Reed, em Washington, D. C., morrendo de um câncer ósseo aos 54 anos, a Força Aérea cercou-o de enfermeiros militares especialmente destacados para segurança. Sua mente brilhan te estava entrando em colapso sob a tensão das dores torturantes, e o Pentágono receava que ele murmurasse segredos militares.
- *John Mauchíy e PresperEckert* abriram sua própria firma em Filadélfia e puseram-se a criar um computador para todos os fins, destinado aouso comercial: o UNIVAC, Computador Automático Universal(Universal Automatic Computer), uma máquina eletrônica de programa armazenado que recebia instruções de uma fita magnética de alta velocidade em vez de cartões perfurados. Eml950 um ano antes de o UNIVAC entrar em operação realizando o Censo dos Estados Unidos, esgotou-se o dinheiro dos sócios, que venderam então a companhia à Remington Rand. Esta, por muito tempo, fabricara apenas barbeadores elétricos e tabuladores de cartões perfurados. Nem Mauchly nem Eckert tiraram grande lucro de suas contribuições para o desenvolvimento do computador eletrônico. Num período de aproximadamente dez anos, cada umrecebeu cerca de 300 000 dólares da venda de sua companhia incluindo royalties sobre as patentes do ENIAC. O mais duro golpe ocorreu em 1973, quando uma corte federal invalidou aquelas patentes. O juiz decidiu que, afinal de contas, Mauchly e Eckertnão tinham inventado o computador digital eletrônico automático, mas aproveitaram a idéia de John Atanasoff -principalmente durante uma visita de cinco dias de Mauchly alowa, em 1941. (Atanasoff nunca chegou a completar uma versão operacional de seu computador, embora passasse a guerr a trabalhando como engenheiro da Naval Ordnance.) Mauchly negou qualquer débito a Atanasoff, e o assunto continuou sendo para ele motivo de amargura até a sua morte, em 1980.
- *Howard Aiken* permaneceu em Harvard para desenvolver a segunda, terceira e até a quarta gerações de seu Mark I - massem o apoio da I BM. Tom Watson irritou-se tanto com a omissão de Aiken em reconhecer publicamente o verdadeiro papel da companhia na realização do Mark I que ordenou a seus próprios pesquisadores para construir uma máquina mais veloz, impelindo, assim, a IBM a se envolver com computadores

literalmente por uma questão de vingança. Na época da morte de Watson, em 1956, aos82 anos de idade, a IBM já ultrapassava o nível de vendas atingido pela Remington Rand, com o bem-sucedido UNIVAC de Mauchly e Eckert.

**O início do Transistor**

- A primeira versão do que veio a ser o transistor foi criada em 1945 por uma equipe do Bell Labs, composta por John Bardeen, Walter Brattain e chefiada por Willian Shockley. Este transistor primordial era feito com um cristal de germânio preansado entre duas folhas de ouro. Três anos depois, a custo de um milhão de dólares em pesquisas, a Bell possuia o seu primeiro amplificador de semicondutor. Esta versão incial era conhecida como **transistor de contato de ponta**.
- Talvez para compensar o fato de não haver participado ativamente dessa invenção, Shockley pôs-se a planejar experimentos que explicassem os fenômenos que ocorrem na superfície do transistor de contato de ponta. Em questão de dias, ele desenvolveu grande parte da teoria sobre aquilo que se comprovou não ser um mero experimento, mas sim um transistor no sentido completo da palavra. Em 1951, Shockley presenteou o mundo com o primeiro **transistor de junção** (*fig. 1*) confiável, ainda baseado no germânio. O modelo de junção de Shockley eventualmente dominaria o mercado, deixando para trás a versão de contato de ponta.

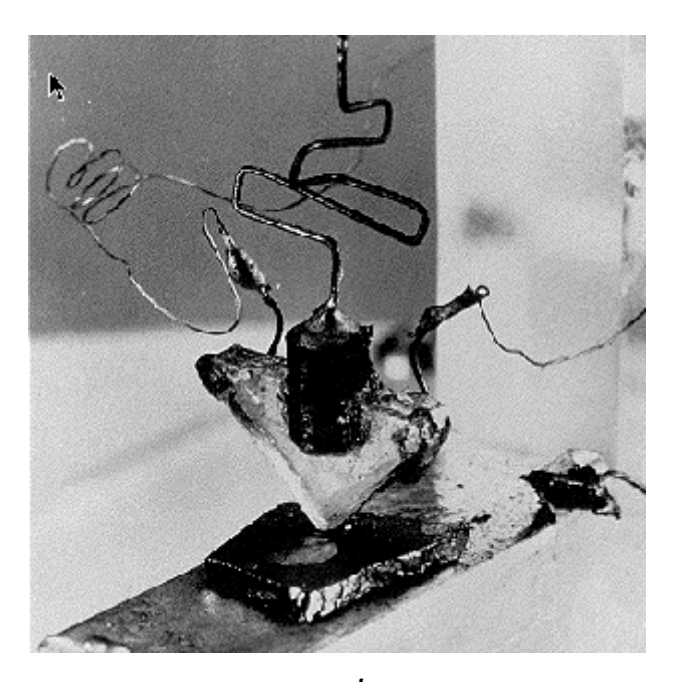

• Embora fosse uma realização científica formidável, o transistor não alcançou, de imediato, a supremacia comercial. As dificuldades de fabricação somadas ao alto preço do germânio, um elemento raro, mantinham o preço muito alto. Os melhores transistores custavam 8 dólares numa época em que o preço de uma válvula era de apenas 75 cents. A grande reviravolta veio em 1954, quando Gordon Teal aperfeiçoou um transistor de junção feito de silício O silício, ao contrário do germânio, é um mineral abundante, só perdendo emdisponibilidade para o oxigênio. Tal fato, somado ao aperfeiçoamento das técnicas de produção, baixou consideravelmente o preço do transistor. Isto permitiu que ele se popularizasse e viesse a causar uma verdadeira revolução na indústria dos computadores. Revolução tal que só se repetiria com a criação e aperfeiçoamento dos circuitos integrados.

#### **A Aplicação do Transistor**

- primeiro computador transistorizado foi construído no Lincoln Laboratory do M.I.T., uma máquina de 16 bits baseada no Whirlwind I. Foi denominada **TX-0** (TransistorizedeXperimental computer 0), que visava meramente ser um protótipo para testar o **TX-2**, uma versão melhorada.
- TX-2 não significou muito, mas um dos engenheiros que trabalhavam no Lincoln Laboratory, Kenneth Olsen, criou uma firma(DEC), em 1957, para fabricar uma máquina comercial muito parecida com o TX-0. Apenas quatro anos depois é que o PDP-1apareceu, e este atraso aconteceu principalmente porque osinvestidores fundadores da DEC acreditavam firmemente que não havia mercado para computadores. Ao invés disso, a DEC vendia principalmente pequenas placas de circuitos.

**Os Minicomputadores entram em cena:** 

- Primeiro minicomputador fabricado, o PDP-1 apareceu em 1961. Possuía 4k palavras de 18 bits e um tempo de ciclo de 5 microssegundos. Este desempenho era metade daquele do IBM 7090, a máquina transistorizada sucessora do 709, e o mais rápido computador do mundo naquele tempo. O PDP-1 custava US\$ 120.000, e o 7090 custava milhões. A DEC vendeu dezenas de PDP-1, e a indústria de minicomputadores nascia.
- Um dos primeiros PDP-1 foi doado ao M.I.T., onde rapidamente atraiu a atenção de alguns desses jovens gênios, tão comuns nesse instituto. Uma das muitas inovações que o PDP-1 trazia era um *display* visual (CRT) e a capacidade de se plotar pontos em qualquer posição de uma tela de 512 por 512. Em pouco tempo os estudantes já tinham programado o PDP-1 para jogar guerra nas estrelas, e o mundo tinha assim seu primeiro videogame.
- Poucos anos mais tarde, a DEC lançou o **PDP-8,** que era uma máquina de 12 bits, mas muito mais barata que o PDP-1 (US\$ 16.000). O PDP-8 trouxe uma grande inovação: um barramento único: o **omnibus** . Um barramento é um conjunto de fios paralelos usados para conectar os componentes de um computador. Esta arquitetura divergiu em muito da máquina IAS, com memória centralizada. Desde então, foi adotada por quase todos os computadores de pequeno porte. Eventualmente a DEC vendeu 50.000 PDP-8, o que a tornou líder no mercado de minicomputadores.

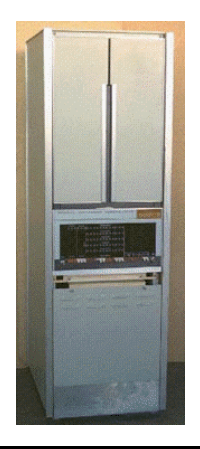

**A IBM entra no mercado:** 

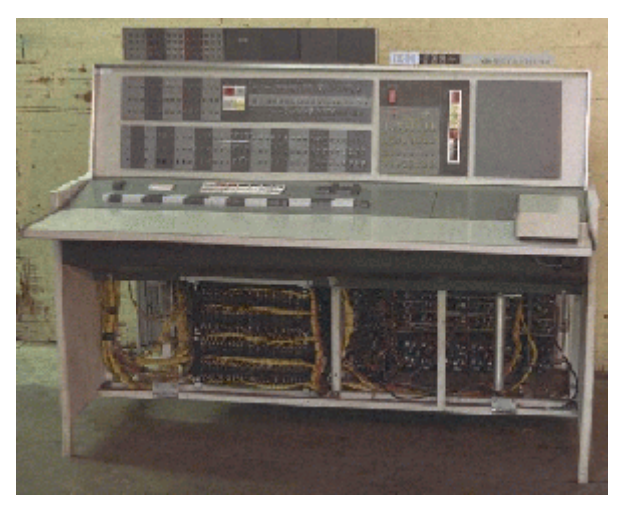

- Entrementes, a reação da IBM ao transistor foi construir uma versão transistorizada do 709, o **7090,** como já foi citado antes, e mais tarde o 7094. O 7094 tinha um tempo de ciclo de 2 microssegundos e 32k palavras de 36 bits de memória de núcleo. O 7090 e o 7094 marcaram o fim das máquinas do tipo ENIAC, mas elas dominaram a computação científica durante vários anos na década de 60.
- Ao mesmo tempo que a IBM tornou-se uma importante força na computação científica com o 7094, ela ganhou muito dinheiro vendendo uma pequena máquina de orientação comercial, denominada 1401. Esta máquina podia ler e escrever fitas magnéticas, ler e perfurar cartões, e imprimir quase tão rapidamente quanto o 7094, por uma fração do preço. Era terrível para aplicações científicas, mas perfeita para manter registros comerciais.

• **1401** era incomum no fato de não possuir registradores, ou mesmo um comprimento fixo de palavra. Possuía uma memória de 4K bytes de 8 bits. Cada byte continha um caracter de 6 bits, um bit administrativo e um bit usado para indicar fim de palavra. Uma instrução MOVE, por exemplo, tinha um endereço fonte e um endereço destino, e começava copiando bytes do fonte para o destino até atingir um com o bit fim-depalavra ativado.

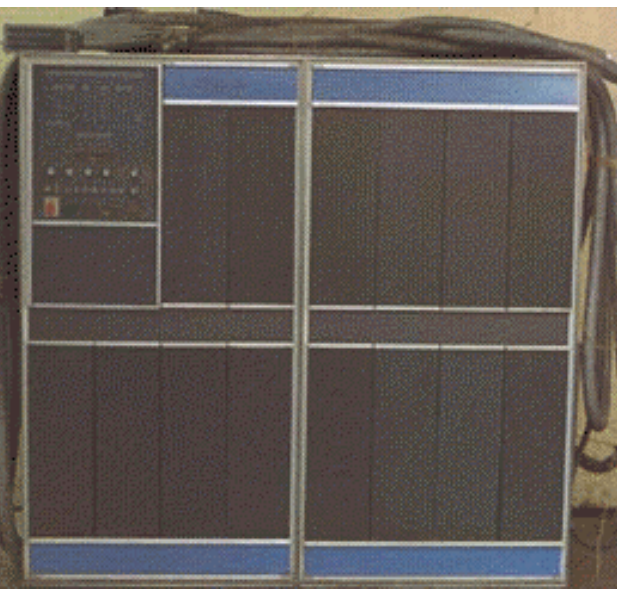

 *IBM 1401.*

# **AS LINGUAGENS DE PROGRAMAÇÃO**

- Os primeiros computadores digitais eram programados em linguagem de máquina, embora algumas linguagens Assemblytivessem sido desenvolvidas. Tal programação era tediosa e exigia profundo conhecimento da arquitetura interna da máquina.
- Em 1956 John Backus concretiza a primeira linguagem de altonível, o **FORTRAN**, em um computador IBM 701,sendo o primeiro compilador para esta linguagem escrito no anoseguinte para um IBM 704. Foi uma verdadeira revolução, principalmente pela possibilidade de gerar programas com um alto grau de portabilidade entre máquinas.

Na cola do FORTRAN surgiram diversas outras linguagens com propósitos e fins diversos:

- **COBOL** (de COmmon Business Oriented Language) introduzida logo depois do FORTRAN, foi direcionada para o processamento de dados comerciais.
- **ALGOL** (1960, de ALGOrithmic Language) criada como uma ferramenta para cientistas de computação, objetivando a busca de soluções para problemas matemáticos e de programação.
- **LISP** (de LISt Processor) criada no final dos anos 50. Em particular, LISP foi elaborada para trabalhar em problemas de Inteligência Artificial, como uma tentativa de fazer computadores traduzirem linguagens humanas.
- **Pascal** Idealizada por Wirth nos anos 60, visava facilitar o ensino da programação a estudantes de computação.
- A confusão de muitas linguagens levou a uma tentativa, nos anos 60, de produzir uma linguagem que poderia servir tanto para aplicações de negócios quanto para as da área científica-engenharia. Este projeto levou à linguagem **PL/1**(de Programming Language One). Esta linguagem, por ser extremamente extensa e confusa, acabou por não agradar a ne humde seus públicos-alvo.
- No terreno dos computadores, um acabou se sobressaindo por uma razão diferente: o **Burroughs B5000.** Os projetistas de máquinas como o PDP-1, 7094 e 6600 estavam todos completamente preocupados com o *hardware*, ou fazendo-o barato (DEC) ou rápido (IBM e CDC). O *software* era quase completamente irrelevante. Os projetistas do B5000 tomaram uma direção diferente. Eles construíram uma máquina com a intenção específica de programá-la em Algol 60, uma linguagem precursora do Pascal, e incluíram muitos aspectos no *hardware* para facilitar a tarefa do compilador. A idéia de que o *software* também importava nascia. Infelizmente, ela foi esquecida quase que imediatamente.

### **ERA DO CIRCUITO INTEGRADO**

- Considerados uma evolução quase natural da tecnologia dos transistores, os circuitos integrados surgiram da necessidade cada vez maior de miniaturização e economia de custo dos circuitos eletrônicos.
- Sua idéia fora proposta pela primeira vez por G. W. A. Dummer em 1952, um inglês especialista em radar. A idéia de Dummer era juntar em um único bloco de material semicondutor todos os componentes de um circuito completo. Infelizmente, a visão de Dummer fora um tanto adiantada para o seu tempo, e a tentativa de pôr em prática sua proposta fracassou.
- O primeiro protótipo real do que viria a ser um circuito integrado foi desenvolvido por Jack Kilby, em 1958, enquanto trabalhava para a Texas Instruments. Tal dispositivo foi bolado como um alternativa a um esquema de miaturização proposto parao exército americano. Este proto-chip media um centímetro de comprimento e continha apenas cinco componentes interligados uns aos outros por fios. O grande mérito de Kilby foi ter provado que era possível construir componentes, como resistores e capacitores, com o mesmo material semicondutor dos transistores. Deste modo era possível integrá-los em uma única placa.
- Este modelo inicial foi logo substituído por outro, de fabricação mais fácil, desenvolvido pela empresa de WillianShockley, que já havia sido o criador do transistor de junção. Entretanto, oito de seus melhores funcionários, cansados de suas excentricidades, resolveram fundar uma empresa própria: a Fairchild Semiconductor, responsável, juntamente com empresas dissidentes como a Intel, pelos maiores avanços nesse ramo de pesquisa, entre eles a criação da primeira memória ROM em um chip (256 bits).
- Em 1959, Robert Noyce, aproveitando os estudos de Jean Hoerni(processo planar) e Kurt Lohovec (junções p-n), criou um novo dispositivo, bem mais eficiente que o de Kilby. Sua principal vantagem era que a ligação entre os diversos componentes era gravada no próprio material semicondutor - abandonando o método anterior de inserir manualmente pequenos fios, com a ajuda de um microscópio. Este circuito foi tão mais prático que o de Kilbyque a própria Texas Instruments o adotou.
- No terreno das memórias, foi pioneira a Intel, companhi afundada por Noyce e outros ex-integrantes da Fairchild. Foi delaa criação da primeira memória RAM em um chip, capaz de armazenar 1Kbit de informação. Um outro marco fundamenta lfincado pela Intel foi a criação do primeiro chip programável,o 4004, criado por Ted Hoff em 1971. Antes deles todos os circuitos eram *hardwired*, ou seja, possuíam circuitos que realizavam funções previamente determinadas.
- O último grande avanço desta tecnologia foi o aproveitamento do transistor MOS, inventado pela RCA na década de 60. Otransistor MOS tornou possível "espremer" um número ainda maior de componentes em uma pastilha, a custos cada vez menores. Também possibilitou a criação de microprocessadorescom capacidade igual ou até superior a de máquinas contemporâneas de grande porte.

### **AS INDUSTRIAS**

- Os primeiros computadores a usar circuitos integrados em seus projetos foram o B2500 e o B3500, ambos da Burroughs e desenvolvidos em 1968.
- Por volta de 1964, a IBM era o fabricante líder de computadores, e tinha um grande problema com suas máquinas de grande sucesso, o 7094 e o 1401: eram totalmente incompatíveis entre si. Uma era uma processadora de números altamente veloz, que usava aritmética binária paralela sobre registradores de 36bits, e a outra era uma excelente processadora de Entrada/Saída, que utilizava aritmética decimal sobre palavras de tamanho variável na memória. Muitos clientes possuíam ambos, e não gostavam da idéia de ter dois departamentos de programação com nada em comum.

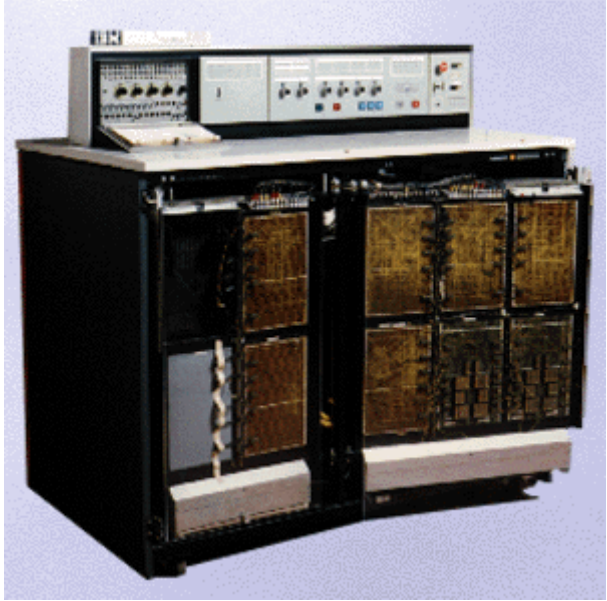

 *IBM 360.*

• Quando chegou o momento de substituir estas duas séries, a IBM deu um passo radical. Lançou uma única linha de produtos, o **System/360,** baseada em circuitos integrados, projetada tanto para a computação científica quanto comercial. O System/360 continha muitas inovações, a mais importante delas era que esta família, de cerca de meia dúzia de máquinas, possuía a mesma linguagem de montagem, com tamanhos e potências crescentes. Um cliente poderia substituir seu 1401 por um 360 Modelo 30, e o seu 7094 por um 360 Modelo 75. O modelo 75 era maior e mais rápido (além de caro), mas o *software* escrito para um deles poderia, em princípio, ser executado no outro. A idéia de família de máquinas foi aceita imediatamente e, alguns anos depois, a maioria dos fabricantes possuía uma família de máquinas comuns. As principais características da família 360 inicial estão mostradas na tabela a seguir:

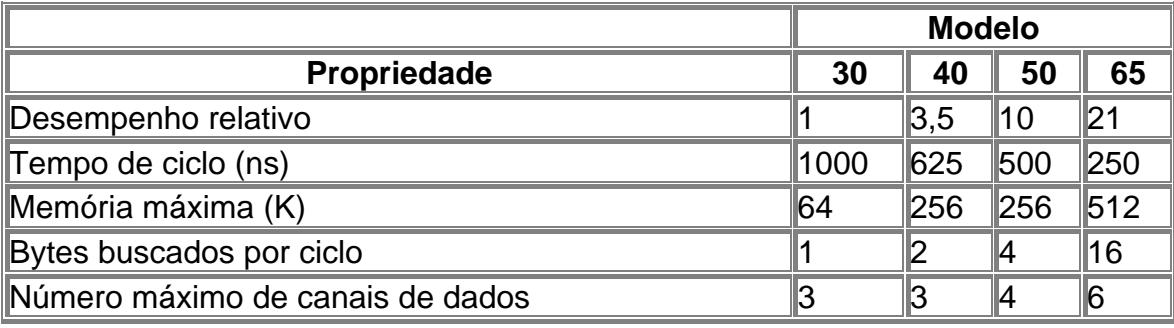

- Outra grande inovação do 360 foi a **multiprogramação**, com vários programas presentes na memória simultaneamente, deforma que quando um estiver esperando pela Entrada/Saída ser completada, um outro poderia estar sendo executado.
- O 360 também foi a primeira máquina que podia emular outros computadores. Os modelos menores podiam emular o 1401, e os maiores podiam emular o 7094, de forma que os clientes podiam continuar a executar seus antigos programas binários sem modificações, enquanto eram convertidos para o 360. Alguns modelos executavam os programas do 1401 tão mais rapidamente que o próprio, que muitos clientes nunca o converteram.
- O 360 resolveu o dilema do binário-paralelo *vesus*decimal-serial com um compromisso: a máquina tinha 16processadores de 32 bits para aritmética binária, mas sua memória era orientada para bytes, como aquela do 1401, e ela possuia instruções seriais do estilo 1401 para copiar registros de tamanhos variáveis na memória.
- Uma outra característica importante do 360 era um enorme (para aquela época) espaço de endereçamento de 224 bytes (16 Megabytes). Com o custo de memória na ordem de vários dólares por byte, 16 Mb parecia uma infinidade. Infelizmente, a série 360 foi seguida posteriormente pela série 370, série 4300, série 3080 e série 3090, todas utilizando exatamente a mesma arquitetura. Por volta da metade dos anos 80, o limite dos 16 Mb tornou-se um sério problema, e a IBM teve que abandonar parcialmente a compatibilidade quando adotou os endereços de 32 bits necessários para endereçar a nova memória de 232 bytes.

• mundo do minicomputador deu um enorme passo à frente na terceira geração com o lançamento, pela DEC, do **PDP-11** (*fig. 2*), um sucessor de 16 bits do PDP-8. De várias maneiras, era como se o PDP-11 fosse o irmão caçula da série 360, assim como o PDP-1 parecia ser o irmão caçula do 7094. Tanto o 360 quanto o PDP-11 possuíam registradores orientados para palavras e memória orientada por bytes, e ambos cobriam uma ampla faixa de relação custo/desempenho. O PDP-11 obteve um enorme sucesso, especialmente nas universidades, e manteve a liderança da DEC em relação aos outros fabricantes de minicomputadores.

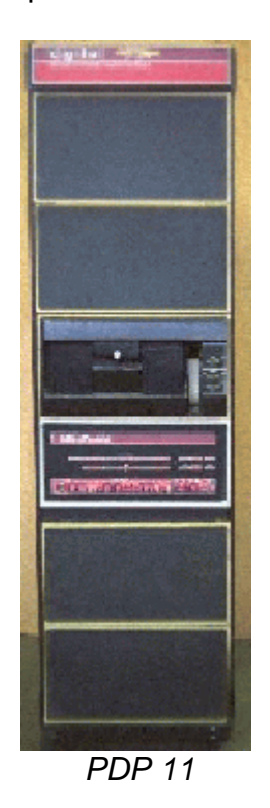

# **A MINIATURIZAÇÃO**

• Com o advento do circuito integrado, a principal preocupação dos projetistas passou a ser a diminuição do espaço físico dos circuitos. Isto permitiria baixar o preço dos componentes além de introduzir ganhos significativos de desempenho. As diferentes fases da evolução dessas tecnologias, que permitiram reduzir cada vez mais os circuitos, foram classificadas de acordo com a quantidade média de transistores contidas em um circuito integrado. De acordo com a tabela abaixo:

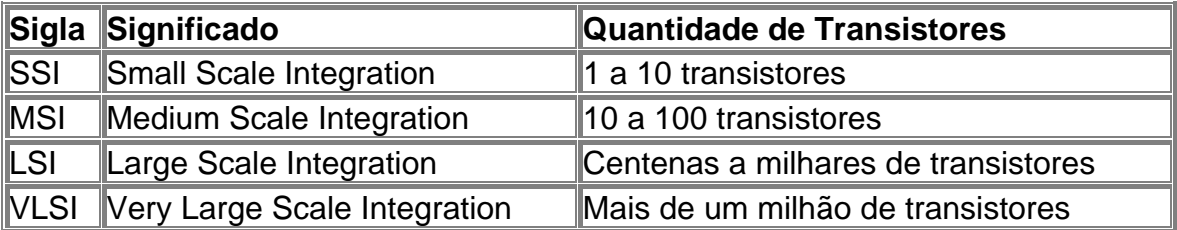

• Algumas principais estrelas deste período de extrema miniaturização foram os supercomputadores, sendo seu representante mais famoso o **Cray** .

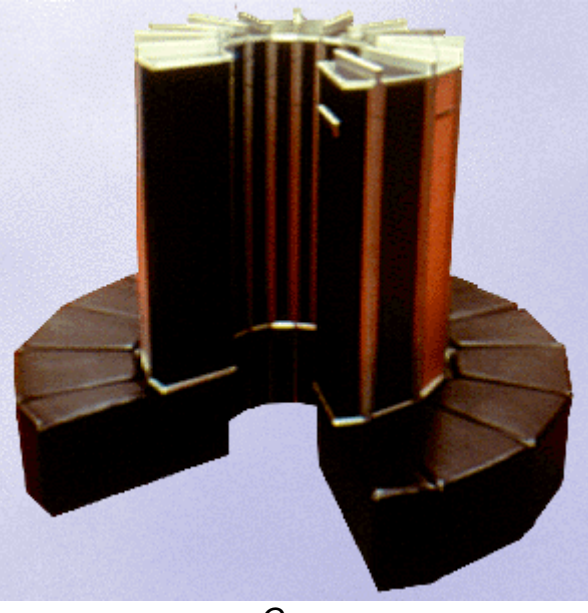

 *Cray.* 

- O Cray foi inventado por Seymour Cray, que deixou a Control Data em 1972 para formar sua própria companhia. Esta máquina foi muito conhecida pelo seu design em forma de ferradura - um esforço para acelerar o processamento encurtando o comprimento dos circuitos - tanto quanto por ter sido a primeira máquina a tornar viável o processamento vetorial. Processamento vetorial, onde arrays numéricos muito extensos são computados por uma simples instrução, passaram a ser uma característica fundamental dos supercomputadores desde então.
- Também único foi o uso, pelo Cray, de circuitos de baixa densidade/alta velocidade (ECL, que requeriam Freon liquido para resfriamento), em vez de alta densidade/baixa velocidade. Sua combinação de ECL com a estrutura em forma de três quartos de círculo concedeu à máquina uma performance altíssima - 100 MFLOPS (milhões de operações de ponto-flutuante por segundo) - em um "invólucro" relativamente pequeno. Um fato interessante é que o Cray podia ser encomendado na cor que o comprador escolhesse, fato que permanece até hoje.

**ERA DO COMPUTADOR PESSOAL** 

- A partir de 1975, com a disseminação dos circuitos integrados, a tecnologia do computador sofreu uma verdadeira revolução. Graças ao chip de silício, o computador, antes com dimensão de uma sala, diminuiu muito de tamanho e de custo. Ao lado dessa metamorfose, verificaram-se importantes mudanças nas atitudes e expectativas das pessoas que lidavam com essas máquinas. Abriu-se caminho para uma indústria que viria a explorar o computador como um verdadeiro bem de consumo.
- O crescimento assombroso da indústria dos computadores pessoais conta uma história de magia técnica, visão utópica e visão comercial. O maior estímulo para o desenvolvimento da computação pessoal talvez fosse, ao lado do deslumbramento, um grande ressentimento, inspirado pelo que ocorrera com os grandes computadores. Tais máquinas realizavam feitos maravilhosos, mas devido ao seu enorme custo e fragilidade, só podiam funcionar em ambientes cuidadosamente controlados, inacessíveis a poucos escolhidos. Estudantes obcecados por elas, viam-se obrigados a trabalhar por meio de intermediários, manipulando programas codificados em lotes de cartões perfurados e tendo que esperar horas, ou dias, pelos resultados.
- O advento do minicomputador foi um grande passo à frente, mas não o suficiente para alterar esse quadro. Os primeiros minis ostentavam preços caríssimos e eram grandes o suficiente para ocupar um quarto pequeno. Ainda não era a derrota da elite ou a possibilidade da transferência do controle do computador para pessoas comuns. Somente o microcomputador - o computador pessoal- realizaria essa façanha.
- Apesar desta situação, ainda foi necessária uma longa espera até o advento do micro. Em 1966, Stephen B. gray, editorda revista *Electronics*, anunciou a formação de algo que se chamou de Sociedade dos Amadores de Computadores, atraindo inicialmente 110 membros. Muitos eram engenheiros que trabalhavam com os computadores dos patrões e construíam, nas horas vagas, em garagens e oficinas domésticas, aparelhos para uso pessoal. Mas se passaram ainda oito anos antes que os avanços na tecnologia do microprocessador possibilitassem que um produto comercial atingisse o mercado.
- A nova máquina, produto de uma firma chamada Scelbi, foi anunciada em 1974 e se chamava Scelbi-8H. Quatro meses depois ela veio a se defrontar com sua primeira rival, o Mark-8. As duas máquinas eram baseadas no chip 8008 da Intel. A despeito do clima de excitação que se criou na época entre os aficcionados, ambos apenas serviram para anunciar a iminência do evento principal.

# **O ALTAIR DE ALBUQUERQUE**

- Esse evento se deu em 1975, quando a revista *Popular Electronics* anunciou a chegada do "Primeiro Kit de Minicomputador do Mundo a Rivalizar com os Modelos Comerciais". O kit era oferecido por 397 dólares e uma máquina montada custava 498 dólares. Batizada com o nome de **Altair 8800** (*fig. 1*) e construída com base no chip 8080 da Intel, constituiu o primeiro grande sucesso daquela que logo se tornaria uma indústria multibilionária.
- O Altair foi criado por um jovem oficial da Força Aérea graduado em engenharia elétrica, o tenente H. Edward Roberts. No início de sua carreira militar, fundara uma companhia com um único empregado, a Reliance Engineering, que executava pequenos serviços de eletrônica. Após sua mudança para Albuquerque, fundou uma nova companhia, junto com outros três companheiros, a Micro Instrumentation and Telemetry Systems, cuja sigla MITS fazia uma clara alusão ao respeitado MIT. Era 1969. O MITS não obteve sucesso econômico com seus primeiros produtos: engrenagens para foguetes caseiros, aparelhos para comunicação por via infravermelha e um kit de laser.

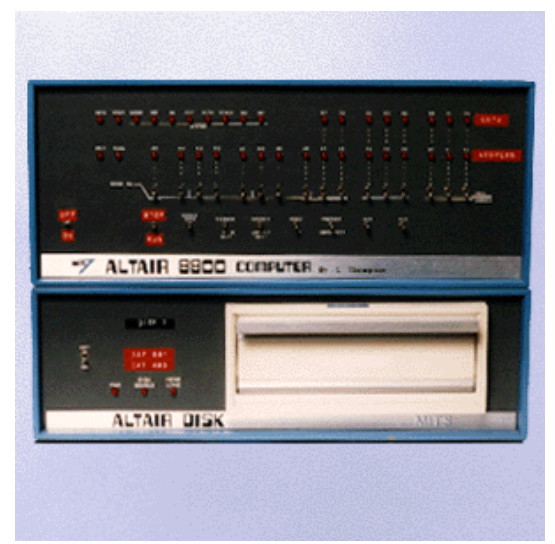

 *Altair, o primeiro computador popular.* 

- Em 1971 o MITS topou com sua primeira "mina de ouro": um kit de calculadora eletrônica que custava apenas179 dólares. O sucesso foi tanto que Roberts deixou as Forças Armadas para se dedicar à sua empresa. Novos projetos vieram, dedicados, em sua maioria, aos cultivadores de hobbies.
- Em 1973 o MITS começou a vender, por atacado, calculadoras já montadas para uma empresa de varejo. Entretanto, com o sucesso de sua máquina anterior, várias empresas maiores já tinham entrado no filão, oferecendo produtos semelhantes a preços reduzidos. O produto fracassou em vendas e a empresa quase foi à falência. Roberts resolveu jogar sua última cartada, algo bem mais poderoso que as calculadoras: um pequeno computador digital de custo acessível.
### *Apostila de IPD MEC - ProInfo*

- Com o apoio da revista Popular Electronics, o Altair se transformou num estrondoso sucesso comercial, vendendo 4.000unidades em apenas três meses (Roberts esperava 800 em um ano).Este sucesso era mais curioso considerando-se as limitações do Altair. Tinha memória de apenas 256 bits e não dispunha deteclado nem de monitor. Os programas eram entrados através de chaves e os resultados interpretados através de lâmpadas que acendiam e apagavam no painel, tal qual os seus ancestrais valvulados de décadas atrás. Felizmente, para Roberts e sua firma, a alegria de possuir um computador, memo rudimentar, parecia suficiente para satisfazer a primeira onda de clientes. Só depois, bem lentamente, o MITS passou a investir no desenvolvimento de software e acessórios para o Altair, flexibilizando seu projeto para que ele pudesse receber placas de expansão (memória e acessórios), inclusive de terceiros.
- Outros aficcionados transformaram as criações inspiradas no Altair em produtos para o mercado inesperadamente grande que Roberts havia descoberto. Paul Allen, um jovem programador, associou-se a um estudante de Harvard, Willian Gates, com o objetivo de escrever para o Altair uma versão popular d linguagem BASIC. Allen chegou a ser convidado para dirigir o recém criado departamento de software da MITS. Mais tarde, Allene Gates, trabalhando por conta própria, fundaram a Microsoft, amais bem sucedida empresa de software da história dos microcomputadores.
- Logicamente, o sucesso do Altair incitou a formação de uma gigantesca indústria. E, quando o Altair completou um ano, mais de duas dúzias de fabricantes já se encontravam em plena atividade no campo do computador pessoal. Despreparado para enfrentar a ferocidade do mercado, o MITS só foi capaz de segurar o seu vertiginoso sucesso por dois anos e meio. Em 1977,Roberts vendeu sua companhia para a Pertec Computer Corporation, uma fabricante de componentes para grandes computadores.
- O primeiro fabricante a seguir um caminho mais sincronizado com o mercado foi a IM-SAI. Esta companhia, chefiada por um ex-vendedor da IBM, Willian Millard, despendeu um considerável esforço para transformar o microcomputador numa máquina "séria", com penetração no mundo comercial e dos negócios. A carência de programas úteis, no entanto, limitou a companhia a um mercado formado, basicamente, por fãs da eletrônica com ambições comerciais. Tal fato, somado a inabilidades de marketing, levou a companhia à bancarrota em1979.
- Em 1977, outros três concorrentes lançaram-se no mercado com sucesso. Durante os dois anos seguidos as duas firmas mais bem sucedidas - Tandy, uma ex-cadeia de lojas de produtos eletrônicos, e a Com modore, fundada por um sobrevivente deAuschwitz, Jack Tramiel, que fez carreira montando calculadoras emáquinas de escrever compartilhavam a liderança, seguidas de perto por uma companhia que, de repente, surgiu do nada, esquizitamente batizada de Apple Computer. O computador da Tandy,o TRS-80, foi o primeiro a vir com software residente em ROM, além disso vinha com monitor e teclado.

# **A ASCENSÃO DA APPLE**

- Fundada pela dupla Steven Jobs e Stephen Wozniac, cujo sucesso trouxe uma fama difícil de apagar, a Apple surgiu em 1976, no fundo da garagem de Jobs. Começaram fabricando computadores para vender em lojas da vizinhança, enquanto Wozniac aperfeiçoava o desenho daquele que, por fim, se tornaria o Apple II.
- Jobs começou a pensar mais alto e procurar pelo dinheiro e talento que pudessem ajudá-lo a planejar uma companhia tão excitante quanto a máquina de Wozniac. Acabou encontrando A. C.Markkula, um ex-executivo da Intel, milionário com pouco mais de trinta anos. Acabou se tornando um terceiro sócio da Apple e contribuiu para atrair ainda mais investimento para a companhia.

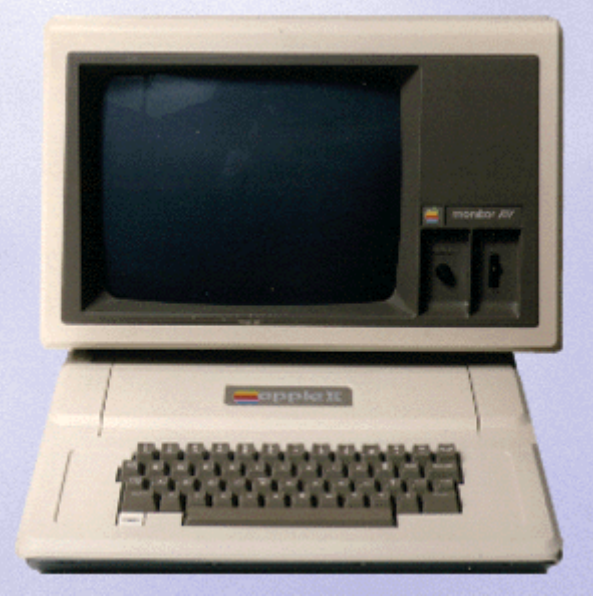

 *Apple II* 

- Poucos meses depois, o novo produto da corporação, o **Apple II**, foi exibido na West Coast Computer Faire, uma exposição comercial em São Francisco. Embalada em plástico macio, pesava pouco mais de cinco quilos, podia gerar gráficos coloridos com um mínimo de chips e possuía uma indiscutível sofisticação. Em resumo o Apple II passou a ser considerado o microcomputador que lançou, de uma vez por todas, essa indústria no mercado. As vendas da companhia naquele ano explodiram: 2,7 milhões de dólares. Durante os poucos anos seguintes, enquanto firmas pioneiras como o MITS e a IMSAI se apagaram, a Apple continuou seu inacreditável crescimento. O sucesso do empreendimento trouxe a Jobs e Wozniac uma fortuna conjunta de quase 400 milhões de dólares.
- No ano seguinte, a IBM introduziu o **IBM PC** (*fig. 3*), e com ele toda uma nova era. A entrada da IBM na competição pôs fim às dúvidas que ainda existiam acerca da seriedade e utilidade do microcomputador, porquanto era certo que o Big Blue, como a IBM era conhecida no comércio, jamais faria algo frívolo ou de modo inconseqüente. Mas

sua presença na área anunciava também uma sentença de condenação do "sabor de comida feita em casa", isto é, do estilo informal do hobbista, que tornou possível o surgimento dessa indústria. Uma vez ultrapassado o domínio dos aficionados, para quem o mundo dos grandes negócios era abominável, a microcomputação tornara-se um grande negócio.

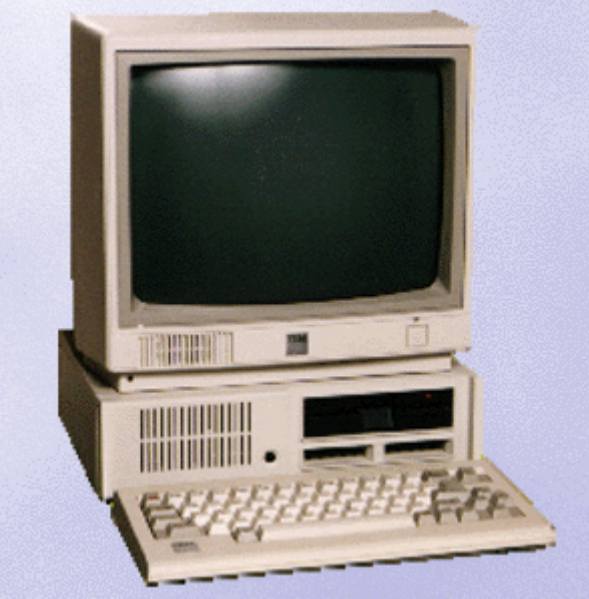

 *PC Junior.*

**3. Definição e Origem do Termo "Informática"** 

Criado na França em 1962, o termo informática provém da contração das palavras: **Infor**mation auto**matique** (**Infor**mação auto**mática**).

 Outra definição comumente utilizada para *Informática:* a ciência que estuda o tratamento automático e racional da informação.

Entre as principais funções da Informática destacam-se as seguintes:

- O desenvolvimento de novas máquinas
- O desenvolvimento de novos métodos de trabalho
- A construção de aplicações automáticas
- A melhoria dos métodos e aplicações existentes.

O termo informática está indiretamente associado ao termo Processamento de Dados, que consiste na atividade de transformar determinadas informações, a fim de obter outras informações ou as mesmas sob uma outra forma, para alguma finalidade prática.

O processamento de Dados envolve obrigatoriamente três fases:

# *ENTRADA* Ö *PROCESSAMENTO* Ö *SAÍDA*

**Entrada**: São as informações iniciais, aquelas sujeitas a certas transformações.

**Processamento**: É o tratamento das informações iniciais, ou da entrada.

**Saída**: É o resultado final do processamento (tratamento).

Existem três tipos básicos de processamento, a saber:

- **Manual**: Somente o homem atua.
- **Semi-Automático**: Homem e máquina.
- **Automático**: Somente a máquina.

O processamento automático deu origem aos chamados "Sistemas de Processamento de Dados".

Qualquer máquina ou conjunto de máquinas capaz de executar o processamento de dados de forma automática recebe este nome.

Datando do final do século passado, os primeiros sistemas (construídos por Herman Hollerith), baseavam-se em princípios mecânicos. Sistemas mais avançados e denominados "Sistemas Convencionais" tem seu funcionamento baseado em relês eletromagnéticos.

Os mais modernos sistemas são baseados em circuitos eletrônicos e infinitamente mais velozes que seus antecessores a base de relês, estes receberam o nome de "Computadores Eletrônicos".

Existem dois tipos básicos de computadores Eletrônicos:

- **Analógicos:** Manipulam dados obtidos por um processo de comparação e analogia de medidas de fenômenos físicos.
- **Digitais:** Processam informações, executando seqüências de operações lógicas e aritméticas mostrando os resultados em dígitos. Nos computadores digitais temos mais duas categorias, os científicos e os comerciais.

Podemos distinguir hoje três gerações de computadores:

- 1ª (1940 1958) São os computadores a válvula, com seu tempo de processamento medido em milessegundos.
- 2ª (1958 1965) Substituição da válvula pelo transistor, e tempo de processamento medido em milionésimo de segundos (Microsegundo).
- 3ª (1965 1971) Surgimento do circuito integrado e tempo de processamento medido em bilionésimo de segundos (nanosegundos).

De 1971 - 1981 criou-se a controvertida 4ª geração, marcada com o surgimento do microprocessador (Dando inicio as famílias Intel/IBM-PC).

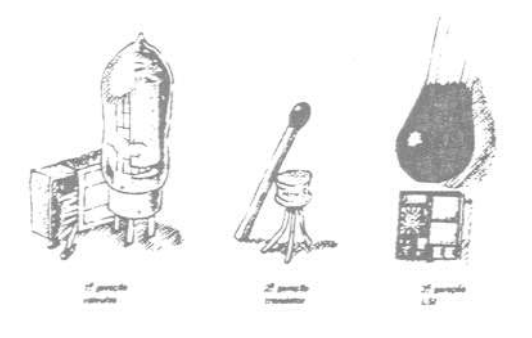

Quanto ao seu porte podemos classificar um computador como sendo de:

- Pequeno: Com capacidade de memória até 32 mil bytes
- Médio: Com capacidade de memória até 126 mil bytes
- Grande: Com capacidade de memória superior a 126 mil bytes.

### **4. Microinformática:**

Até a metade da decada de 60, os computadores além de máquinas caras atendiam a um determinado propósito específico; Devido ao seu alto custo apenas grandes firmas ou instituições tinham condições para mantê-los. Tais computadores eram utilizados para realizarem tarefas numéricas complexas, como o censo Norte Americano e Hermam Hollerit.

Só na metade da década de 60 que estas maravilhas começaram a revolucionar o mundo dos negócios. A IBM (fundada por Hollerit) apresentou o Mainfreme System/360 em abril de 1964 vendendo cerca de 33 milmáquinas deste porte. Como resultado do sucesso tanto a marca IBM como o computador System/360 tornaram-se padrões para as indústrias de informática da época.

Na década de 70 a DIGITAL EQUIPAMENT CORPORATION (DEC) revoluciona novamente o mercado lançandoo o PDP-11 e o computador VAX, como eram oferecidos em vários tamanhos os mesmos atendem a diversos tipos de orçamentos. Desde então a redução do tamanho dos computadores tem se tornado uma necessidade para os fabricantes em contraponto ao aumento da capacidade de processamento.

Outras áreas além das áreas comerciais forma sendo ocupadas pelos computadores, e hoje quase todas as atividades do homem possuem o uso de computadores.

### **5. Computadores nos negócios:**

Com o desenvolvimento, os computadores se tornaram o alicerce das sociedades modernas, sem eles hoje a economia mundial ficaria paralisada. Anualmente as empreas privadas e o governo processam aproximadamente 400 bilhões de transações, sendo ente montanteincrementado anualmente em mais de 70 bilhões anuais. Tal impacto causado pelos computadores vai além do volume de processamento, pois segundo pesquisas recentes, os comportamentos se alteraram radicalmente em função dos computadores nas áreas comerciais. Tal mudança é verificada no mundo todo.

Para provar o poder destas máquinas basta se tomar por base a situação de um cidadão que nunca trabalhou com computadores, e nem possua um , durante um dia de sua vida utiliza cerca de 4 ou mais computadores; seja utilizando os serviços bancários, controladores de temperatura de ambiente, tráfego ou eletro domésticos equipados com microprocessadores (microondas, telefone celular, rádios, etc).

**6. Medicina e saúde:** 

Os computadores hoje possuem especial destaque na área médica, sendo utilizado na maioria dos equipamentos e aparatos da medicina.

Várias aplicações médicas interessantes usam pequenos computadores de propósitos específicos que operam dentro do corpo humano para ajudá-lo a funcionar melhor.

Um ótimo exemplo é o aparelho de marca-passo, ou aparelhos que substituem em partes ou na totalidade funções de audição ou visão.

A grande revolução causada pelo uso da informática na medicina é o uso de imagens processadas em terceira dimensão, como os aparelhos de ressonância magnética ou sistemas de tomografia. Com o uso desses instrumentos a chance de diagnósticos errados e o tempo para a detecção de problemas foi, em muito, reduzido.

Também com o uso da tecnologia, hoje experimentos importantes de mapeamento genético ou clonagem são feitos na tentativa de se melhorar a qualidade de vida dos homems.

#### **7. Educação:**

Encontrados hoje na grande maioria das salas de aulas, bibliotecas, museus, etc. os computadores são responsáveis por uma verdadeira revolução na disseminação da informação. O uso da informática possibilitou que alunos do ensino fundamental, professores, pesquisadores e população, utilizassem da tecnologia para a pesquisa, o aprendizado ou para a troca de experiências através de softwares educativos ou redes de informação, como a Internet.

Na sala de aula, os alunos desenvolvem projetos científicos e preparam seus relatórios em um período bem mais curto fazendo o uso da tecnologia, podendo dispensar atenção para outras atividades de pesquisa e educação. Museus, Galerias, Parques e muitos outros podem ser visitados hoje de maneira virtual através de redes como a Internet, o que possibilita a pesquisa de um determinado assunto no mundo todo em questão de minutos.

Os professores estão especialmente entusiamados com o computador como ferramenta de aprendizado interativo . Na década de 70 Piaget já descobrira isto com a linguagem LOGO adaptada a novas técnicas de pedagogia como fonte de aprendizado. Os programas de aprendizado por comptador necessita da interação direta dos seus manipuladores (alunos) ao contrário de programas semelhantes em vídeo cassete ou fitas cassete. A cada dia aportam no mercado diversas empresas com propostas futuristas e novos programas para aprendizado dos mais diverso ramos do conhecimento (matemática, física, línguas, história, artes e muitos outros).

## *Apostila de IPD MEC - ProInfo*

Os grandes avanços com o uso da tecnologia na educação é a maior interação entre alunos, pesquisadores e comunidade, a velocidade da informação e a qualidade desta que agora é apreciada de maneira global.

#### **8. Ciência:**

O uso da informática nas áreas científicas é visivel. Os cientistas usam os computadores para desenvolver teorias, coletar e testar dados e trocar experiências com o mundo todo com uma agilidade jamais vista.

É possível simular eventos complexos que sem o uso dos computadores demandariam um enorme gasto de dinheiro e até a segurança de vidas humanas. Simulações climáticas auxiliam a resolução de vários problemas; o estudo de terremotos, vendavais etc. auxiliam a prevenção de catástrofes e melhoram a tecnologia da construção civil.

Seria imposssível a exploração do nosso espaço se nã fossem os computadores. Os satélites e as sondas espaciais têm enviado para Terra uma enorme riqueza de informações sobre nosso sitema solar e o cosmo.

**4. Nomes e Termos Técnicos:** 

Para poder entrar no maravilhoso mundo cibernético, o usuário deverá antes de mais nada tomar conhecimento de alguns termos técnicos utilizados nesta área.

- **1. CPU ou UCP:** Unidade Central de Processamento, é a alma do computador, é na CPU que serão realizadas todas as principais operações do computador.
- **2. MICROPROCESSADOR:** Considerado o cérebro do computador, o microprocessador é quem na verdade dá nome aos seus protagonistas, os computadores.Por exemplo: um microcomputador do tipo 286, tem esse nome porque 286 é o chip do microprocessador 80286.

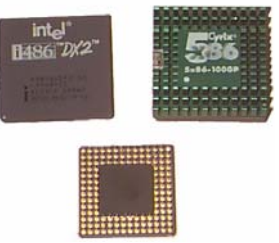

- **3. CHIP:** Pastilha de silício, que comporta milhares de componentes e circuitos integrados. Com o surgimento destas pastilhas a informática desenvolveu um novo processo, o da miniaturização.
- **4. PERIFÉRICO:** São todos os componentes (partes do micro) que funcionam em função direta ou indireta da CPU. Temos periféricos de entrada e de saída: o teclado é um periférico de entrada e a impressora um periférico de saída.
- **5. TECLADO:** Considerado como um periférico de entrada, o teclado é utilizado pelo usuário para entrar com dados (informações) no computador. Hoje no mercado o tipo de teclado mais utilizado são os compatíveis com os micros AT's, com 101 teclas.

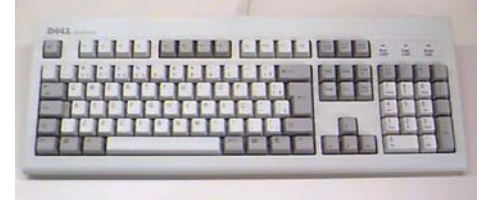

**6. VÍDEOS ou MONITORES:** Considerado um periférico de saída e semelhante a uma televisão, os vídeos (monitores) tem como função primária mostrar ao usuário o resultado de suas operações em tela. Existem hoje diversos padrões de monitores (tanto mono como policromático), tendo como principais:

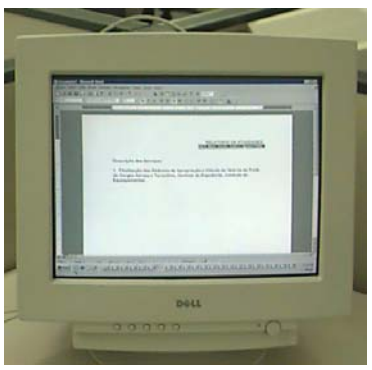

- CGA (Color Graphics Adapter): Um monitor mais simples usado somente em aplicações DOS.
- Hércules : Este monitor já exibe em modo gráfico, porém o mesmo é totalmente incompatível com o CGA.
- VGA (Vídeo Graphics Array):Um monitor mais sofisticado, com exibição em modo gráfico, ideal para quem quer gastar pouco e ter um boa visibilidade de seu aplicativo (programa).
- SVGA (Super Vídeo Graphics Array): Este é o topo de linha, ideal para quem quer trabalhar com aplicações gráficas, editoração eletrônica, desenhos, etc..
- Todos os monitores aqui apresentados são encontrados nos modelos monocromáticos (apenas uma cor), ou policromáticos (colorido). Os monitores monocromáticos tem suas cores representadas pelas cores verde, cinza, e âmbar.

### **7. MEIOS DE ARMAZENAMENTO**

**7.1 DISQUETES ou DISCO FLEXÍVEL:** São meios magnéticos onde o usuário ira guardar (salvar) seus arquivos de trabalho (dados). Estes discos são encontrados hoje nos tamanhos básicos 5¼ e 3½ e possuem capacidades de armazenamento diferentes dentro de seu próprio tipo (tamanho). Os discos de 5¼ são encontrados nos padrões 360Kb (baixa densidade) ou 1.2Mb (alta densidade), e os discos de 3½ são encontrados nos padrões 720Kb (baixa densidade) ou 1.44Mb (alta densidade). Os termos baixa e alta densidade originam-se da capacidade de armazenamento dos dis-

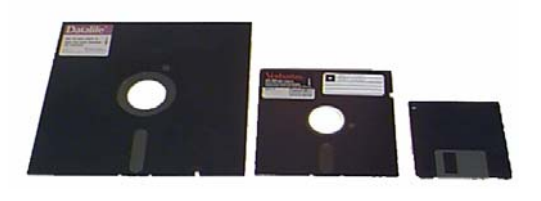

quetes, sendo esta representada pelas formas de medidas adotadas na informática. Os Disquetes ou Discos Flexíveis são também considerados como memórias auxiliares.

**7.2 WINCHESTER:** Conhecido como disco rígido, os Winchester também são tipos de discos de armazenamento de dados, tendo como principal diferença para os disquetes o fato de serem discos rígidos localizados normalmente dentro dos computadores. Os Winchester também são encontrados em vários tamanhos que podem variar desde 40Mb até 2 ou 3 Gigabytes. Por terem maior capacidade de armazenamento e por terem a forma física rígida, os Winchester são considerados pelos profissionais da área como o local mais seguro para armazenamento de informações. O Winchester a exemplo de seu parceiro menor (os disquetes) também são considerados memórias auxiliares.

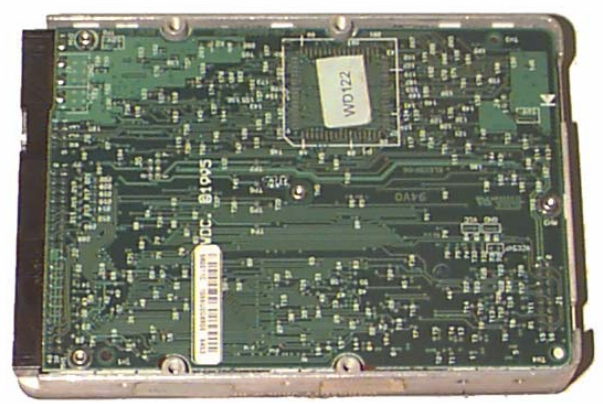

**7.3 DRIVES:** Chamados de Unidades de Acionamento, Leitura e Gravação de dados, os Drives são as pequenas aberturas normalmente localizadas na frente do computador onde o usuário deve inserir os disquetes tanto para realizar a sua leitura, quanto para a gravação de novos dados. A exemplo dos disquetes, existem também vários padrões de Drives (tamanho 5¼ e 3½), além de uma recente modalidade, o drive para discos laser.

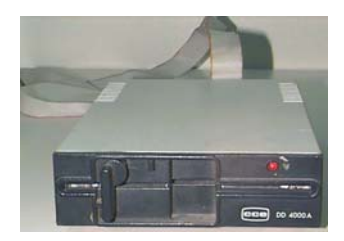

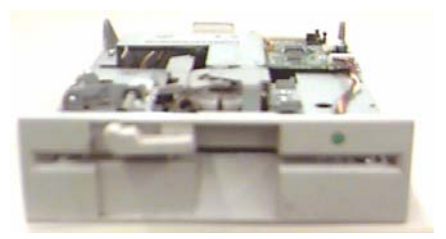

**7.4 ZIP DISK:** Unidade de armazenamento magnética com maior capacidade do que os disquetes normais. Utilizado principalmente como meio de backup a capacidade é de 100 megabytes ou de 250 megabytes.

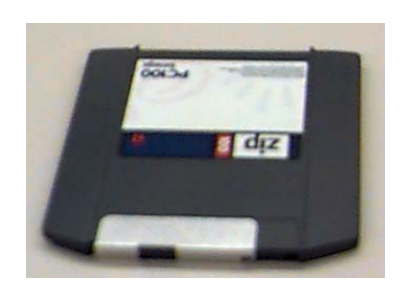

- **10. IMPRESSORAS:** Consideradas como periférico de saída, as Impressoras têm a finalidade de apresentar ao usuário o seu trabalho sob a forma de caracteres (letras e símbolos), existem vários tipos de Impressoras, dentro elas as seguintes:
	- Matricial: Impressora mais simples com 09 ou 24 pinos, usa uma matriz (através de agulhas) interna para imprimir os caracteres. São encontradas nos modelos 80 e 132 colunas (tamanho do carro tracionador ou largura do papel utilizado para trabalho).
	- Jato de Tinta: Uma impressora mais sofisticada imprime os caracteres com jatos de tinta, ideal para quem quer qualidade em seus trabalhos a um custo menor.

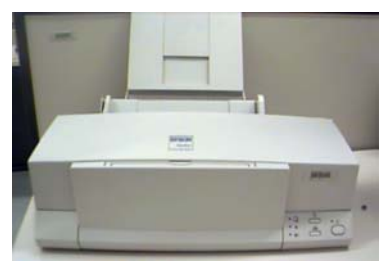

- Laser: Esta é o topo da linha, com qualidade excelente, a impressora laser tem seu funcionamento semelhante a uma máquina xerox, queimando o papel para imprimir os caracteres.
- **11. MOUSE:** Um periférico utilizado para auxiliar o usuário na operação de determinadas aplicações (programas de computador).

## *Apostila de IPD MEC - ProInfo*

**12. SCANER:** Um utilitário usado pelo usuário para inserir fotos ou textos em aplicações (programas) de computadores. Os Scaners funcionam como uma espécie de xerox, existem nas versões HANDSCANER (escaner de mão) ou de MESA.

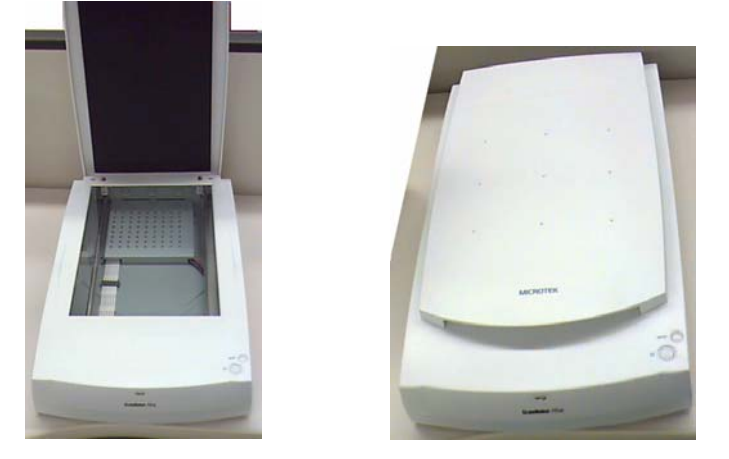

### **13. MULTIMÍDIA:**

Nova modalidade usada na informática, que utilizar os meios Multimídia (Sons e Imagens) , para auxiliar o usuário principalmente na área de ensino. Os Kits multimídia são compostos por uma placa de som, caixas acústicas, microfone, um drive tipo CD-ROM, alguns CD's e o software de instalação. Obviamente o usuário pode comprar esta peças separadamente, mas neste caso normalmente o custo é elevado.

**13. RAM e ROM:** Random Access Memory e Read Only Memory são as chamadas memórias principal e de trabalho. A memória ROM é a memória que traz consigo as informações básicas do computador, tais como nome do fabricante, tipo de BIOS (Basic Imput Output System). E a memória RAM é a memória de trabalho temporário, ou seja, tudo o que o usuário faz fica armazenado nesta memória até que se desligue o micro ou transfira estes dados para o disquete ou Winchester (memórias Auxiliares).

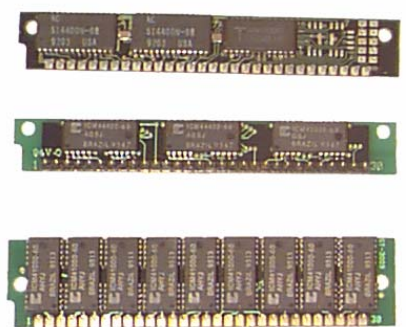

- **15. BIOS:** Basic Imput Output System é parte da memória ROM que controla os sistemas básicos de entrada e saída, ou seja, os sistemas de controle de periféricos (Impressoras, Vídeo, Scaner e Mouse).
- **16. HARDWARE:** Parte física, ou seja, a máquina (computador e periféricos), comparamos a máquina com o corpo.
- **17. SOFTWARE:** Parte lógica, ou seja, o programa do computador, comparamos o software com o pensamento.

**18. CD-ROM:** São disco Laser, semelhante aos winchester por serem rígidos e do tamanho de disquetes. Os CD-ROM não podem ser regravados e são de uso indispensáveis nas aplicações multimídia, pois são de grande capacidade de armazenamento, o que propicia no uso de imagens , as quais tomam muito espaço em disco.

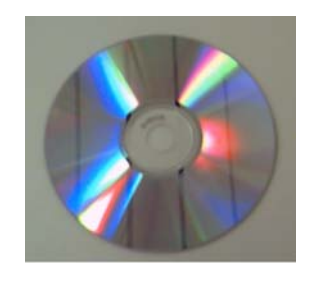

- **19. PLACA de SOM:** Uma placa utilizada para gerar sons dentro do computador, muito utilizada para os jogos de última geração e para aplicações de Multimídia.
- **20. PLACA FAX-MODEM:** O próprio nome já diz, é uma placa que emula um modem e um fax, transformando seu computador em um verdadeiro FAX e permitindo através do modem a comunicação externa com outras máquinas.
- **21. MHZ:** Abreviação de megahertz, 1 MHZ significa 1 milhão de ciclos por segundo.
- **22. CLOCK:** É a rapidez com que o equipamento processa as informações. Mede-se em megahertz, o equivalente a milhões de ciclos por segundo.
- **23. MOTHER BOARD ou PLACA MÃE:** É a principal placa de circuitos de um micro, nela fica o processador e as memórias. As demais placas do sistema, como placas de vídeo, de som, etc., são encaixadas na placa mãe, através dos slots.
- **24. SLOTS de EXPANSÃO:** São conectores localizados na placa principal (Mãe), nos

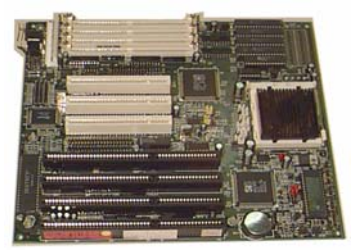

quais se podem acoplar novos circuitos ao sistema.

- **25. UNIDADES DE MEDIDAS:** São as unidades de medidas utilizadas dentro da informática:
	- BIT: Menor unidade da informática
	- BYTE: Um conjunto de 8 bits, um byte eqüivale a um caracter, ou seja, uma letra, um número, um espaço, etc.
	- KBYTE: Um conjunto de 1024 bytes, eqüivale a mil bytes.
	- MEGABYTE: Um conjunto de 1024 kbytes, eqüivale a um milhão de bytes.
	- GIGABYTE: Um conjunto de 1024 megabytes, eqüivale a um bilhão de bytes.
	- TERABYTE: Um conjunto de 1024 gigabytes, eqüivale a um trilhão de bytes.
- **26. CACHE:** É um local reservado na memória para trabalho. As memórias tipo cache são normalmente mais rápidas do que o trabalho na memória RAM, normalmente um micro tem cerca de 128Kb de memória cache.
- **27. UPGRADE:** Opção encontrada em alguns modelos de computadores, que permitem ao usuário a melhora de seu micro apenas trocando o seu MICROPROCESSADOR (não sendo necessário trocar as demais peças do micro). Desta forma o usuário reduz drasticamente os custos para a atualização de sua máquina por um modelo mais novo.
- **28. PORTA SERIAL:** É o canal de comunicação de dados do qual o computador se utiliza para receber e/ou enviar informações (dados) de forma serial a um periférico. Normalmente os microcomputadores tem como configuração básica duas portas seriais denominadas COM1 e COM2.
- **29. PORTA PARALELA:** É o canal de comunicação de dados do qual o computador se utiliza para receber e/ou enviar informações (dados) de forma paralela a periféricos. Este método normalmente é mais rápido do que a forma serial, porém seu limite é definido pelo tamanho dos cabos de comunicação que devem ser de pequenas medidas, para não prejudicar a qualidade das informações transmitidas e/ou recebidas.
- **30. GABINETE:** É o local onde os componentes (placa mãe, microprocessador, slots, demais placas, etc..) de um micro são montados. Os gabinetes são sempre de metal e tem seu formato em torre (vertical com 60cm), minitorre (vertical com 30cm), ou na forma horizontal. Os modelos mais novos são fabricados em gabinetes tipo torre.
- **31. PLACA CONTROLADORA:** É o dispositivo que o microcomputador utiliza para realizar a comunicação, acionamento, gravação de dados, etc., entre o microprocessador as memórias para os dicos (drives (floppy disk) ou Winchester). As placas controladoras também são conhecidas pelo nome de SuperIDE.
- **32. CPS:** É a abreviatura de caracteres por segundo, unidade utilizada para medir a velocidade de trabalho das impressoras.
- **33. DPI:** É a abreviatura de pontos por polegada quadrada, unidade de medida utilizada para medir a qualidade de impressão de determinadas impressoras (tipo jato de tinta), ou até de periféricos tipo Scaner. Estes pontos são os responsáveis pela qualidade final da imagem que vemos.
- **34. ESTABILIZADOR:** Pode ser considerado como uma espécie de transformador para uso dos microprocessadores, com uma grande vantagem: os estabilizadores, além da transformação de voltagens, ainda são responsáveis diretos por manter a corrente elétrica de entrada no micro estabilizada, ou seja, não permite que pequenas alterações na rede venham a influenciar o seu trabalho, e em caso de sobrecarga da rede, protegem o seu computador de um pequeno curto, pois neste caso o estabilizador desligaria primeiro ou queimaria, não permitindo que isto ocorresse com o seu microcomputador.
- **35. SUPRIMENTOS:** São os materiais utilizados pelo usuário para o seu trabalho diário nos microcomputadores (disquetes, fitas para impressoras matriciais, cartuchos para impressoras jato de tinta, papel tipo formulário contínuo, tela antirrefletiva, Kits de limpeza/ferramentas, etc.) Existe hoje no mercado uma infinidade de suprimentos. Seria impossível sua apresentação neste manual, por isto classificamos suprimentos todo e qualquer material que visa suprir uma necessidade básica (tipo impressão, limpeza, etc..) do usuário em seu trabalho diário.
- **36. JOYSTICK:** Espécie de periférico utilizado pelo usuário principalmente para jogos, suprindo desta forma a necessidade do uso do teclado. Muito semelhante ao mouse o joystick tem como principal função facilitar o manejo por parte do usuário nos jogos, e proteger o teclado de tal uso (proporcionando assim maior vida útil ao teclado).
- **37. SUPERCOMPUTADOR:** Equipamento que utiliza as mais modernas tecnologias relacionadas à arquitetura, à técnica de processamento (processamento em paralelo) e ao material empregado na fabricação dos microcircuitos. Ele ainda possui centenas de milhões de bytes e realiza centenas de operações com ponto flutuante por segundo (MFLOPS); utiliza vários processadores sob uma técnica denominada Pipelining, um tipo de processo parecido com uma linha de montagem. Sua maior utilização é na área cientifica.

**5. O SOFTWARE** 

 A escolha do Software, é fundamental. Aliás antes de escolhermos o tipo de máquina com que vamos trabalhar, devemos escolher quais programas que vamos utilizar. Existem hoje no mercado milhares de softwares que variam desde jogos aos mais complexos programas jurídicos. A escolha do programa é o passo mais importante dentro deste novo universo que estamos conhecendo.

Existem vários tipos de programas, que se classificam dentro dos mais diversos setores da informática. Abaixo daremos alguns exemplos:

# **I. SOFTWARES BÁSICOS:**

 São considerados softwares básicos os sistemas operacionais, pois sem eles não há comunicação com a máquina (computador), os sistemas operacionais tem a função de ser a interface (ligação) entre o homem e a máquina. Existem hoje alguns tipos de sistemas operacionais, sendo que os dois mais conhecidos são:

- MS-DOS (Mono usuário, é o mais utilizado em tarefas domésticas e comerciais simples)
- UNIX (Multi usuário)

Existe mais um tipo, que apesar de não ser propriamente um sistema operacional é assim considerado, pois roda (funciona) como uma espécie de plataforma sobre o MS-DOS, e seu nome é:

• WINDOWS

Trata-se de uma interface gráfica que contém os mesmos comandos do sistema operacional MS-DOS, porém estes comandos são acionados através de ícones (pequenos símbolos gráficos). Hoje existem algumas versões deste tipo de sistemas são elas:

• WINDOWS for WORKGROUPS

A mesma interface gráfica apresentada anteriormente, porém seu uso é para usuários de rede de microcomputadores, pois esta versão do Windows foi elaborada para usuários que trabalham em grupo (redes).

• WINDOWS NT

Protocolo de rede (sistema operacional para redes), a exemplo de Novell, Lantastic etc..

• LINUX

Sistema Operacional alfa numérico com filosofia não comercial baseado no sistema UNIX, lançado na década de 90 o Linux faz a operação e o gerenciamento de computadores estação ou conectados em rede. Seu grande diferencial é a idéia de softwrae livre e aberto, onde o uso não está atrelado ao pagamento de taxas de aquisição ou uso.

Várias empresas já começam a explorar comercialmente lançando "ambientes" gráficos para o Linux, como a Conectiva do Brasil e a Corel Corp.

# **II. SOFTWARES APLICATIVOS:**

 O próprio nome já diz, são softwares com determinadas aplicações básicas. São exatamente os softwares aplicativos que indicarão o tipo de micro que devemos ou não comprar.

- EDITORES DE TEXTO: Esta é a primeira linha dos aplicativos. Os editores de texto têm como função básica a confecção de textos tipo memorandos, cartas, anúncios etc. Com o avanço tecnológico desta área, apresentam uma série de inovações tais como mala direta, criação de envelopes, corretor ortográfico, criação de tabelas, texto colunar, etc.. Dentro da linha de editores de textos temos:
	- ) Wordstar
	- ) WordPerfect
	- ) Amipró
	- ) Redator
	- $\circ$  Fácil
	- ) Word
	- ) Carta Certa

Todos os editores apresentados acima rodam (funcionam), tanto no ambiente operacional DOS, quanto no ambiente operacional Windows, e alguns já funcionam também em sistemas Linux.

- PLANILHAS DE CÁLCULO: Esta linha de aplicativos já requer um pequeno conhecimento técnico, pois as planilhas de cálculos são poderosos aplicativos principalmente para área de contabilidade ou até mesmo matemática e estatística. As planilhas de cálculo são folhas semelhantes a um jogo de batalha naval com linhas e colunas, e a intersecção destas linhas e colunas recebe o nome de célula. As células são os endereços onde se colocam os números ou fórmulas. Dentro desta área temos:
	- $\triangledown$  Excel
	- $\cdot$  Lotus 123
	- ) Supercalc
	- ) Improv
	- ) Calctec
	- ) EasyCalc

Todas as planilhas apresentadas acima rodam (funcionam), tanto no ambiente operacional DOS, quanto no ambiente operacional Windows, e algumas já em Linux.

- BANCO DE DADOS: Esta área dos aplicativos é muito utilizada por escritórios ou até mesmo em residências com intuito de armazenar informações. Os bancos de dados funcionam como uma espécie de grande arquivo, onde podemos guardar fichas com diversos dados, desde cadastros completos até pequenas agendas de telefones. Normalmente funcionam de forma interativa com o usuário, ou seja, o usuário não necessariamente necessita entender de programação para poder trabalhar com os bancos de dados, pois eles em sua grande maioria já vêm com seu próprio ambiente de trabalho. Dentro deste universo temos os seguintes bancos de dados:
	- ) Access
	- ) Dbase IV
	- ) Joiner
- SOFTWARES de APRESENTAÇÃO: Esta sem dúvida é uma área de certa especialidade, pois somente usuários que utilizem em seu trabalho instrumentos de apresentação se interessarão por esta área dos aplicativos. Nesta área temos:
	- ) PowerPoint
	- ) Presentation
	- ) Animator
- INTERFACE GRÁFICA: Esta área dos aplicativos já é uma área mais profissional, pois para se trabalhar com estas interfaces o usuário deve deter algum conhecimento básico de desenho, ou marketing gráfico. Nesta área temos:
	- ) CorelDraw
	- ) DrawPerfect
	- ) AutoCad (apesar desta aplicação ser mais voltada a área de engenharia, podemos considera-la gráfica).
- ENTRETENIMENTO: Esta é a área da diversão onde encontramos os jogos, simuladores e até os softwares educacionais. Alguns jogos têm como função básica ensinar ao usuário a manipulação do mouse, conhecimento das dimensões da tela, funcionamento do teclado, etc..
	- ) Jogos do tipo simuladores de aviões

#### **III. LINGUAGENS:**

 Esta linha de software é a que produz as demais existentes, são as linguagens que permitem ao programador criar as demais aplicações existentes no mercado, desde jogos até poderosos editores de textos.

 Existem vários tipos de linguagens disponíveis no mercado, que variam desde linguagens de fácil aprendizagem (consideradas populares) até linguagens de alto nível tecnológico (consideradas profissionais).

- LINGUAGENS POPULARES: São consideradas linguagens populares aquelas de fácil aprendizagem como: QBasic (normalmente esta já acompanha o MS-DOS), Visual Basic. Estas permitem a criação de aplicativos mais simples ajustados ao usuário iniciante.
	- ) QBASIC
	- ) Visual Basic
	- $\circ$  Basic
- LINGUAGENS PROFISSIONAIS: São consideradas linguagens profissionais aquelas que requerem do usuário um melhor conhecimento de Hardware e Software, bem como de Lógica.
	- ) Clipper
	- ) Fortran
	- ) Cobol
	- $\circ$  C

IV. INTEGRADOS:

 São considerados softwares integrados ou pacotes os softwares que agregam todas as principais modalidades (editor de texto, planilha e banco de dados), em um só pacote.

- ) Open Access
- $\circ$  Works
- ) Officer

# **6. REDES LOCAIS DE COMPUTADORES**

As Redes Locais de Computadores têm como objetivo principal o compartilhamento de periféricos, principalmente os Winchesters (Discos Rígidos) que estão nos chamados *Servidores de Arquivos*. O *Servidor de Arquivos* é um computador comum que tem a função de gerenciar o compartilhamento dos periféricos, e a ele estão conectadas as *Estações de Trabalho*, que são computadores que utilizarão os periféricos disponíveis na rede através do *Servidor de Arquivos*.

Dentre os sistemas gerenciadores de redes locais disponíveis no mercado nacional temos:

- Novell;
- Lantastic;
- Windows Workgroups;
- Windows NT.
- Linux

#### **7. HARDWARE**

Agora que já temos uma boa noção dos softwares e provavelmente já sabemos nossa área de atuação, vamos escolher o Hardware que mais nos interessa. Porém antes devemos conhecer toda a família de microcomputadores pessoais existentes no mercado.

Depois de ter-se tornado uma ferramenta obrigatória nas grandes empresas, o computador pessoal (PC), começa a marcar sua presença nos pequenos negócios e ambientes familiares. Com isto algumas marcas de computadores tornaram-se conhecidas, como a APPLE, MACINTOSH e IBM entre outros. Com este crescimento as fábricas de Microprocessadores também aumentaram, tendo como as mais famosas INTEL, MOTO-ROLA e CIRIX.

Porém, por uma convenção mundial, boa parte dos microcomputadores utilizados hoje no mercado brasileiro utilizam o padrão IBM (São computadores que, de outra marca, que utilizam como padrão as convenções do IBM-PC) e o microprocessador INTEL.

Abaixo conheceremos um pouco da história dos Microprocessadores Intel e suas evoluções:

## *Apostila de IPD MEC - ProInfo*

- **PC-XT:** O primeiro dos microprocessadores da Intel que foi desenvolvido para ser o cérebro dos microcomputadores IBM-PC, com uma arquitetura de 16 Bits e interna de 8 Bits, foi criado em 1979 e chamava-se 8088.
- **PC-AT:** Sucessores dos padrões XT os Micros com padrões AT trazem além da maior velocidade de processamento uma maior capacidade de memória. Os Micros com padrões AT trazem também uma inovação com relação aos seus nomes, pois estes micros passaram a ser conhecidos pelo seu microprocessador, conforme os exemplos abaixo:
- **AT-286:** Sucessor direto do XT, o AT-286 trouxe inovações na forma de processamento e memória, com um poder de processamento 3 vezes maior do que qualquer microprocessador de 16Bits. O AT-286 possuía um gerenciador de memória que permitia trabalhar em diferentes tarefas ao mesmo tempo. Esta nova era surgiu em 1982, e seu nome completo era 80286.
- **AT-386DX:** Criado em 1985, o AT-386 foi o primeiro processador a estender a herança genética de 32Bits. O Microprocessador Intel 80386 tinha cerca de 275.000 transistores, 100 vezes mais que seu tataravô 4004. Do XT para O AT-286 o salto foi apenas de velocidade, mais do AT-286 para o AT-386, a diferença foi de qualidade, criando o conceito de multitarefa (poder de um micro de rodar (processar) vários programas concorrentemente). Este novo padrão rodava (processava) todos os tipos de softwares disponíveis no mercado. Mesmo sendo infinitamente melhor que seu antecessor, o 386 ainda alcançava patamares financeiros muito altos para os usuários finais, com isto, a Intel lança em 1988 o chamado primo pobre, o AT-386sx. A diferença básica nestes dois modelos era o processamento interno: enquanto o DX processava interna e externamente dados em operações de 32Bits o SX processava internamente 16Bits e externamente 32Bits.
- **AT-486DX:** Criado em 1989, o microprocessador 80486 continha 1,2 milhões de transistores (enquanto o 386, tinha 375.000), e oferecia performace de um mainframe (Um tipo do SuperMini). Como no 80386, foram lançados dois tipos de 80486 o SX e o DX. A diferença básica entre os dois estava em um novo componente chamado Coprocessador matemático (incluso no 80486DX), este novo componente ajudava o microcomputador a realizar determinadas tarefas com quase o dobro de velocidade do seu primo pobre (80486SX).
- **AT-586 (PENTIUM) ou P5:** Criado em 1993, esta é a maior inovação da informática, com mais de 3 milhões de transistores e performance 5 vezes superior ao 80486DX de 33Mhz. Este é o topo de linha da família dos PC's, o padrão Pentium está sendo usado em grandes corporações, principalmente como estações servidoras de rede.

# **8. VÍRUS DIGITAL**

Vírus Digital, ou *Vírus de Computador*, nada mais é do que um programa, geralmente escrito em linguagem de máquina, com o objetivo de destruir informações ou atrapalhar o processamento eletrônico de dados.

Os Vírus Digitais se instalam na memória auxiliar (disquetes ou Winchesters), em áreas específicas ou em arquivos gravados, e são copiados para a memória RAM quando ocorre a leitura desta memória auxiliar. A partir deste momento quando ocorre um acesso a um disquete ou Winchesters, o vírus é copiado da memória RAM para ele, ocorrendo assim a *transmissão* do vírus.

Depois de sua transmissão o vírus passa por um período de encubação ou *dormência* em que permanece no computador somente contaminando os discos nele colocados até que um fato determinado no código do vírus inicia a sua *atuação*, destruindo as informações contidas no computador.

Podemos classificar os Vírus Digitais em dois tipos:

- *Vírus brincalhões*, que atrapalham o processamento colocando figuras na tela como, por exemplo, o Vírus Ping-pong.
- *Vírus malignos*, que danificam as informações contidas na memória auxiliar, apagando-as ou modificando-as. Podemos citar como exemplo deste tipo de vírus o Sexta Feira 13, Madona, Athenas etc.

Para combater o Vírus Digital devemos tomar alguns cuidados, entre eles o de proteger os disquetes contra gravação quando os levamos para serem lidos em equipamentos não conhecidos; não copiar programas de computadores suspeitos ou que não conhecemos e, principalmente, termos sempre a mão um bom anti-vírus, que é um programa através do qual podemos detectar a existência de vírus num disco qualquer e, em alguns casos, eliminá-los.

# **REDE LOCAL PARA USUÁRIOS : AMBIENTE WINDOWS**

#### **Definição**

Uma rede é um sistema de interconexão entre computadores e periféricos, que permite a troca de dados e compartilhamento de recursos.

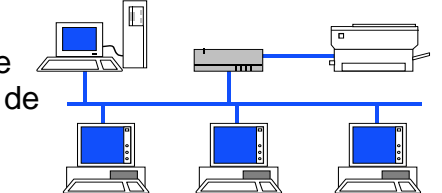

#### **Quando usar rede**

Uma rede deve ser utilizada em um ambiente onde o compartilhamento de recursos é importante. Seja por diminuir custos, seja por facilitar os procedimentos operacionais da empresa:

Deve-se usar uma rede quando é necessário compartilhar informação, pois permite:

- Acesso controlado às informações da empresa,
- Evita replicação e a inconsistência dos dados,
- Compartilhar periféricos, tais como impressoras laser, plotters, para diminuir custos e ociosidade dos equipamentos

#### **Tipos de Rede**

As redes de computadores, em relação a sua extensão geográfica, podem ser de dois tipos:

• LAN - Local Area Network (Redes Locais)

são redes limitadas, normalmente, a um prédio, perfazendo, no máximo, 1 ou 2 quilômetros.

• WAN - Wide Area Network (Redes de longa distância)

 são redes que podem se estender desde o perímetro de uma cidade até continentes.

# **Rede Local**

O crescimento da capacidade de processamento dos microcomputadores e a diminuição dos custos das workstations, associado ao aparecimento das redes locais, foram fatores determinantes para o desmonte dos grandes CPDs. Foi o chamado downsizing.

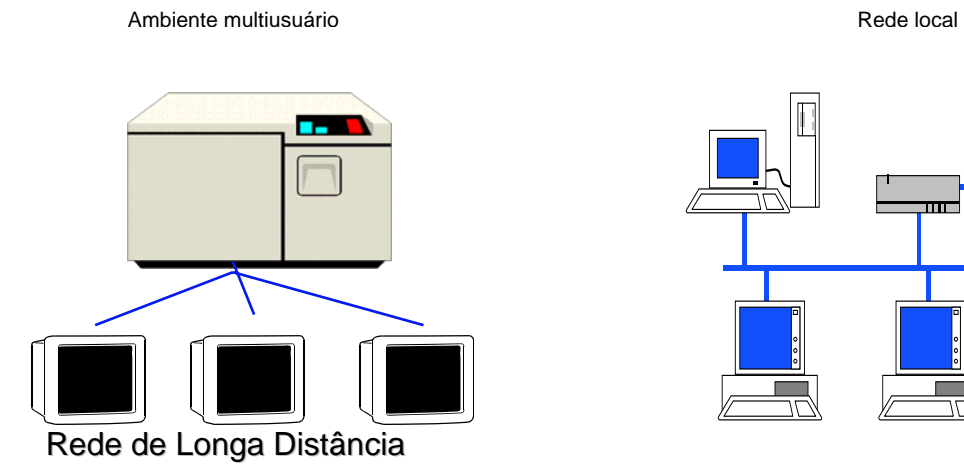

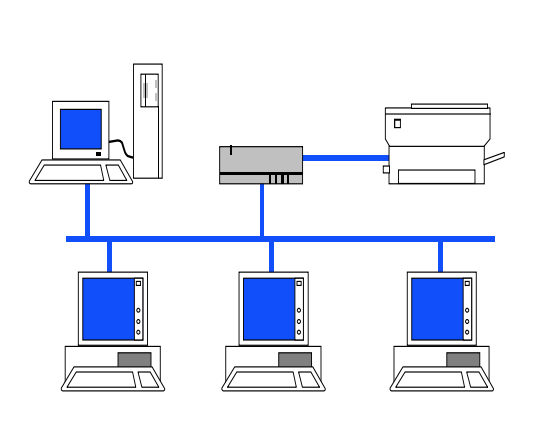

- •Internet
- Rede Nacional de Pacotes RENPAC
- Rede Metropolitana de Alta Velocidade REMAV

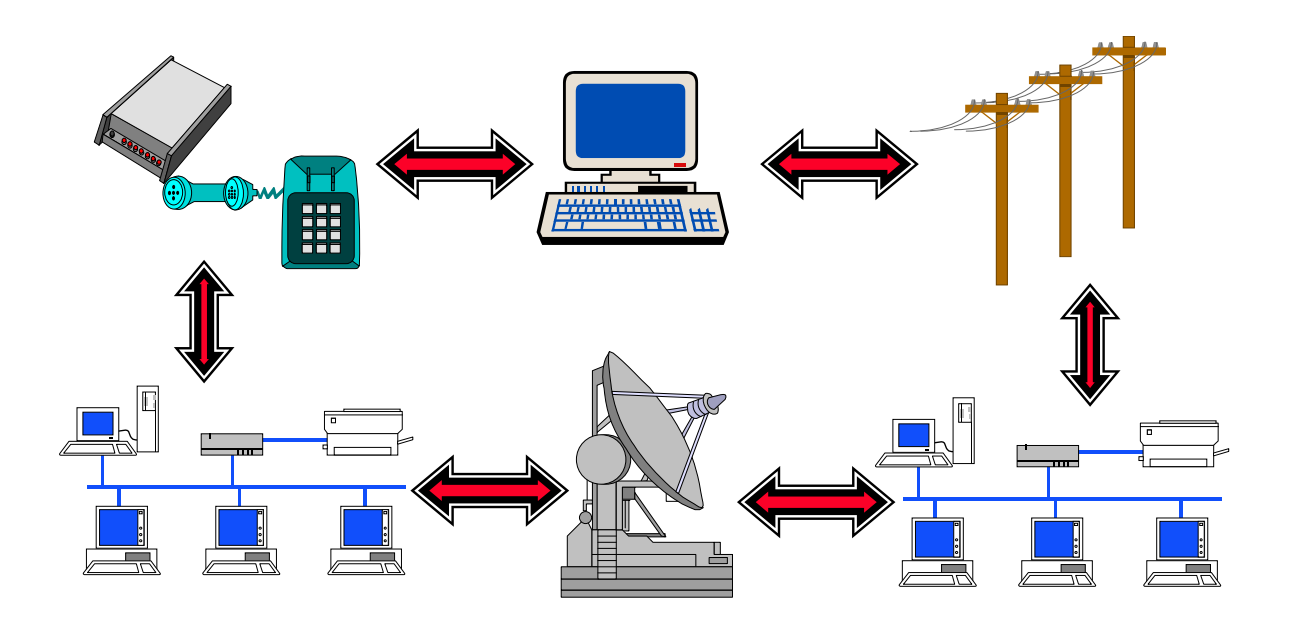

### **Topologias de Rede**

As topologias (arquiteturas) de redes mais comuns são :

- Barra (Bus) as estações da rede são interligadas através de um meio físico comum.
- Anel (Ring) as estações são interligadas em série formando malhas fechadas (anel).
- Estrela (Star) as estações são interligadas a um equipamento central, por onde passam todos os dados.

#### **Topologias de Rede – Barra**

- •Funciona como se fosse uma pista de dados
- Pode-se acrescentar novas estações com facilidade
- Necessita menor quantidade de cabos que qualquer outra topologia
- A falha de uma estação não prejudica o funcionamento da rede
- A rede Ethernet é um exemplo de rede que usa este método
- O cabo coaxial é o meio físico mais comum para as redes em barra

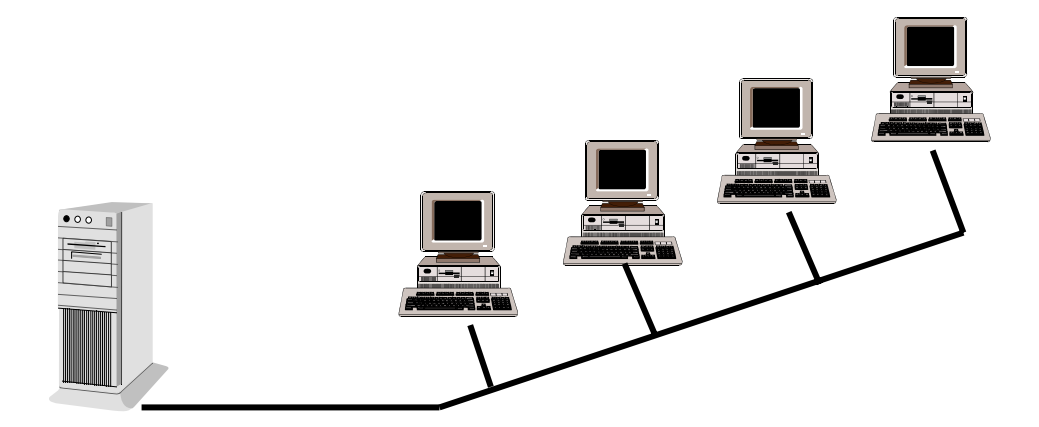

# **Topologias de Rede – Anel**

- •As estações são interligadas em série formando um círculo
- Adicionar novas estações fica mais trabalhoso
- A falha de uma estação não prejudica o funcionamento da rede
- A rede Token-Ring é um exemplo de rede que usa este método
- O par-trançado é o meio físico mais comum para as redes em anel

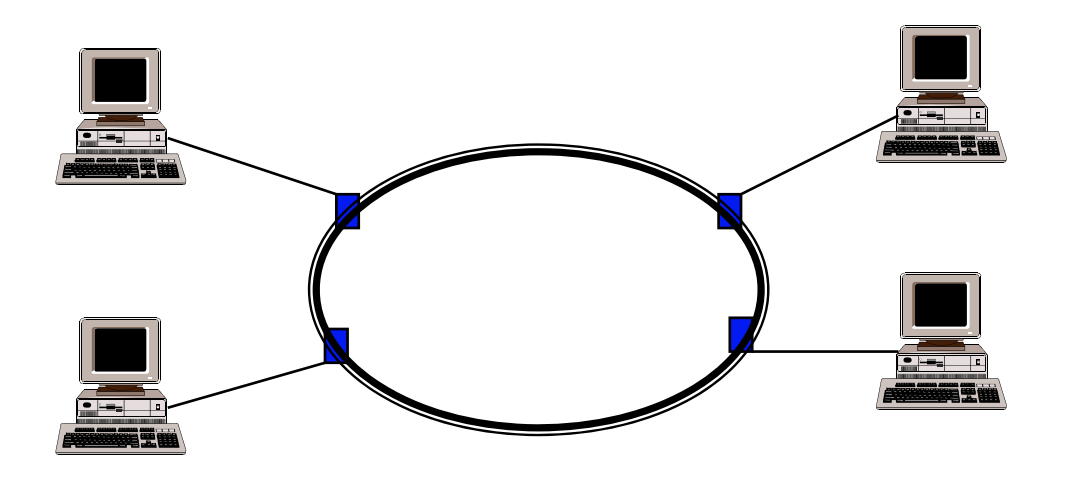

# **Vantagens de utilização de Redes**

- •Compartilhar Informação
- Compartilhar Periféricos
- Correio Eletrônico
- Servidor de Aplicativos
- **Backup**
- Acesso à Internet

## **Compartilhar Informação**

O acesso democrático (mas controlado) à informação é vital para a sobrevivência das instituições. Uma rede de computadores apresenta-se como um elemento facilitador. Além disto, evita a replicação e a inconsistência dos dados.

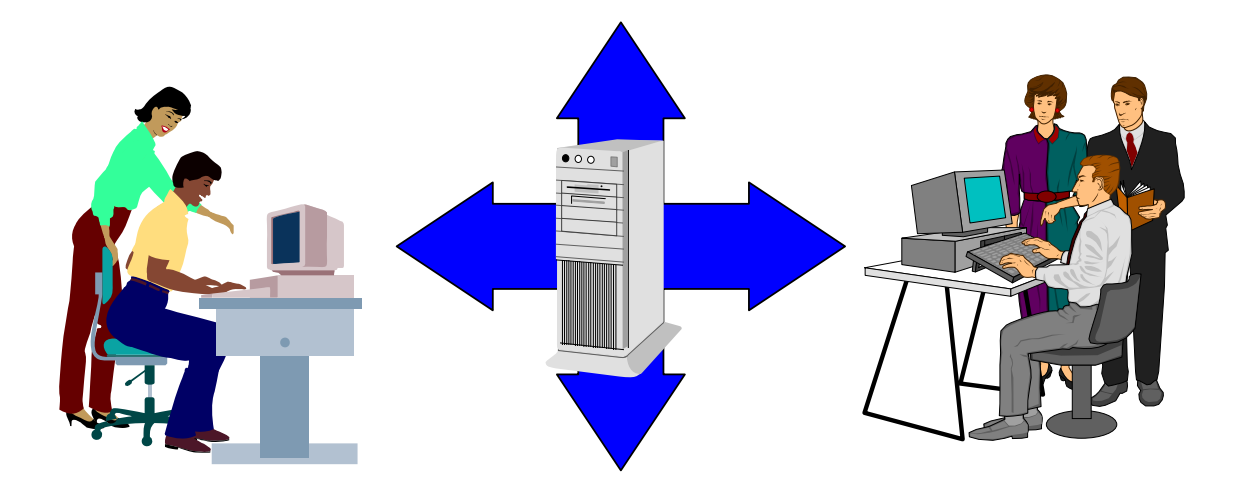

### **Compartilhar Periféricos**

Alguns periféricos, tais como impressoras, plotters, CDs podem ser compartilhados quando as estações estão interligadas em rede. Isto diminui os custos e a ociosidade dos equipamentos.

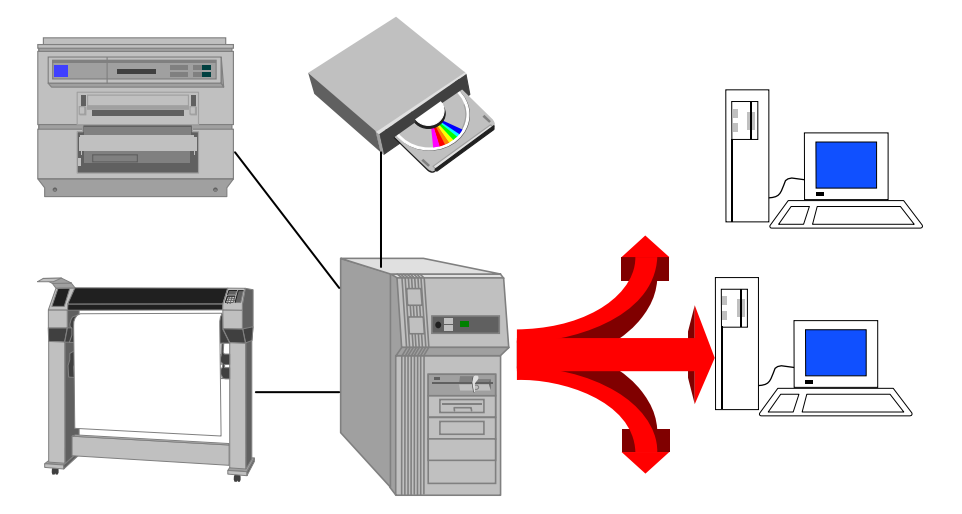

# **Correio Eletrônico**

A troca de informações aumenta muito a produtividade de uma instituição. A rede permite uma rápida e fácil troca de correspondência . Assim sendo, os "bilhetinhos" e memorandos internos serão diminuídos, ou até eliminados.

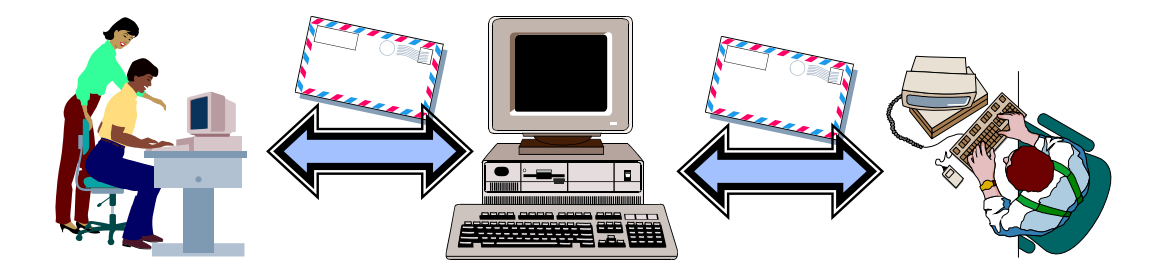

#### **Servidor de Aplicativos**

Centralizar os aplicativos é muito importante. Evita que se utilize versões diferentes de um software, proporciona maior controle sobre vírus eletrônico e permite, também, uma fácil e rápida atualização de programas.

![](_page_64_Figure_7.jpeg)

### **Backup**

A maioria dos usuários de computador nunca faz backup - que é a duplicação dos arquivos em disquete, por exemplo, ou num outro diretório. Com a utilização de uma rede, o backup pode ser feito de maneira centralizada e sistemática pelo administrador da rede.

![](_page_64_Figure_10.jpeg)

## **Acesso à Internet**

![](_page_65_Figure_3.jpeg)

#### **Os tipos de rede existentes**

As redes locais que existem nas empresas, industrias e corporações são os "mini-universos" da grande rede chamada Internet.

Em termos gerais, existem dois tipos de Sistema Operacional de Rede :

- cliente-cliente
- cliente-servidor

### **Sistema Operacional de Rede cliente-cliente**

- todas as estações são clientes e servidores
- oferecem pouco nível de proteção
- mais susceptíveis a problemas

• utilizada em pequenos escritórios, onde existe pouca troca de informação entre as estações

Sistema Operacional de Rede cliente-cliente

• Windows for Workgroups (Microsoft)

 Apresenta-se como uma excelente opção para pequenas redes. Tem sido a preferida dos usuários caseiros e pequenos escritórios.

• Windows 95 (Microsoft)

 A evolução natural do Windows for Workgroups, possui uma interface bastante amigável, tratando os recursos da rede como se fossem recursos locais.

• OS/2 Warp Connect (IBM)

É a rede cliente-cliente da IBM para o ambiente operacional OS/2. Funciona de forma semelhante ao Windows for Workgroups.

### **Sistema Operacional de Rede cliente-servidor**

• as estações de rede dividem-se em estações clientes e estações servido-

ras

- controle de acesso do usuário
- servidor dedicado X servidor não dedicado

• utilizada em redes com grande volume de informação e onde é necessário aplicar maior segurança

![](_page_66_Figure_10.jpeg)

#### **Sistema Operacional de Rede cliente-servidor**

• Netware (Novell)

 Líder do mercado mundial de redes, a Novell apresenta-se como uma boa opção, seja pela qualidade da rede, seja pela grande quantidade de profissionais disponíveis no mercado.

• OS/2 Lanserver (IBM)

 É a rede cliente-servidor da IBM, apresenta um bom desempenho para sistemas com grande tráfego na rede.

• Windows NT Server (Microsoft)

Crescendo rapidamente no mercado, é um sistema robusto, porém com toda facilidade do ambiente Windows. Possui todos os recursos necessários para um servidor de Internet.

#### **Meios de Transmissão**

A rede local precisa de cabos para ligar as estações de trabalho individuais aos servidores e outros periféricos. Existem diferentes tipos de cabos com características de custo e capacidade. Os mais comuns são:

- Cabo Coaxial
- Par Trançado
- Fibra Ótica

### **Cabo Coaxial**

É uma par de fios condutores, sendo que um fio fica embutido dentro do outro (semelhante aos de antena coletiva de TV). Permite velocidade na faixa de 10 Mbps (dez milhões de bits por segundo) e apresenta ótima imunidade a interferências. É bastante utilizado em redes locais, embora esteja perdendo espaço para os pares trançados.

- Padrão 10 base 2 (cabo coaxial fino)
- Baixo custo
- Fácil manutenção
- Permite a conexão de aproximadamente 30 estações por 185 metros

#### **Par-Trançado**

É um par de fios condutores trançados, recoberto por camada plástica isolante (semelhante a fios de telefone). Apresenta boa imunidade a interferências.

- Baixo custo
- Fácil manutenção
- Facilidade de expansão
- Categoria 3 até 10 Mbps
- Categoria 4 até 16 Mbps
- Categoria 5 até 100 Mbps

# *Apostila de IPD MEC - ProInfo*

# **Par-Trançado**

- Padrão 10 Base T
	- utiliza cabo par trançado categoria 3
	- utiliza hubs
	- distância máxima da estação até o hub de 100 metros
	- transmite dados a 10 Mbps
- •Padrão 10 Base T
	- utiliza cabo par trançado categoria 3
	- utiliza hubs
	- distância máxima da estação até o hub de 100 metros
	- transmite dados a 10 Mbps

![](_page_68_Picture_13.jpeg)

# **Fibra Ótica**

É um cilindro muito fino, com a capacidade de transmitir raios de luz ou feixe de laser. Permite velocidades altíssimas (na ordem de giga bits por segundo) e apresenta altíssima imunidade a interferência. O seu uso tem sido difundido devido ao aumento de velocidade das redes e pelo fato de poder transmitir pelo mesmo meio físico dados, voz e imagem.

- Padrão 10 Base F 10 mbps até 2 km
- alto custo
- difícil instalação
- cabos com uma única fibra (monomodo)
- cabos com 2 a 24 fibras (multimodo)

# **Redes sem fios**

Em alguns ambientes, o uso de cabos não é conveniente - ou mesmo possível. Uma solução é a rede "sem fios". Os microcomputadores podem ser equipados com placas de circuito de transmissão de microondas. Essas unidades transmitem os seus sinais de rede pelo ar para outras estações da rede (as quais também possuem equipamentos de microondas).

- alto custo
- estações móveis

# **Hub**

Para a utilização de redes com par trançado, é mandatório que se tenham centrais de fiação, também conhecidos como Hubs ou concentradores. O Hub é o equipamento destinado a receber a fiação de cada estação da rede.

![](_page_69_Figure_8.jpeg)

•Estão disponíveis no mercado Hubs para 4, 8, 12, 16 e 24 estações

• Os Hubs classificam-se, em gerenciáveis (inteligentes) e não-gerenciáveis (também chamados de burros). Um Hub gerenciável não aumenta a velocidade, mas fornece subsídios para que o desempenho global da rede possa ser aumentado.

• É possível a interconexão entre Hubs, de maneira a expandir o sistema para mais conexões

• A maioria dos Hubs aceita pares trançados, coaxiais e fibra ótica, podendo constituir uma rede heterogênea, em termos de meios físicos utilizados.

# *Apostila de IPD MEC - ProInfo*

Quando se usa os hubs, aparentemente, a topologia da rede é estrela, mas na verdade apresenta todas as características de uma rede em barra.

![](_page_70_Picture_3.jpeg)

![](_page_70_Figure_4.jpeg)

#### **Placas**

 A placa de rede é um componente eletrônico que é instalado no microcomputador e é necessário para a conexão aos demais componentes da rede.

As placas de rede em anel tem um custo muito superior em relação as placas em rede em barra.

As placas tem os conectores de acordo com o tipo de cabo a ser utilizado. Algumas placas possuem conectores para mais de um tipo de cabo, como por exemplo par trançado e cabo coaxial.

#### **Estação de Trabalho**

A estação de trabalho individual de rede pode trabalhar independentemente como um computador pessoal ou compartilhar informações e recursos da rede

![](_page_70_Figure_11.jpeg)

## **Estação sem disco (diskless)**

A estação de trabalho "sem disco" se conecta ao servidor no momento em que é ligada, através de um programa instalado na placa de rede (boot remoto). Após a conexão a estação passa a utilizar os recursos disponíveis na rede.

![](_page_71_Figure_4.jpeg)

### **Servidor de Arquivos**

O Servidor de Arquivos é um computador que dedica todos os seus recursos de memória e processamento ao serviço de arquivos, de forma a proporcionar o rápido acesso a suas informações pelas estações da rede.

Uma rede pode conter um servidor de arquivos centralizado ou vários servidores de arquivos distribuídos.

O Servidor de Arquivos verifica as permissões de acesso que os usuários possuem, quando esses solicitam uma leitura ou alteração em um determinado arquivo.

Os servidores de Arquivos devem possuir recursos para tolerância a falhas, como por exemplo - Espelhamento de discos.

Servidor de Arquivos Dedicado e Não-Dedicado

Um servidor de arquivo dedicado é usado somente com essa função, enquanto que um servidor de arquivos não-dedicado também serve como uma estação de trabalho.

O servidor dedicado geralmente proporciona um aumento enorme na eficiência e na velocidade da rede.

O servidor não-dedicado é usado como uma estação de trabalho além de suas funções de servidor de arquivos. Isto significa que os recursos do servidor são particionados entre os programas e os clientes da rede. A grande desvantagem desta utilização, é que um erro de execução de um programa aplicativo pode "derrubar" toda a rede.
# **Servidor de Impressão**

O servidor de impressão da rede permite que várias estações de trabalho compartilhem vários tipos de impressoras.

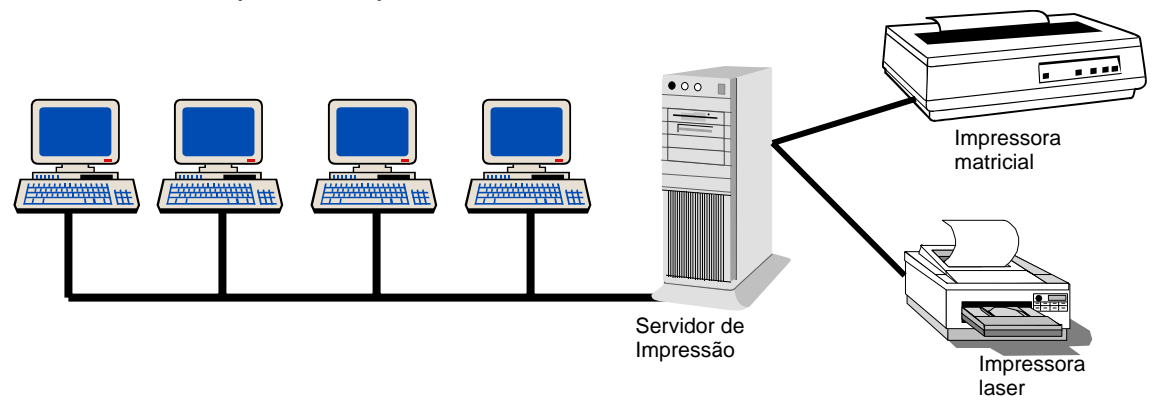

O uso de servidor de impressão na rede não significa que uma estação de trabalho não possa ter sua própria impressora dedicada.

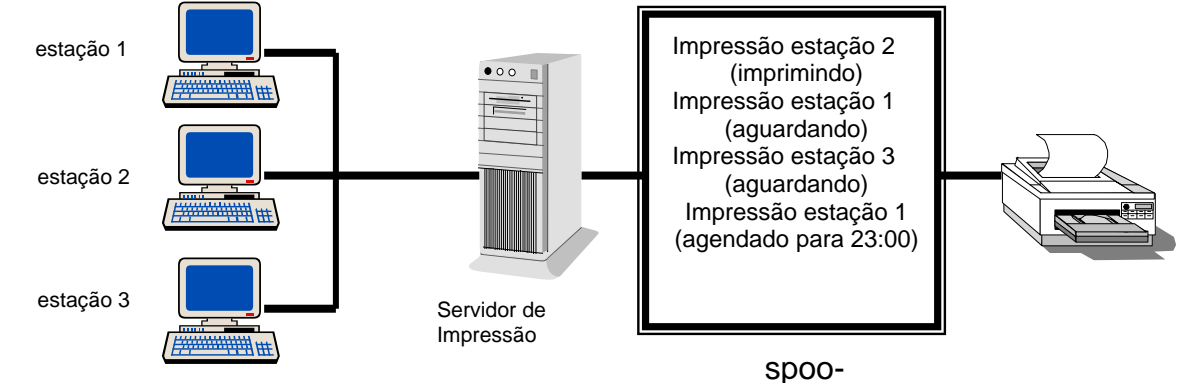

Para aumentar a velocidade do pesado processo de impressão em uma rede, pode-se instalar impressoras com as suas próprias placas de rede. Estas Impressoras podem receber dados da rede na velocidade de vários milhões de bits por segundo

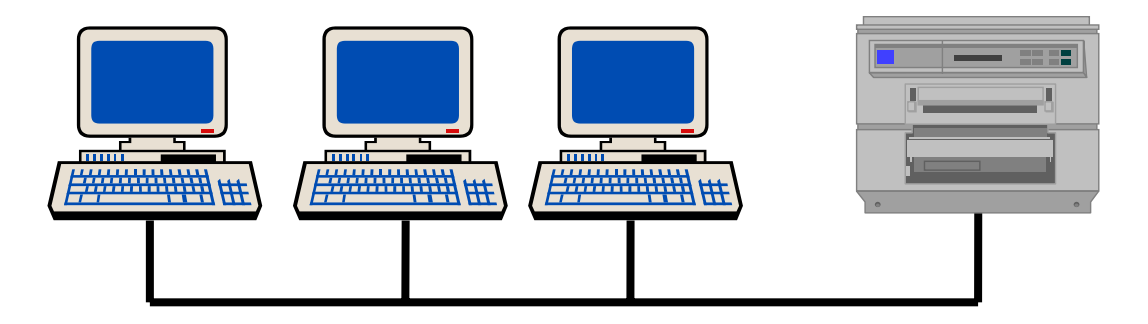

# *Apostila de IPD MEC - ProInfo*

## **Volumes**

Volume é uma partição ou coleção de partições do disco formatadas para serem usadas por um sistema de arquivos.

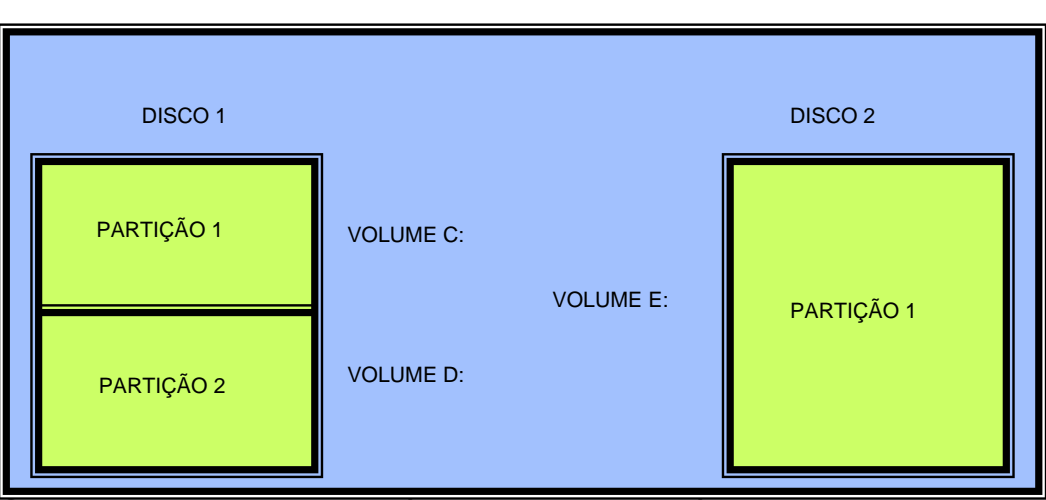

O volume em uma rede está associado a uma área do disco do computador contendo informações, que podem ser acessadas por vários usuários.

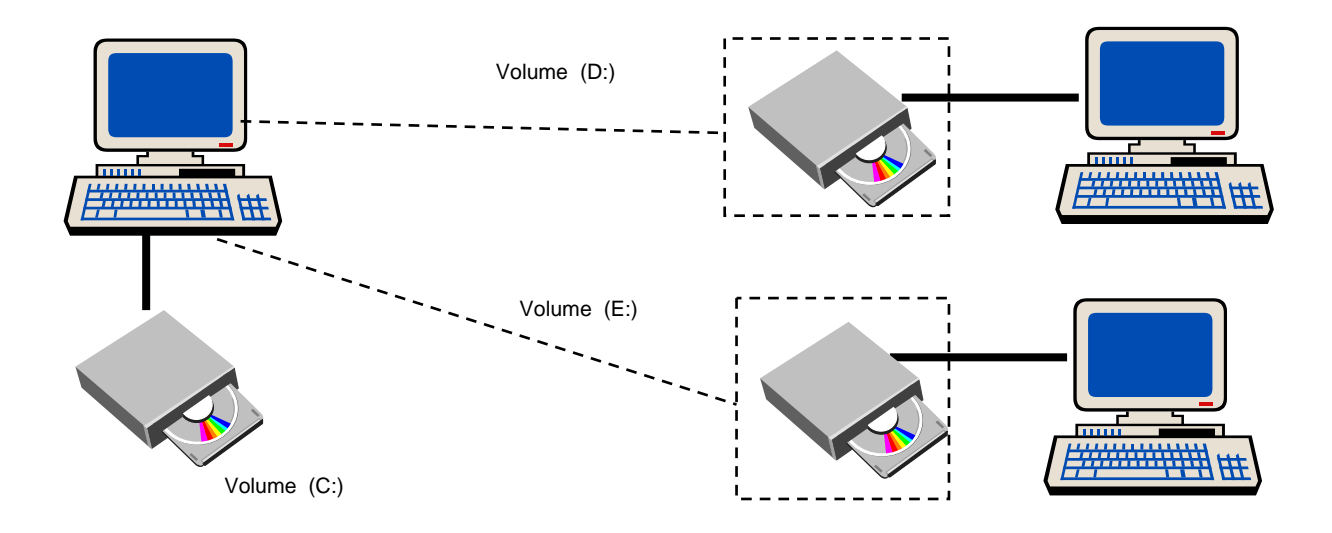

#### **COMPUTADOR**

# **Fila de impressão**

A fila de impressão é o local onde os arquivos a serem impressos ficam armazenados enquanto esperam a sua vez.

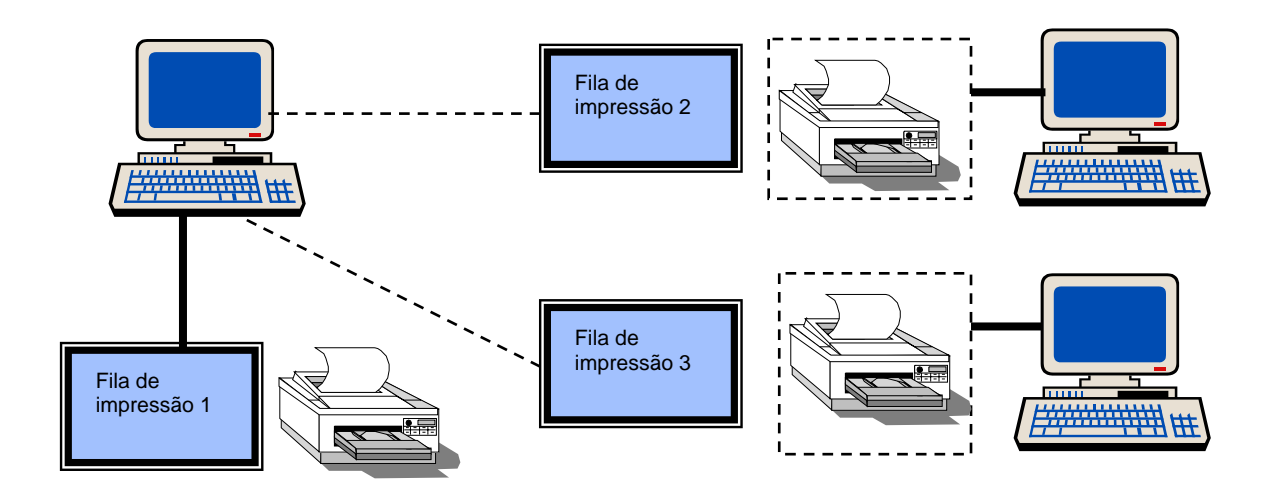

# **Usuários**

Qualquer um que necessite utilizar informações ou periféricos em uma rede será considerado um usuário da rede e terá uma conta preparada para ele.

O usuário é identificado na rede por um nome (username) e uma senha (password), que são solicitados quando o usuário faz a primeira conexão à rede.

Para cada conta de usuário estão associados direitos e privilégios, se os direitos concedidos forem muito generosos , o usuário poderá apagar acidentalmente um arquivo importante ou mandar um documento de 200 páginas para a impressora da presidência.

# **Supervisores**

Supervisores são usuários com direitos e privilégios de executar tarefas relacionadas a administração da rede, existem várias classificações de supervisores :

# • Administradores

É o usuário todo-poderoso da rede, tem amplas permissões, pode criar usuários, delegar direitos, apagar diretórios e fornecer outras permissões

• Operadores de Servidor

São quase administradores, exceto pelo controle de segurança que não possuem. Podem compartilhar arquivos e impressoras , fazer backup e desligar o sistema.

# •Operadores de Conta

Gerenciam as contas, podendo criar e modificar usuários. Não podem modificar contas de administradores.

• Operadores de Impressão

Têm permissão para gerenciar e alterar impressoras

• Operadores de Backup Podem efetuar backup

## **Grupos**

O grupo tem a função de facilitar o gerenciamento: os direitos dados a um grupo são efetivos para seus membros. Ou seja, em vez de dar direitos um a um, basta colocálos em um grupo e conceder o direito ao grupo. Se um dia um novo funcionário entrar naquele grupo, ele automaticamente recebe os direitos.

O termo grupo é uma definição para a rede. Os membros não precisam efetivamente pertencer a um grupo da empresa, nem trabalhar no mesmo departamento.

# **REDE NO WINDOWS 95 RECURSOS DO WINDOWS EXPLORER**

#### **Ambiente de Rede**

Se o computador estiver configurado para usar uma rede, o ícone Ambiente de Rede aparece na área de trabalho.

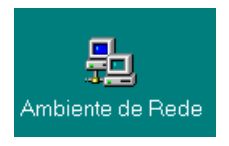

Quando se clica duas vezes em Ambiente de Rede, pode-se ver os computadores do mesmo *Grupo de Trabalho.* Estes grupos de trabalho são configurados pelo administrador da rede. Para poder ver outros grupos de trabalho - aqueles que não fazem parte do mesmo grupo - deve-se clicar duas vezes no ícone *Toda a Rede*, que aparece no Ambiente de Rede.

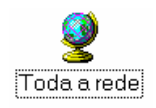

Utilizando recursos compartilhados em outros computadores

O trabalho com um arquivos ou pasta localizado(a) em outro computador é muito semelhante ao trabalho em seu próprio computador. Para usar recursos que outro usuário compartilhou na rede, você abre a pasta que os contém.

Clique duas vezes em Ambiente de Rede

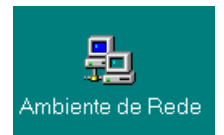

Clique duas vezes no ícone correspondente ao computador que contém a pasta desejada.

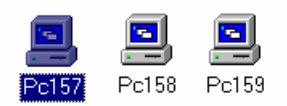

Clique duas vezes na pasta que contém o documento ou programa desejado.

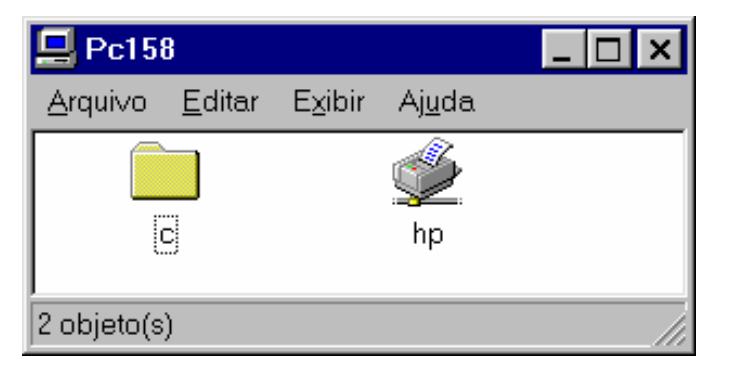

# **Mapeando uma letra de unidade como recurso da rede**

Quando se conecta com freqüência à mesma pasta compartilhada, é aconselhável atribui uma letra - como K ou S.

Clique com o botão direito em cima da pasta compartilhada que se deseja mapear, e escolha a opção *Mapear Unidade de Rede.* 

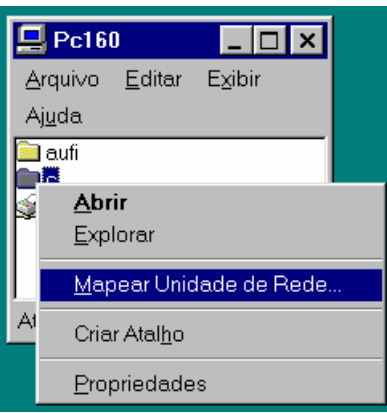

Selecione a letra de unidade a ser atribuída a pasta compartilhada

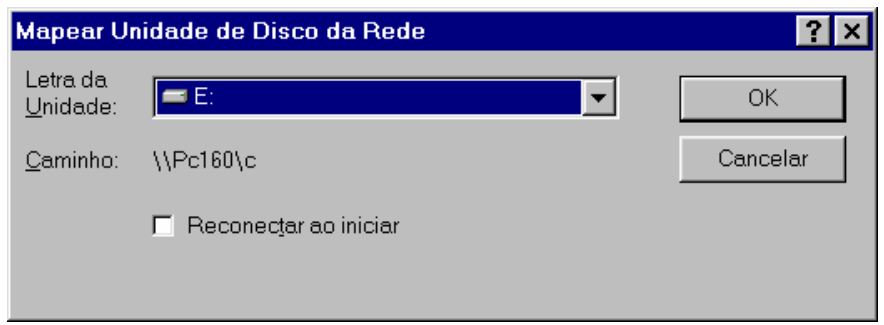

Desconectando uma unidade mapeada

Quando se deseja cancelar o mapeamento de uma unidade de rede :

- Clique com o botão direito do mouse no ícone Ambiente de Rede
- Clique na opção Desconectar Unidade de Rede

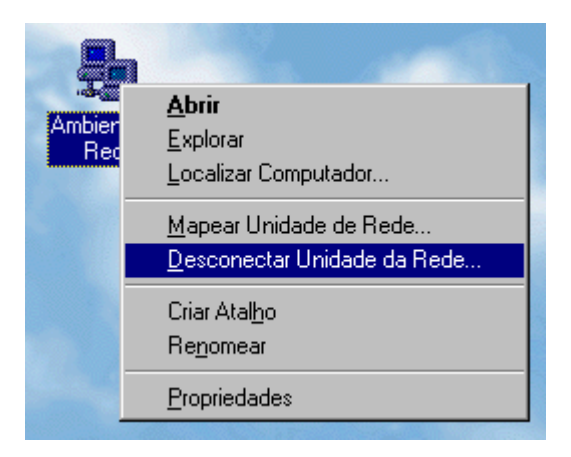

Compartilhando Pastas ou Impressoras

Para compartilhar documentos, deve-se compartilhar a pasta na qual eles estão incluídos.

Há duas maneiras de conceder aos outros acessos às pastas e impressoras compartilhadas através da rede:

• Controle de acesso no nível de compartilhamento - Quem quiser usar o recurso compartilhado deve conhecer a senha que for atribuída a ele.

• Controle de acesso a nível de usuário - Ao compartilhar um recurso, devese especificar o nome das pessoas ou grupos autorizados a usá-lo. Ao escolher este tipo de acesso, deve-se especificar o servidor no qual se localiza a lista de usuários autorizados.

# *Apostila de IPD MEC - ProInfo*

A caixa de diálogo que é usada para compartilhar uma pasta ou impressora aparece de maneiras diferentes, dependendo do tipo de controle de acesso escolhido.

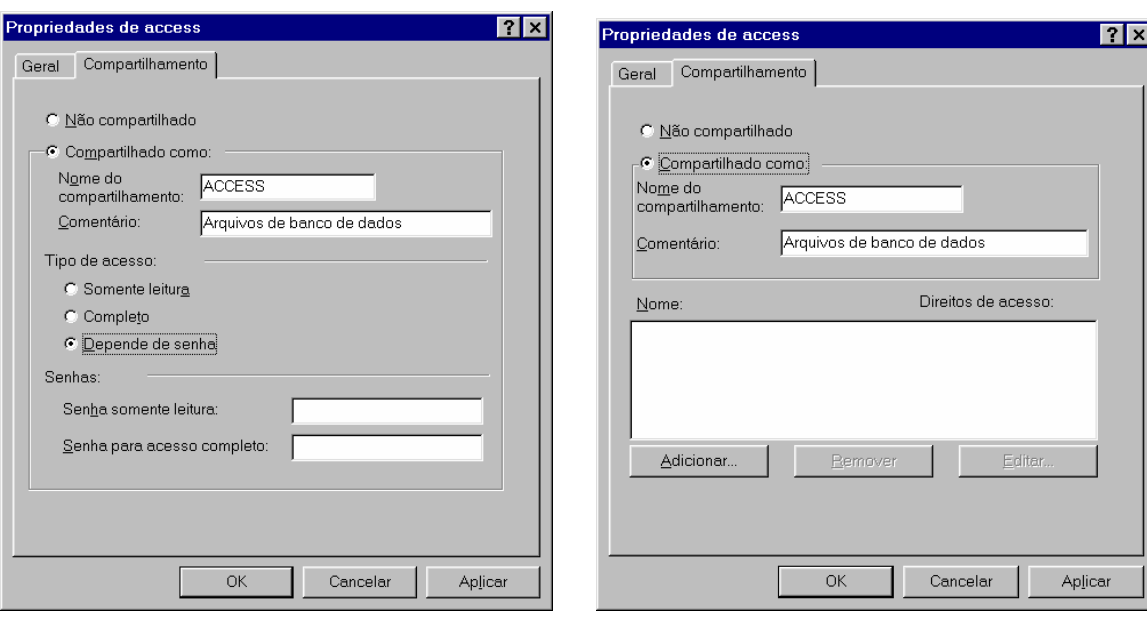

Nível de compartilhamento Nível de usuário

### **Compartilhando Impressoras**

Clique no botão "Iniciar", aponte para Configurações e, em seguida, clique em impressoras.

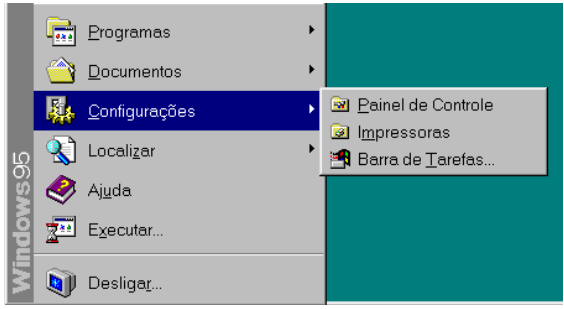

Na janela Impressoras, clique na impressora a ser compartilhada.

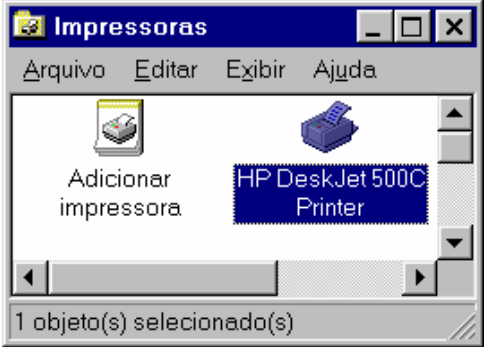

No menu Arquivo, clique em Compartilhamento.

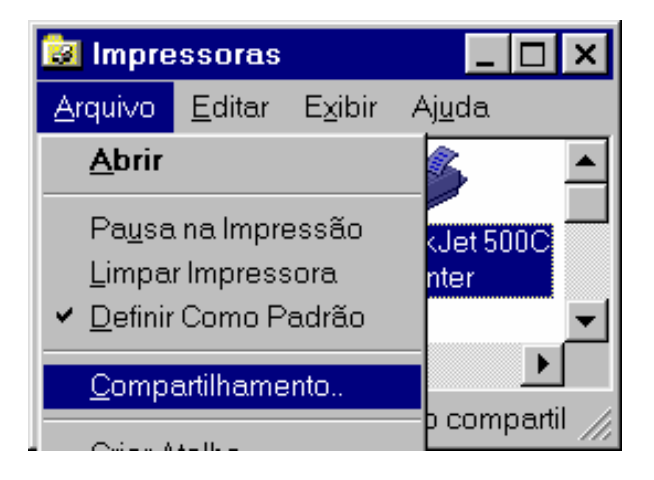

# **Configurando a Rede**

Clique no botão "Iniciar", aponte para Configurações e, em seguida, clique em Painel de Controle.

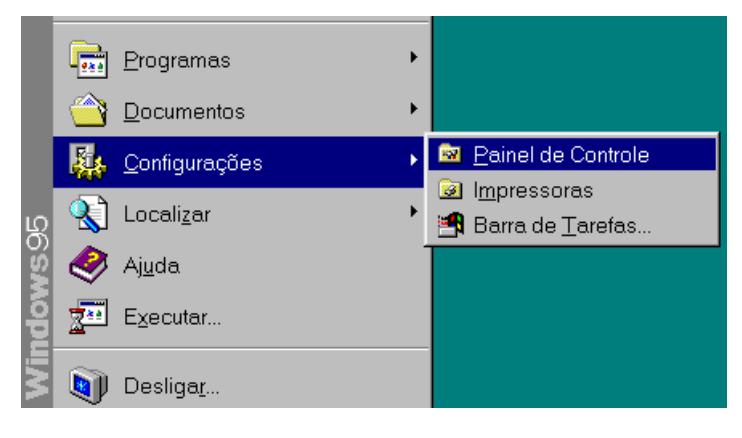

Clique duas vezes em rede

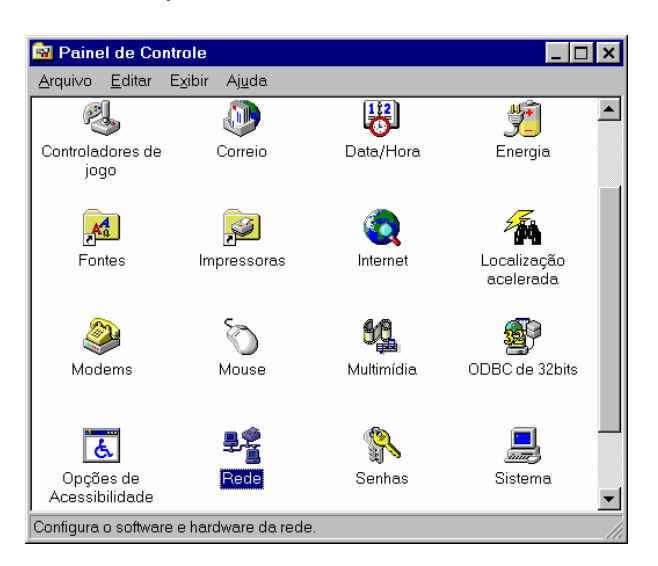

O software de *Cliente* permite conectar aos recursos de rede como pastas e impressoras que foram compartilhados em computadores da rede.

Com o Cliente para Redes Microsoft pode-se usar recursos compartilhados em computadores que executam o Windows 95, Windows para Workgroups, Windows NT, LAN Manager e outros computadores compatíveis com Microsoft.

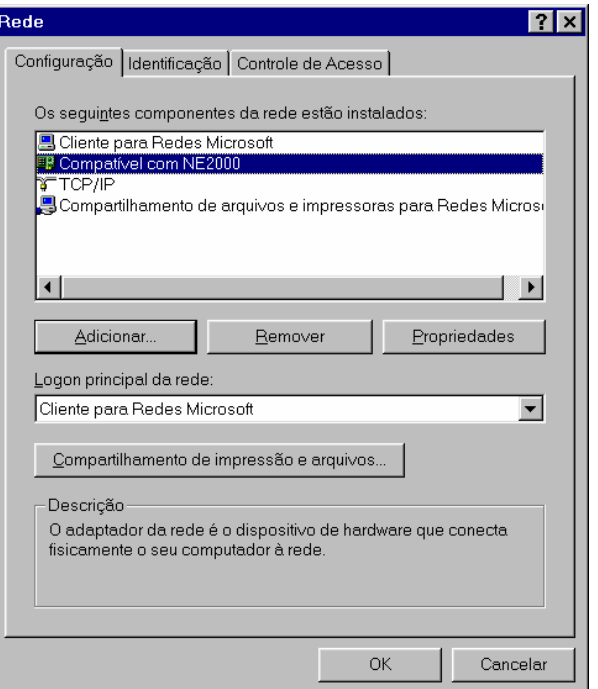

Um *Adaptador de Rede* é uma placa de expansão ou outro dispositivo que conecta seu computador à rede fisicamente.

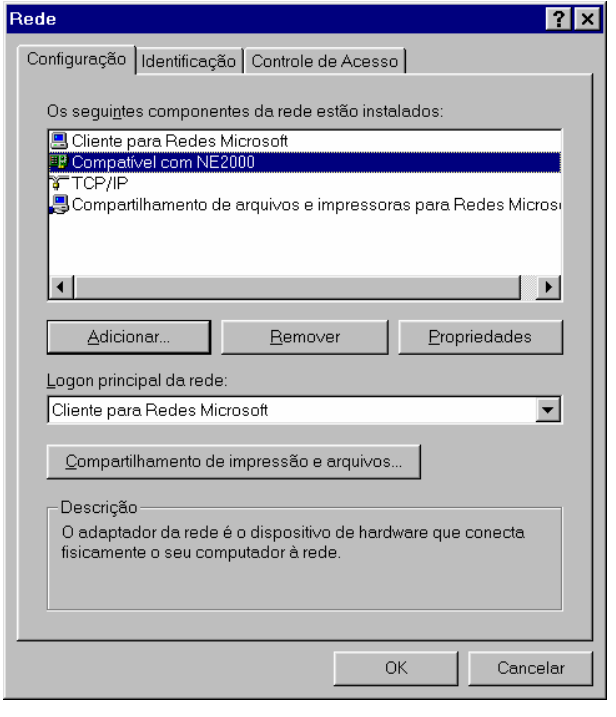

# $A$ *postila de IPD*

Um *Protocolo* pode ser considerado a linguagem que o computador usa quando se comunica através da rede. Existem diversos protocolos a disposição. Dois computadores precisam usar o mesmo protocolo para comunicar-se um com o outro.

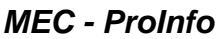

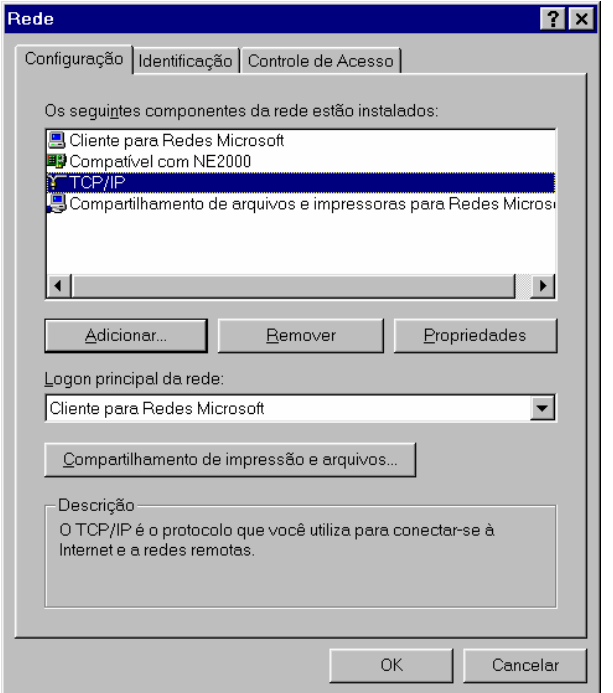

O software de *Serviço* inclui serviços como compartilhamento de arquivos e impressoras para o computador ou backup automático para um servidor de rede.

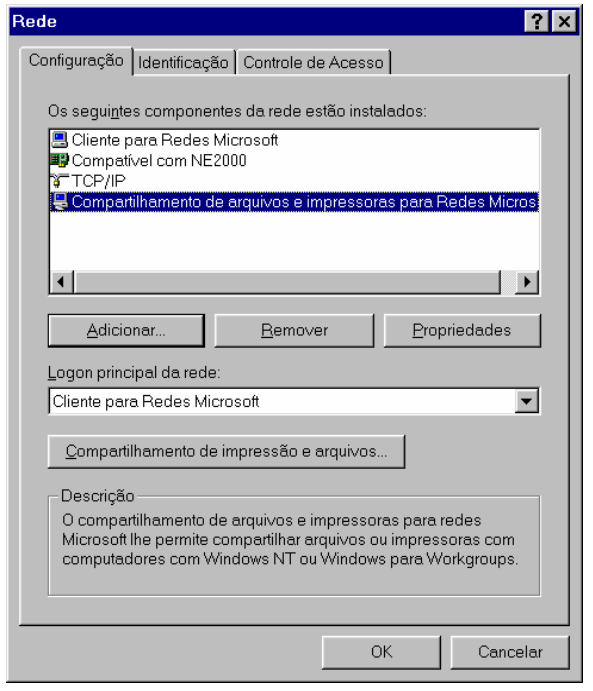

Identificação do computador na rede

• Nome do Computador - Deve ser único na rede. Pode ter até 15 caracteres de comprimento, sem espaços em branco.

• Grupo de Trabalho - Não precisa ser único , mas utiliza convenções de nome iguais às do computador

• Descrição do Computador - Essa informação é exibida como um comentário ao lado do nome do computador quando os usuários estiverem em ambiente de rede

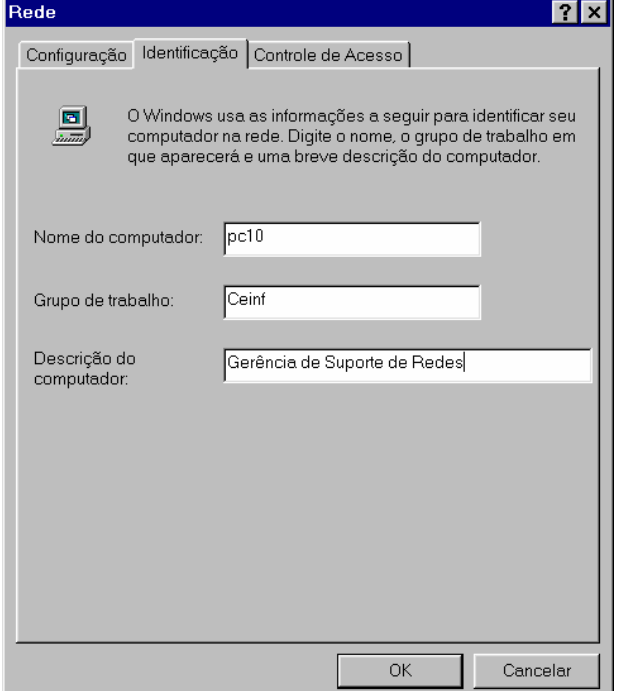

Compartilhamento de Arquivos e Impressoras

 Para que outros usuários na rede possam ter acesso aos recursos do computador deve-se configurar o compartilhamento informando se arquivos e impressoras poderão ser compartilhados.

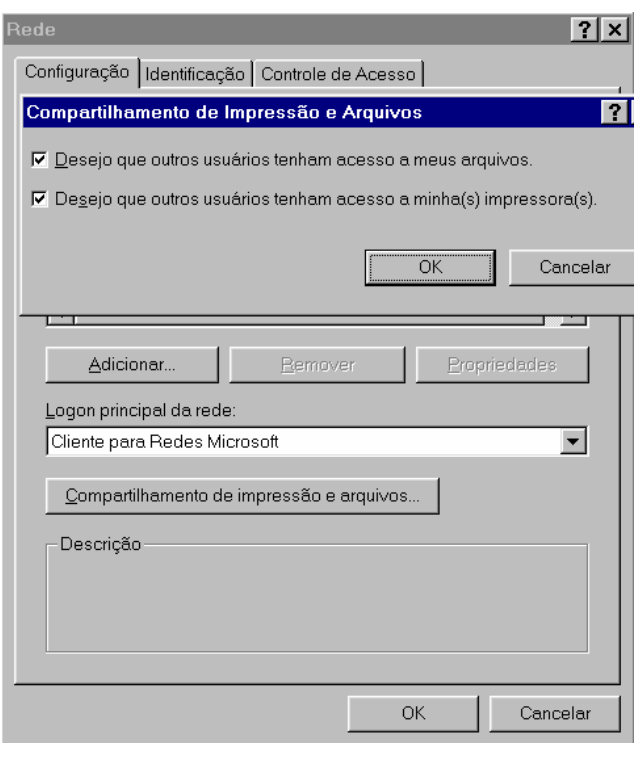

## **Alteração de Senhas**

 Para alterar a senha do windows ou da rede, execute os seguintes procedimentos :

- Clique no botão Iniciar
- Aponte para Configurações
- Clique em Painel de Controle

• Clique duas vezes no ícone Senhas

• Clique no botão Alterar senha do Windows

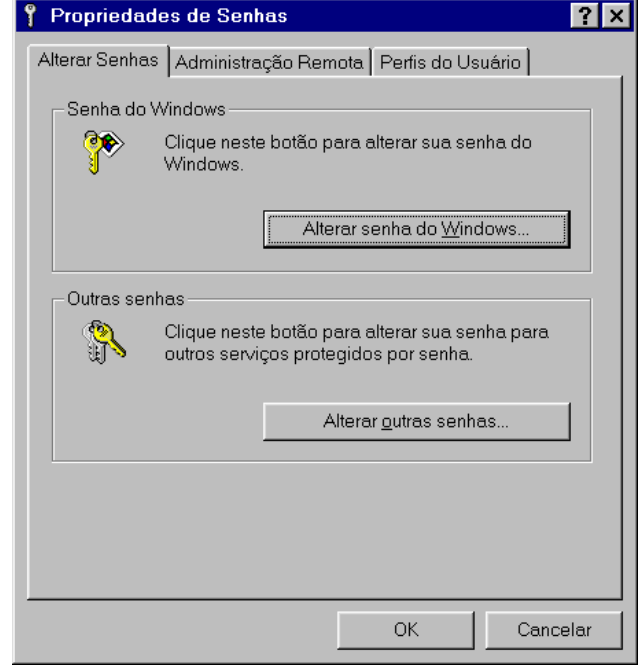

#### **Para acessar diretamente um recurso da rede**

Chamada direta a um recurso da rede:

- Clique no botão Iniciar
- Clique em executar

• digite o nome do computador precedido de "\\" e o nome do recurso compartilhado precedido de "\"

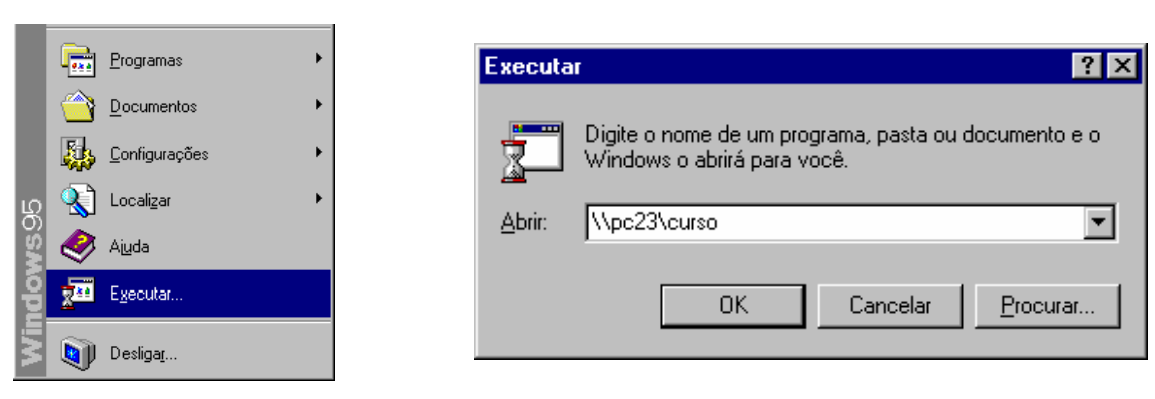

### **Caixa de Entrada Universal**

O recurso Windows 95 Microsoft Exchange fornece uma caixa de entrada única para todos os serviços de envio/recebimento de mensagens, de forma que os usuários penas acessam um local para recuperar sua correspondência eletrônica e informações de fax.

• Correio eletrônico - O Windows 95 suporta uma grande variedade de sistemas de correio eletrônico e dispõe de um sistema de correio eletrônico de grupo de trabalho simples para o envio/recebimento de mensagens.

• Recurso de Fax - O Microsoft Fax consiste num recurso de fax embutido no Windows 95 e suporta software de fax de cliente e de servidor de outros fornecedores

•Acesso à Internet - O Windows 95 dispõe de todos os protocolos e software de modem necessários ao acesso à Internet.

**Internet/Intranet** 

# **Definição**

A INTERNET

• A rede das redes de computadores.

• Como qualquer outra rede de comunicação, é um conjunto de equipamentos terminais (computadores) ligados por um meio de transmissão.

• Nenhuma empresa ou país controla a internet, mas ela possui uma administração que faz com que tudo funcione como uma grande corporação Mundial.

• Existem hoje entre 30 e 40 milhões de pessoas que tem acesso à internet.

As redes locais que existem nas empresas, industrias e corporações são os "mini-universos" da grande rede chamada Internet.

As redes locais são interligadas na Internet através dos provedores de Backbone.

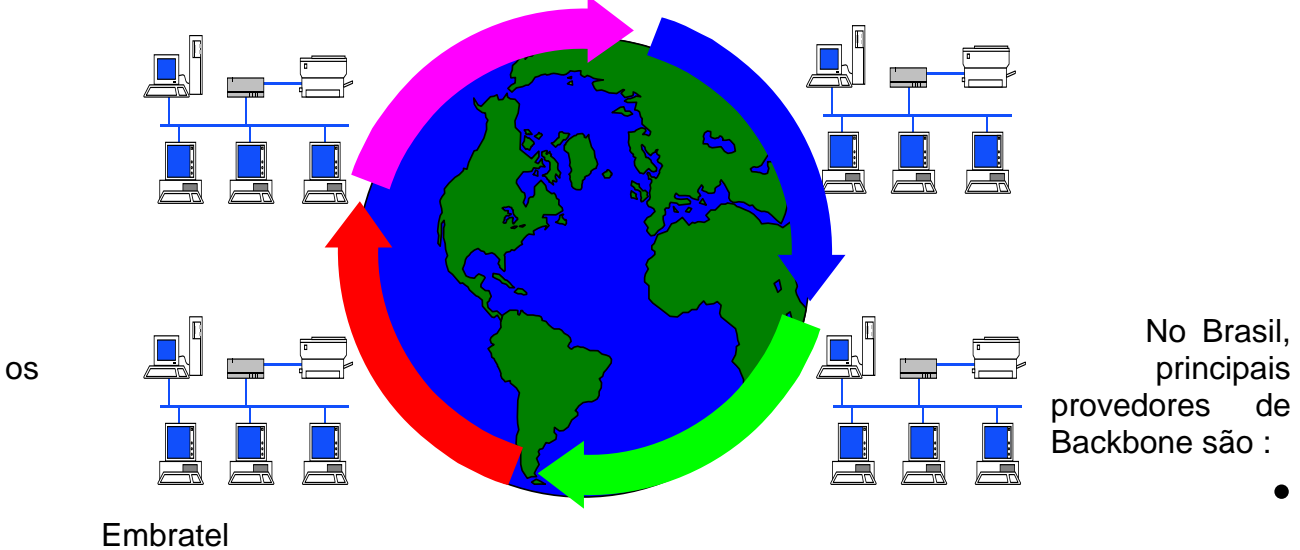

• Rede Nacional de Pesquisa - RNP

Para facilitar o acesso do usuário doméstico, empresas ligam suas redes diretamente aos provedores de Backbone, e oferecem o acesso à Internet através de linhas telefônicas. São os chamados Provedores de Acesso.

# WWW

A World Wide Web ou simplesmente WWW foi o que trouxe fácil acesso aos documentos na internet. Usando características gráficas de fácil entendimento, os documentos são ligados uns aos outros (links) através palavras-chave ou de imagens clicáveis.

Com isto é possível "pular" de um documento para outro. É como se fosse uma grande biblioteca, onde pode-se acessar um livro as suas páginas. As páginas podem ter notícias, imagens, sons e gráficos animados. Estas páginas podem estar em computadores espalhados por todo o mundo.

Correio eletrônico

Correio Eletrônico (e-mail)

Esse é o serviço mais utilizado da Internet. Com ele, pessoas do mundo inteiro trocam mensagens eletrônicas - inclusive com ilustrações, gráficos, sons, vídeo digitalizado e muito mais.

Assim como um número telefônico, o "endereço eletrônico" identifica a pessoa e permite que qualquer um na rede possa enviar e receber comunicados .

Exemplo de endereço eletrônico : maria@acme.com.br

## Intranet

Uma Intranet é um serviço de informações interno e privativo de uma organização,. O objetivo maior de uma Intranet é que cada funcionário possa ter acesso fácil e instantâneo a todo o "conhecimento" corporativo da organização através de seu computador e das ferramentas criadas originalmente para a Internet.

#### Componentes da Intranet

- •Rede TCP/IP
- Servidor WWW
- Servidor de Correio Eletrônico
- "Browser"

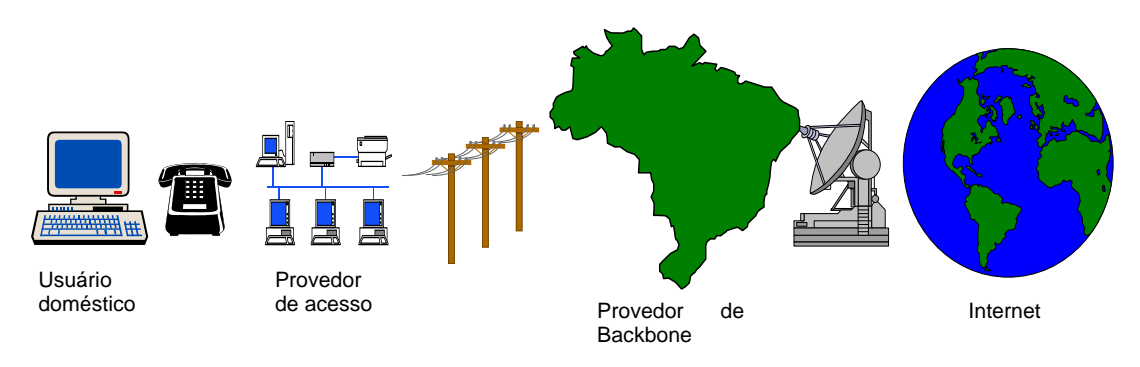

# **Backbone RNP Nacional**

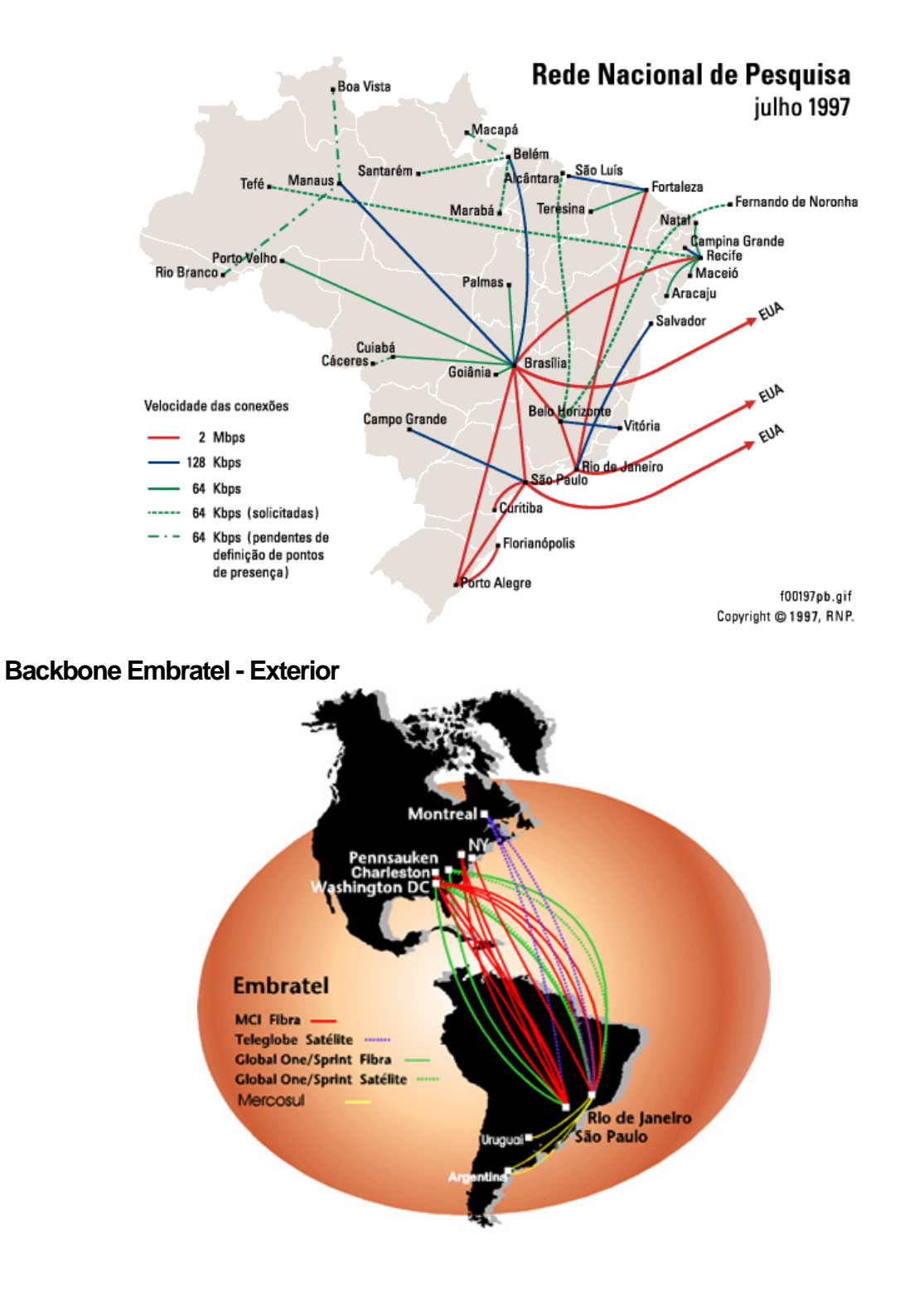

# **GLOSSÁRIO DE TERMOS TÉCNICOS DA INFORMÁTICA**

# **Access time**

O número de milisegundos gastos por um drive ou memória para começar a distribuir dados depois que o computador envia um pedido.

# **Acesso Remoto**

Conexão à distância entre um dispositivo isolado (terminal ou micro) e uma rede.

# **ActiveX**

Linguagem de programação criada pela Microsoft que permite a inclusão de itens multimídia em páginas Web.

# **Adaptador de rede**

Placa de expansão ou outro dispositivo (como um modem, por exemplo) usado para conectar um computador a uma rede. O nome é genérico e se aplica a qualquer tipo de placa se conectando a qualquer tipo de rede.

# **ADC (Analog to Digital Converter)**

Conversor Analógico-Digital. Uma placa de som que pode gravar sons.

# **ADSL (Asymmetric Digital Subscriber Line)**

Sistema de transmissão de dados através de linhas telefônicas tradicionais. Com a ADSL, a frequência do sinal chega à sua casa é dividida em 3 canais: de 0 a 4 Khz para o serviço normal de telefonia e o restante para o upstream (velocidade de upload feito pelo usuário), que pode chegar a 640 Kbps, e downstream, que opera na faixa de 6 Mbps. O principal problema do ADSL é que, além dos elevados custos dos equipamentos adicionais e do serviço propriamente dito, as distâncias entre a casa do usuário e a central não podem ser maiores do que 3,7 quilômetros. ADSL Forum Home page.

# **AGP (Accelerated Graphics Port)**

Novo sistema de vídeo criado pela Intel em 1997. Esse padrão agiliza o tráfego de dados entre a placa de vídeo e a CPU, além de empregar a memória principal da máquina para algumas funções de vídeo, como o armazenamento de texturas em imagens tridimensionais. Intel Accelerated Graphics Port FAQ. Mais detalhes, neste site, página de Hardware.

# .**aiff**

Um dos muitos formatos de arquivos de som para Mac.

# **ANSI (American National Standards Institute)**

Uma organização afiliada à ISO e que é a principal organização norte-americana envolvida na definição de padrões (normas técnicas) básicos como o ASCII. Pode se referir também ao conjunto de normas para a transferência de caracteres de controle para tratamento de atributos, cores, endereçamento do cursor, em terminais ou emuladores de terminais.

# **Anti-Virus**

Programa que detecta e elimina vírus de computador, fazendo uma busca na memória do sistema e nos arquivos em disco. A McAfee oferece para download a ultima versão shareware do VirusScan (utilitário anti-vírus).

# **API (Application Programming Interface)**

Um conjunto de funções e sub-rotinas usadas para ativar um determinado dispositivo no programa. A Microsoft utiliza várias APIs nas várias versões do Windows, como a Win16 API, Win32 API, a OLE API e a Telephony API, entre outras. Quando um programa executa uma função em que estão envolvidos recursos do sistema operacional, muito provavelmente ele está fazendo uma chamada para alguma API do Windows.

# **Aplicativos**

Softwares que você usa com um fim específico: escrever uma carta, desenhar um círculo, acessar a Internet, desenvolver uma planilha, compilar um programa. Exemplos: Word, Photoshop, Visicalc e dBase.

# **Applet**

Pequeno programa escrito em linguagem Java para ser inserido em uma página Web. A expressão applet é usada para diferenciá-los dos aplicativos, que também podem ser criados com a linguagem Java e executados em qualquer computador, sem o auxílio do browser.

# **Archie**

Um método de procura em banco de dados, que remete à pontos onde se localizam arquivos específicos e endereços de FTP. Para consultá-lo, usa-se o Telnet ou enviam-se comandos por e-mail. O Archie devolve uma lista com os arquivos encontrados através de palavras-chave ou através de alguma descrição. Existem vários servidores Archie espalhados pela rede.

# **ARPANET**

Uma rede experimental criada em 1969 pela ARPA (Advanced Research Projects Agency). Nela foram testadas as teorias e o software no qual a Internet se apoia. Pode-se dizer que é a "ancestral" da Internet.

# **Arquitetura Cliente-Servidor**

Arquitetura de computador na qual o processamento pode ser distribuído entre clientes da rede que requisitam informações e servidores da rede que fornecem as informações.

# **Artigo**

Qualquer mensagem enviada para os grupos de discussão.

# **ASCII (American Standard Code for Information Interchange)**

Sistema que define os bits que representam números, letras maiúsculas e minúsculas, alguns sinais de pontuação, alguns símbolos e códigos de controle.

# **ASP (Active Server Pages)**

Padrão criado pela Microsoft para criação de páginas da Web (utilizando a extensão de arquivo .ASP) com códigos em Visual Basic e JScript. Quando o browser requisita uma página ASP, o servidor gera uma página com o código HTML e o envia ao browser.

# **Assíncrono**

O tipo mais comum de comunicação serial ou por modem. Cada caracter vem entre bits de início e de fim, e a temporarização entre os caracteres pode ser desigual. Seu oposto é a transmissão síncrona, usada na comunicação com alguns mainframes e microcomputadores.

# **AT (Conjunto de comandos)**

Comandos usados por modem Hayes e compatíveis. Todos os comandos se iniciam pelas letras AT. Entre os comandos mais comuns, estão: ATDT ou ATDP (disca um número em modo Tone ou Pulse) ATA(responder manualmente ao telefone), ATZ (redefinir o modem), ATSO=0 (desativar a resposta automática) ATH (desligar o telefone).

# **ATA (AT Attachment)**

Uma implementação para drives que integra uma controladora no próprio drive. Existem várias versões: ATA: Conhecida também como ATAPI (AT Attachment Packet Interface) e IDE. ATA-2: Conhecida como EIDE (implementação da Western Digital) e Fast-ATA (implementação da Seagate). ATA-3: Conhecida também como Ultra ATA, suporta transferência de dados de 33 megabytes por segundo. Ver Ultra DMA.

# **ATM (Asynchronous Transfer Mode)**

Protocolo de transmissão de dados de alta velocidade baseado em células ou pacotes de tamanho fixo. O padrão cria um canal (ou rota) fixo entre dois pontos, assim que a tranferência de dados começa. Isto difere do protocolo TCP/IP, no qual as mensagens são divididas em pacotes e cada pacote pode tomar uma rota diferente, da sua origem ao destino. The ATM Forum.

## **Attachment**

Literalmente significa "anexo". A expressão é utilizada para designar arquivos que acompanham mensagens de e-mail, newsgroup ou BBS. Não há restrição quanto ao tipo de arquivo que pode ser enviado (texto, imagem, som, programa, etc.).

#### **.au**

Formato de arquivos de som do sistema operacional Unix.

#### **.avi**

Audio Video Interleaved. O formato usado pelo Windows para salvar sequências de vídeo com som.

## **B**

Abreviação de Byte (e não bit) que representa a quantidade de armazenamento nas unidades de disco ou memória do seu computador. Corresponde a um conjunto de oito bits que podem representar um número ou caractér.

# **Backbone**

Um gerenciador de rede que conecta outras redes à Internet. Trata a parte mais intensa do tráfego. É composto por linhas de conexão de alta velocidade, a que se ligam os servidores.

# **Backup**

Cópia de segurança, geralmente mantida em disquetes, fitas magnéticas ou CD-R, que permitem o resgate de informações importantes ou programas em caso de falha do disco rígido.

## **Baud rate**

Medida de velocidade de tráfego de dados normalmente usada para determinar a velocidade de modems. Tecnicamente, baud se refere ao número de alterações na corrente elétrica da linha ou símbolos enviados por segundo, e cada símbolo pode conter mais de um bit.

# **Banco de Dados**

Um conjunto de informações relacionadas entre si, referentes a um mesmo assunto e organizadas de maneira útil, com o propósito de servir de base para que o usuário recupere informações, tire conclusões e tome decisões.

# **BBS (Bulletin Board System)**

Serviço eletrônico que oferece recursos como correio eletrônico, acesso a outros computadores e serviços remotos, meios de oferecer e receber arquivos de domínio público, conversas on-line. O acesso ao BBS pode ser feito via modem, por discagem direta, de forma independente, sem o uso de uma rede.

## **Biblioteca**

Conjunto de rotinas de programação desenvolvidos pelo fabricante de um produto de desenvolvimento ou por terceiros. As rotinas podem ser incorporadas aos programas criados, seja para implementar determinada função ou para criar a interface entre o novo programa e o sistema operacional.

## **Binário**

Sistema de numeração composto por dois dígitos (0 e 1) usado para representação interna de informação nos computadores. Se refere também a qualquer formato de arquivo cuja informação é codificada em algum formato que não o padrão character encoding scheme (método de codificação de caracteres). Um arquivo escrito em formato binário contém um tipo de informação que não é mostrada como caracteres. Um software capaz de entender o método de codificação de formato binário é necessário para interpretar a informação em um arquivo binário. O formato binário normalmente é utilizado para armazenar mais informação em menos espaço.

# **BinHex**

Um formato de conversão de arquivos que converte arquivos que estão em binário para texto ASCII. Este formato é utilizado, principalmente, pelos microcomputadores Macintosh.

# **BIOS (Basic Input Output Services)**

Sistema básico de entrada e saída. A camada de controle de trânsito entre o hardware do seu computador e o software que aceita as teclas digitadas e redireciona os dados para e a partir do monitor, das unidades de disco e das portas de I/O. As informações estão contidas em um chip de memória ROM denominado ROM- BIOS. Mais detalhes, neste site, página de Hardware.

# **bit**

Dígito binário, um único 0 ou 1, ativado ou desativado, armazenado no seu computador. Quatro bits formam um nibble (termo raramente usado), e 8 bits formam um byte, o equivalente a um único caracter. As CPUs possuem 8, 16 ou 32 bits. Isso se refere à quantidade de informações que podem processar de cada vez.

# **BITNET**

Iniciais da expressão "Because It's Time Network" (Porque é tempo de rede), é o nome de uma rede acadêmica e de pesquisa iniciada em 1981 e operada pela Educom. Formada, na sua maior parte, por mainframes IBM, utiliza um protocolo diferente da Internet (RSCS - Remote Spooling Communication System). No entanto, é possível a troca de mensagens entre a Internet e a BITNET.

## **Bitmap**

Tipo de representação de imagem no qual cada ponto da imagem é associado a um valor. Tradicionalmente, esse valor era um bit, que podia assumir o valor zero ou um, indicando se o ponto correspondente seria representado em preto ou branco. Atualmente, cada ponto da imagem pode ser associado a até 24 bits, permitindo que uma grande quantidade de cores seja associada a cada ponto.

# **Bookmark**

Uma ferramenta presente em todos os browsers atuais que serve como um bloco virtual de anotações. Nele, o usuário guarda os endereços que mais lhe interessam para poder acessá-los quando quiser.

# **Boot**

Procedimento de carregar um sistema operacional na memória RAM principal, executado por um pequeno programa, contido no BIOS da memória ROM, que instrui o microprocessador sobre como proceder para localizar o sistema operacional no disco e carregá-lo na memória. Mais detalhes, neste site, página de Hardware.

# **bps (Bits Per Second)**

Medida pela qual bits de dados são transmitidos por um meio de comunicação, como um modem. Cada caracter possui 7 ou 8 bits de dados, além dos bits de início e de fim; portanto, 10 bps equivalem a cerca de um caracter por segundo. Os variantes Kbps e Mbps, equivalem a 1024 bps e 1048576 bps, respectivamente. A sigla bps não deve ser confundida com Bps (bytes per second).

# **Browser**

Paginador, ou navegador. Programa utilizado para visualizar as páginas da World Wide Web (WWW). Muitos deles já são bem populares, em especial o Netscape Navigator e o Microsoft Explorer. Há ainda o IBM Mosaic, o HotJava, Lynx (para Unix), NetManage WebSurfer, Oracle PowerBrowser, etc. Neles estão os comandos e as ferramentas que auxiliarão a acessar os sites da rede e a guardá-los para uso futuro. Browser Watch: lista de browsers para diversas plataformas.

# **Buffer**

Local de armazenamento temporário de informações. Buffer (pronuncia-se "bâfer") de rolagem, por exemplo, como sugere o nome, é a área da memória que guarda as informações que não cabem na tela. Quando você rola uma tela muito comprida, a parte que você não vê está guardada no buffer de rolagem. O buffer de teclado, por sua vez, guarda todas as teclas que você pressionou, na ordem correta, mesmo que a tela não apresente o resultado instantaneamente.

# **Bug**

Um erro de programação ou fabricação que causa um defeito na funcionalidade de um programa ou hardware. Às vezes, o defeito não é grave e o usuário pode conviver com ele; outras vezes, pode impedir por completo a utilização do produto.

# **Bus (barramento)**

Conjunto de linhas condutoras elétricas que interligam os diversos elementos dentro do computador. Geralmente tem a forma de linhas sobre uma placa de circuito impresso.

**c** 

# **C**

Linguagem de programação estruturada amplamente usada para a criação de aplicações e sistemas operacionais. Seu crescimento se deveu a comunidade acadêmica. Muitas versões de sistemas operacionais baseados em UNIX são escritos em C. A liguagem C está sendo rapidamente substituida pelo C++, uma implementação da linguagem C que usa conceitos de programação bem diferentes (como a orientação a objetos). comp.lang.c Frequently Asked Questions: FAQ sobre C. C++ FAQ LITE, Marshall Cline: FAQ sobre C++.

# **Cable Modem**

É um modem projetado para funcionar em linhas de TV a cabo. Pelo fato de o cabo coaxial da televisão poder transportar muito mais informações do que as linhas telefônicas convencionais, os cable modems vêm sendo usados para oferecer acessoas mais velozes à rede.

# **CAD (Computer Aided Design)**

Projeto com Auxílio de Computador. Refere-se ao uso do computador no desenho e projeção de peças industriais, componentes de máquinas ou projetos arquitetônicos e de engenharia.

# **CD-ROM (Compact Disc Read-Only Memory)**

Tipo de disco óptico capaz de armazenar até 630 MB de dados. Os CD-ROMs são largamente utilizados para armazenar informações que requerem alta capacidade de armazenamento. Isso inclui gráficos de alta qualidade, sons e especialmente vídeos. Os títulos em CD-ROM mais populares são os de jogos de computador e referências multimídia (como enciclopédias). Mais detalhes, neste site, página de Hardware.

# **CD-R (Recordable Disk)**

Tipo de CD que pode ser gravado apenas uma vez com o auxílio de um drive especial. Geralmente usado para fazer backup de dados e programas ou "pirataria".

# **CD-RW (Rewritable Disk)**

Tipo de disco que permite ser tratado como um disco rígido ou flexível, onde as informações podem ser escritas e apagadas diversas vezes. Os primeiros drives CD-RW entraram no mercado na metade de 1997. Eles podem ler os tradicionais CD-ROMs, escrever (uma única vez) em drives de CD-R mas não podem escrever sobre discos de CD-ROM.

# **CGI (Common Gateway Interface)**

É uma interface para programadores desenvolverem scripts ou aplicativos que rodam por trás de um servidor Web. Estes scripts podem gerar texto ou outro tipo de dados em tempo real, em resposta a um input do usuário (exemplo: contador de usuários, sistemas de busca). Também podem levar respostas do usuário para o computador central (exemplo: quando a pessoa preenche um formulário online e envia para o provedor). NCSA - Common Gateway Interface: texto de introdução ao CGI.

## **Checksum**

Um método de detecção de erros mais simples e menos seguro que o CRC. Se baseia em um conjunto de 8 bits gerado pela adição binária de cada byte de um bloco de dados. Era popular quando as mensagens nas redes eram menores, a detecção de erros era feita por software e os computadores eram mais lentos. Atualmente esse método não é usado nos protocolos de transmissão, já que existe hardware especializado em detecção de erros que podem fazer melhor o trabalho.

# **Chips**

Circuitos integrados formados por milhões de minúsculos componentes que desempenham uma função específica.

# **Cliente**

Programa responsável pela solicitação de um serviço (Archie, Gopher, WWW, IRC, etc.). A solicitação é feita a um servidor.

# **Cliente-Servidor**

Modo de distribuição de informações pela rede envolvendo o uso de um pequeno número de programas servidores para fornecer dados aos programas clientes, instalados ao longo da rede em muitos computadores. Com um banco de dados, o programa servidor fornece informações que lhe são solicitadas. O Gopher, a WWW e o Archie são exemplos de sistemas cliente-servidor.

# **Cluster**

A menor unidade de leitura ou gravação em disco do sistema operacional. Seu tamanho é variável, em função do tamanho do disco. Se o cluster mede 32 KB, qualquer arquivo menor que esse número ocupa, obrigatoriamente, um espaço de 32 KB. Mais detalhes, neste site, página de Hardware.

# **CMOS (Complementary Metal-Oxide Semiconductor)**

Um tipo de memória que armazena informações de configuração que perduram, através de bateria, mesmo se o computador for desligado, como relógio e calendário, dados do disco rígido ou senha de acesso ao computador. Mais detalhes, neste site, página de Hardware.

# **CMYK (Cian, Magenta,Yellow e Black)**

Sistema de quatro cores que, combinadas, podem gerar outras cores. Bastante usado em impressão e trabalhos gráficos.

# **Código Fonte**

Durante o desenvolvimento de um programa, ele é inicialmente escrito em uma linguagem de programação (chamada neste caso de linguagem de alto nível) e depois traduzido, com o auxílio de um programa especial chamado compilador, para uma forma que pode ser entendida pelo computador. O código fonte é a versão do programa na linguagem na qual ele foi escrito. A disponibilidade do código fonte permite que um programador modifique o programa.

# **COM (communications)**

Porta de comunicações ou porta serial usada por modems, mouses e algumas impressoras. O DOS define essas portas como COM1, COM2, COM3 e COM4.

## **Compressão**

Processo pelo qual, através de programas ou algorítimos específicos, procura-se diminuir o tamanho dos arquivos, com ou sem perda de dados, para que ocupem menos área nos discos. Enquanto arquivos de imagem e áudio permitem a perda de dados (combinada a perda de qualidade), os arquivos do tipo texto ou executáveis não possibilitam esse recurso.

# **Conexão Direta**

Ligação permanente entre dois computadores. Também é conhecida como linha dedicada.

# **Conta**

Permissão para acesso a um dos servidores da Internet e, por meio dele, a toda a rede.

#### **Controle de fluxo**

O processo de início-fim de handshaking que impede que seu modem ou impressora serial receba uma quantidade excessiva de dados do seu computador ou de outro modem. O controle de fluxo de software é chamado de XON/XOFF (transmissor ativado e desativado). O controle de fluxo de hardware é chamado de RTS/CTS (request/clear to send). Geralmente, o controle de fluxo de software pode ser melhor e mais rápido. Na sua configuração, selecione o controle de hardware se você souber que o outro sistema também o utiliza (o controle de software não pode ser usado neste caso), selecione a opção "nenhum" se o outo sistema não tiver controle de fluxo excessivo e selecione XON/XOFF se não souber qual é o tipo de controle usado pelo outro sistema.

# **Cooler**

Microventilador acoplado a uma placa dissipadora de calor para conexão sobre microprocessadores. Sem ele, o microprocessador fica superaquecido em poucos minutos, podendo causar danos em seus circuitos.

# **Correio Eletrônico (e-mail)**

Sistema de transmissão de documentos e mensagens entre pessoas através do uso de computadores. Na Internet, talvez seja o segundo serviço mais popular, depois das páginas WWW.

# **Cracker**

Tipo de pessoa que tenta acessar sistemas sem autorização, penetrar ilegalmente em computadores de outros usuários ou empresas, ou modificar o comportamento de programas. Essas pessoas geralmente não têm as melhores intenções, ao contrário dos hackers, e possuem muitos meios da quebrar um sistema.

# **CRC (Cyclic Redundancy Check)**

Técnica de detecção de erros em transmissão de dados. Se trata de um conjunto de bits gerado através de um bloco de dados e transmitido logo após esse bloco. Através da comparação desse conjunto de bits com o bloco de dados pode-se verificar se os dados estão corrompidos.

# **Criptografar**

Criptografar um arquivo significa convertê-lo num código secreto, para que as informações nele contidas não possam ser utilizadas ou lidas até serem decodificadas.

# **DAC (Digital to Analog Converter)**

Conversor Digital-Analógico. Uma placa de som que pode reproduzir sons armazenados em um arquivo.

# **Dados**

Qualquer tipo de informação (em um processador de texto, programa de imagem, etc.) processada pelo computador.

# **DAT (Digital Audio Tape)**

Meio magnético de armazenamento em forma de fita, usado para gravar e reproduzir áudio com alta qualidade. Também é usado como meio de armazenamento (backup) de dados.

# **Database**

Em termos de Internet, computador que contém um número muito grande de informações, que podem ser acessadas pela rede.

# **Default**

Valor padrão fornecido automaticamente pelo sistema operacional, quando não fornecido pelo usuário.

# **Desfragmentação**

Processo que consiste em rearranjar os arquivos gravados num disco de tal modo que cada um deles ocupe áreas contínuas. Um nível de fragmentação muito alto (arquivos divididos em pedaços) compromete o desempenho do sistema, já que a cabeça de leitura do disco precisa movimentar-se mais para encontrar as informações espalhadas.

# **Dial-Up**

Conexão feita com outro computador através de uma linha telefônica comum.

# .**dib**

Device-Independent Bitmap. Um formato usado em Windows para armazenar imagens gráficas.

# **Diretório**

Arquivos em alguns sistemas de computadores que ficam agrupados. Arquivos comuns para um mesmo tópico, geralmente ficam organizados em diretórios e subdiretórios separados.

# **Dithering**

Pontilhamento. Uma maneira de criar transição de cores, gerando imagens mais realistas em diferentes modos de vídeo e com diferentes paletas de cores. Trata-se da técnica de simular as cores que não estão presentes na paleta de uma determinada imagem. Funciona combinando pixels de diferentes cores que geram uma outra cor, substituindo as ausentes.

# **DLL (Dynamic Link Library)**

Biblioteca de Conexão Dinâmica. Um conjunto de funções e rotinas de programação que podem ser acessadas dinamicamente por um programa. Isso significa que tais funções e rotinas são acrescentadas ao código do programa na medida em que surge a necessidade de usá-las.

# **DMA (Direct Memory Access)**

Acesso direto à memória por dispositivo periférico inteligente, de entrada e saída, com capacidade para ler ou gravar diretamente na memória, sem a interferência do microprocessador. Nas operações de DMA, os dados são transferidos diretamente entre a memória e o dispositivo de entrada/saída, sem ser necessária a intervenção da CPU a cada byte transferido.

## **Domain Name System (DNS)**

Sistema responsável pela conversão dos endereços no formato simbólico (Exemplo: vortex.ufrgs.br) para o formato numérico (Exemplo: 143.54.1.7), também chamado de endereço IP.

#### **Domínio**

Um termo do LAN Manager e do Windows NT utilizado para representar um grupo de dispositivos, servidores e computadores agrupados dentro de uma rede. O termo também é utilizado na Internet com o mesmo sentido. É um sistema de endereçamento que envolve um grupo de nomes que são listados com pontos entre eles, na ordem do mais específico para o mais geral. No caso do Globo On, por exemplo, o domínio "oglobo.com.br" representa a área da rede sob a qual estão abrigados seus recursos.

#### **Dot pitch**

A distância entre os pequenos pontos luminosos na tela do computador. Quanto menor for o dot pitch, mais nítidas serão as imagens.

### **Download**

É a transferência de um arquivo de outro computador para o seu computador através da rede. "Baixar" um arquivo significa fazer o download do mesmo.

#### **dpi (dots per inch ou ponto por polegada)**

Medida da resolução da imagem de uma impressora ou monitor.

#### **DRAM (Dynamic Random Access Memory ou Dynamic RAM)**

Memória Dinâmica de Acesso Aleatório. Tipo de chip de memória que requer que seu conteúdo seja atualizado freqüentemente. Mais detalhes, neste site, página de Hardware.

#### **Drivers**

Itens de software que permitem que o computador se comunique com um acessório específico, como uma determinada placa. Cada acessório exige um driver específico.

# **DVD (Digital Versatile Disk)**

Disco com aspecto idêntico ao de um CD, com capacidade de armazenamento de 4,7 GB, o equivalente a cerca de sete CD-ROMs. Pode armazenar 135 minutos de filme com três trilhas de som diferentes e quatro versões de legendas. A especificação técnica do DVD também prevê futuras versões com maior capacidade, chegando a espantosos 17 GB, o suficiente para armazenar 8 horas de filme ou 9 horas seguidas de música.

# **EPP (Enhanced Parallel Port)**

Padrão de porta paralela para PCs que suporta comunicação bi-direcional entre o computador e o periférico. Este padrão oferece uma velocidade 10 vezes mais rápida que o antigo padrão Centronics.

#### **EDO RAM (Extended Data Out Random Access Memory)**

Tipo aperfeiçoado de memória RAM que se alega proporcionar aumento de desempenho de até 30% em relação a memória FPM (Fast Page Mode), com pouco custo adicional, aumentando a velocidade de transações de memória por eliminar estados de espera entre as execuções de comandos de leitura seqüencial. Ver SDRAM. Mais detalhes, neste site, página de Hardware.

## **Emulador de Terminal**

Programa que permite a um microcomputador se comportar como um terminal.

#### **ENIAC (Eletronic Numeric Integrator and Calculator)**

Reconhecido como o primeiro computador da História, foi montado em 1946 pelos cientistas da Universidade da Pennsylvania, nos Estados Unidos.

### **Encoding**

Codificação de dados com a finalidade da compressão de um arquivo. Quando você transfere filmes de vídeo para arquivos de computador, você os está codificando.

#### **Endereço IP**

Número especialmente desenvolvido para acessar um determinado computador na Internet. Veja DNS.

#### **Ethernet**

Um padrão muito usado para a conexão física de redes locais, originalmente desenvolvido pelo Palo Alto Research Center (PARC) da Xerox nos EUA. Descreve protocolo, cabeamento, topologia e mecanismos de transmissão. Os dados trafegam a velocidade nominal de 10 Mbps.

# **Extranet**

É a expansão de uma Intranet, permitindo compartilhar informações com a comunidade externa de uma empresa, incluindo fornecedores, clientes e parceiros de negócios.

# **External**

Um acessório que reside em seu próprio gabinete - não dentro do computador.

# **FAQ (Frequently Asked Questions)**

Perguntas Feitas com Frequência. Lista de perguntas relativas às dúvidas mais comuns sobre determinado assunto. As respostas a essas perguntas são fornecidas por usuários mais antigos ou experientes, ou pelo responsável pelo determinado produto (software, hardware, serviço, projeto, etc.).

# **FAT (File Allocation Table)**

Tabela de Alocação de Arquivos. É um sistema de arquivos composto por uma tabela, gravada no próprio disco, que indica quais setores estão disponíveis e quais contém dados de arquivos. Inicialmente, quando um disco é formatado, todos os setores estão disponíveis. Quando você grava arquivos, a FAT vai sendo alterada para indicar os setores e arquivos utilizados. Devido a fragmentação, um arquivo pode estar dividido em várias seções que estão espalhadas por todo o disco. Sua FAT mantém a localização de todos estes pedaços. Mais detalhes, neste site, página de Hardware.

# **FAT32**

Essa nova versão da FAT (utilizado no Windows95 - OSR2) aumenta o número de bits usados para endereçar os clusters e reduz o tamanho de cada cluster a 4KB, melhorando a eficiência de armazenamento. Mais detalhes, neste site, página de Hardware. Market Bulletin - The FAT32 File System: informações do site da Microsoft.

# **FDDI (Fiber Distributed Data Interface)**

Um padrão para o uso de cabos de fibras óticas em redes locais (LANs) e metropolitanas (MANs). A FDDI fornece especificações para a velocidade de transmissão de dados (alta, 100 Mbps), em redes em anel, podendo, por exemplo, conectar 1000 estações de trabalho a distâncias de até 200 Km.

# **Fibra Ótica**

Cabos de comunicação que usam fios de vidro finos para transmitir pulsos de luz. Teoricamente, um único cabo permite transmissões de bilhões de bits por segundo.

# **FIDONET**

É uma rede mundial de BBS, baseada no uso do protocolo Fido, interligando computadores pessoais via linha telefônicas.

# **Finger**

Sistema baseado em Unix pelo qual é possível descobrir o nome, qual a última vez que o usuário recebeu mensagem além de vários outros itens, tudo isso através do endereço eletrônico do usuário.

# **Firewall**

Combinação de hardware e software cujo papel é o de filtrar o trânsito de informações entre redes fechadas (como as de uma empresa) e a Internet. Impede que usuários não autorizados entrem nesta rede interna, via Internet, ou que dados de um sistema caiam na Internet, sem prévia autorização. Usa sistemas de monitoração que olham tudo o que entra e sai do servidor e outros protocolos de segurança.

# **FireWire**

Tecnologia desenvolvida pela Apple, também conhecida como IEEE 1394.

## **Flame**

Usado para designar insultos ou ataques pessoais através de mensagens eletrônicas. O usuário que envia essas mensagens é conhecido por flamer.

## **Frames**

Nome dados às janelas que dividem algumas home pages em campos de acesso e visualização de outras páginas.

#### **Freenet**

Organização que provê acesso livre à Internet para pessoas de uma determinada área, geralmente através de bibliotecas públicas.

#### **Freeware**

Software distribuído em regime gratuito mas segundo alguns princípios gerais como a impossibilidade de alteração de qualquer parte para posterior distribuição, impossibilidade de venda, etc.

# **FTP (File Transfer Protocol)**

Protocolo de Transferência de Arquivos. Ferramenta que permite transferir arquivos e programas de uma máquina remota para a sua e vice-versa na Internet. Também é utilizado para designar o programa (Unix e Windows 95) que realiza a transferência dos arquivos.

# **FTP Anônimo**

É o uso do protocolo FTP em localidades conectadas à Internet que oferecem acesso público aos seus arquivos, sem a necessidade de identificação ou senha especial. Normalmente o sistema requer que o login seja "anonymous" e a senha seja o e-mail do usuário.

# **FYI (For Your Information)**

Uma série de documentos sobre a Internet que contêm informações básicas para usuários iniciantes.

## **Gateway**

Sistema de computadores que conecta duas ou mais redes, fazendo com que haja uma troca de dados entre elas. Para isso, executa conversão de protocolos (TCP/IP, NetWare IPX, SNA, etc.) e torna compatíveis diferentes velocidades de transmissão.

# **GIF (Graphics Interchange Format)**

Tipo de arquivo para armazenamento de imagens, desenvolvido pela CompuServe em 87 e amplamente difundido na Internet. Esses arquivos são identificados pelo sufixo .gif. Em 1989, foi criado o padrão gif89a, onde foram adicionadas novas propriedades, como a transparência, o entrelaçamento e animação. O formato de arquivo GIF é limitado a 256 cores. Veja JPEG.

# **Gopher**

Sistema de organização de arquivos através de menus. Feramenta muito usada com a função de localizar e recuperar arquivos na Internet. O nome "gopher" é proveniente do mascote da Universidade de Minnesota, local onde o projeto foi desenvolvido. Os servidores Gopher podem ser acessados via telnet ou através de um browser (v3.0 em diante). No Brasil, existem servidores Gopher como: ANTARES - Rede de Servicos de Informacao em Ciencia e Tecnologia Projeto hiperNet - Universidade Federal de Santa Catarina, SC

# **GPF (General Protection Fault)**

Uma condição do computador que causa o travamento de um aplicativo. A maioria dos casos de GPF ocorrem quando dois aplicativos tentam utilizar o mesmo bloco de memória, ou mais especificamente, um aplicativo tenta utilizar a memória designada a outro aplicativo. As seguintes situações podem causar o GPF: Rodando um aplicativo com recursos insuficientes. Usando drivers de hardware impróprios. Arquivo do Windows ausente ou corrupto. Aplicativos trocando dados que não podem ser lidos.

# **Grupos de Discussões, Grupos de Notícias**

Fóruns globais onde pessoas com interesses em comum trocam informações, debatem idéias e fazem perguntas umas às outras. Tudo através de mensagens que são distribuídas aos usuários pelo esquema de Miling List ou Newsgroups.

# **GUI (Interface Gráfica ao Usuário)**

Interface que une ícones e funções para realizar tarefas e facilitar a vida do usuário.

# *Apostila de IPD MEC - ProInfo*

## **Hacker**

Uma pessoa que sente prazer em ter um entendimento mais íntimo do funcionamento de um sistema, de um computador e/ou de redes de computadores, em particular. O termo tem sido usado equivocadamente como sinônimo de cracker.

## **Handshaking**

Sinais enviados entre dois modems para assegurar que a conexão entre os dois foi feita, que a velocidade e os protocolos estão corretos e, mais tarde, que os dados foram enviados e aceitos.

# **HD-ROM (High Density Read Only Memory)**

Tecnologia de armazenamento digital em CDs de 120mm desenvolvida pela NOR-SAM e IBM para o mercado industrial, comercial e governamental que trabalha com grande volume de dados. Possui a capacidade para armazenar 165 GB de dados por lado. O feixe de leitura é de 50 nanômetros (enquanto no DVD o feixe é de e 350nm). Espera-se que esta tecnologia substitua as unidades de fita magnética mas não o DVD. HD-ROM (site da NORSAM)

#### **Header**

A parte de um pacote que precede os dados e que contém a fonte, o destino e o endereço, checagem de erros e outros campos. O cabeçalho também é a parte de uma mensagem eletrônica que traz, entre outras coisas, o remetente, dia e hora.

# **Hiperlink**

É a forma de ligação entre documentos ou outras partes do mesmo através de objetos (palavras em destaque, imagem, botão, etc.).

# **Hipermidia**

Termo que descreve aplicações de multimídia interativas e não sequenciais que possuem ligações de hipertexto entre diversos elementos como texto, gráficos, ilustrações, sons, vídeos e animações. Somatório das propriedades do hipertexto às da multimídia.

#### **Hipertexto**

Uma maneira de acessar dados relacionados em um banco de dados. As interfaces mais comuns são linhas de comando, os menus de opções e os recursos de apontar e clicar. Em vez de uma estrutura linear, o hipertexto é uma cadeia de informações sem sequência, ligadas de maneira criativa. Lógica parecida a uma pesquisa de sinônimos num dicionário, em que significados remetem a outros significados. Como exemplos de hipertexto temos as páginas da Web e um arquivo de ajuda do sistema operacional Windows.

# **Home-Page**

Página inicial de qualquer endereço eletrônico com conexão, ou hiperlinks, para outros sevidores da Internet ou ainda para entradas de hipertexto.

# **Host**

Um computador da Internet ou de uma rede local no qual você pode se conectar usando Telnet, obter arquivos usando FTP, ou de qualquer outra forma fazer uso dele. Pode ser chamado de servidor. O termo Host Address é o endereço propriamente dito que identifica um Host e que possibilita ao seu computador solicitá-lo quando você estiver na rede.

# **HTML (Hypertext Markup Language)**

Uma linguagem de formatação de textos utilizada para indicar para o browser como ele deve exibir o texto e os recursos de multimídia associados. Em máquinas Unix, a extensão .html designa um arquivo HTML, isto é, um arquivo texto que contém as especificações HTML e que portanto deverá ser lido por um Web browser. Em máquinas Windows, a extensão .htm serve ao mesmo propósito. W3C: organização que propõe as especificações do HTML padrão. HTML 4.0 W3C Proposed Recommendation (download)

# **HTTP (Hypertext Transfer Protocol)**

Este protocolo é o conjunto de regras que permite a transferência de informações na Web e permite que os autores de páginas de hipertextos incluam comandos que possibilitem saltos para recursos e outros documentos disponíveis em sistemas remotos, de forma transparente para o usuário.

# **Hub**

Um ponto de conexão para acessórios em uma rede. Os hubs são geralmente usados para conectar segmentos de uma LAN. Ele contém portas múltiplas. Quando um pacote de informações chega em uma porta, ele é copiado para as outras portas para que todos os segmentos da LAN possam ver o pacote. Alguns hubs podem ler o endereço de destino de cada pacote e então direcioná-lo para a porta correta.

# **Hytelnet**

Banco de dados sempre atualizado, que fornece informações sobre localidades Telnet específicas e ajuda a conectá-las.

# **ICQ**

Do inglês "I seek you", se refere ao serviço da Internet criado por uma empresa israelense que permite a um usuário do ICQ (no caso, software), através do servidor da empresa que criou esse serviço, saber se uma determinada pessoa (que tenha registro no ICQ) está conectada a Internet no momento. Alem disso, permite a conexao ponto a ponto com essa pessoa para troca de mensagens (chat), arquivos, ou se utilizar de outros apli-
cativos como jogos (Quake por exemplo) e comunicaçao por voz (Netmeeting) ou videoconferência (CU-SeeMee). A procura normalmente é feita por um numero individual (chamado de Universal Internet Number, pode ser comparado a um número telefônico) que o usuário recebe ao instalar o programa ICQ e efetuar o cadastro, mas pode também ser realizada através de informações do usuário como nome, e-mail e apelido, que são informados durante o cadastro e se mantém armazenadas no banco de dados do servidor. Por enquanto, tanto este cadastro quanto o uso do serviço é gratuíto. Quando um usuário que esteja registrado no ICQ se conecta a Rede, seu programa comunica ao servidor de ICQ que está online e informa o endereço IP do usuário, permitindo que este possa ser encontrado através desse serviço. Mirabilis (site oficial): download do programa, informações sobre o serviço, etc. I Seek You at Brasil (em português): site nacional sobre ICQ.

### **IDE (Integrated Drive Eletronics ou Intelligent Drive Eletronics)**

Interface para acessórios de armazenamento de dados na qual a controladora é integrada ao Disco Rígido ou CD-ROM. É uma alternativa de baixo custo para a interface SCSI. Mais detalhes, neste site, página de Hardware.

### **IEEE (Institute of Electrical and Electronic Engineers)**

Organização fundada em 1884, composta por engenheiros, cientistas e estudantes. O IEEE é melhor conhecido por desenvolver padrões para a indústria de computadores e eletrônicos. The IEEE home page (site oficial).

### **IEEE 1394**

Novo padrão de barramento externo que suporta transferência de dados de até 400 Mbps (400 milhões de bits por segundo). Uma única porta 1394 suporta até 63 acessórios externos. Assim como o USB, suporta a conexão Plug-and-Play mesmo com o computador ligado, fornecendo ainda energia elétrica aos periféricos. A principal diferença para o padrão USB é que o 1394 suporta uma transferência de dados mais rápida e é mais caro. Espera-se que este padrão seja usado por acessórios como câmeras de vídeo.

## **IETF (Internet Engineering Task Force)**

Principal organização de padrões para a Internet. É uma comunidade internacional aberta de desenvolvedores de rede, operadores, comerciantes e pesquisadores interessados na evolução da arquitetura da Internet e em facilitar a sua operação.

## **Infobahn**

O mesmo que super-rodovia de informações ou super infohighway. É o conjunto de ligações entre computadores, formando uma rede de redes, com meios de comunicação extremamente rápidos. Nome usado as vezes abusivamente pela mídia tradicional para designar as redes atualmente existentes, em particular a Internet, pois a grande maioria delas ainda tem interligações bastante lentas.

### **Interativo**

Processo de comunicação através do qual o usuário recebe resposta imediata a um comando dado ao computador.

### **Interface**

Conexão entre dois dispositivos em um sistema de computação. Também usado para definir o modo (texto ou gráfico) de comunicação entre o computador e o usuário.

### **Internauta**

Nome dado ao usuário da Internet.

#### **Internet**

É uma rede de redes que se comunicam através do protocolo TCP/IP. Originalmente criada nos EUA, se tornou uma associação mundial de redes interligadas, em mais de 70 países.

### **Internet Society**

Uma organização voltada a dar apoio ao crescimento e evolução da Internet.

#### **InterNIC (Internet Network Information Center)**

Uma organização americana que atribui números IP únicos a quem os pedir e é também o gestor da raiz (topo da hierarquia) do DNS mundial. Também mantém uma série de informações a respeito da Internet. Você pode acessar estas informações via FTP, utilizando o endereço ftp.internic.net ou via HTTP pelo endereço http://ds.internic.net.

#### **Intranet**

São redes corporativas que se utilizam da tecnologia e infra-estrutura de comunicação de dados da Internet. Utilizadas na comunicação interna da própria empresa e/ou comunicação com outras empresas.

### **I/O (Entrada/Saída)**

A expressão de refere a dispositivos, portas, programas e operações que envolvem entrada e saída de dados. Pode se referir às portas paralela e serial, ao teclado, à impressora, ao monitor de vídeo, aos discos rígidos e flexíveis, etc.

### **IP (Internet Protocol)**

O mais importante dos protocolos em que se baseia a Internet. Parte IP do protocolo TCP/IP, é responsável por direcionar os pacotes de informação na rede da origem até o destino.

# **IRC (Internet Relay Chat)**

Sistema interativo no qual os usuários da Internet podem conversar (através do teclado) em tempo real, possibilitando ainda a transferência de arquivos entre os usuários. Depois do e-mail, é o serviço mais popular da Internet. Existem várias opções de canais, proporcionando maior privacidade. No Brasil, existem vários servidores de IRC que podem ser acessados através de programas como o Global Chat, PIRCH ou o mais usado mIRC.

### **IRQ (Interrupt Request)**

Um pedido de atenção e de serviço feito à CPU. Em termos técnicos, designa linhas utilizadas pelo hardware para notificar a CPU sobre a necessidade de tempo de processamento. Cada porta deve estar associada a uma linha de requisição de interrupção. Num PC típico, equipado com duas portas seriais (COM1 e COM2) e uma paralela (LPT1), a combinação é COM1, IRQ4; COM2, IRQ3; LPT1, IRQ7. Sobram a IRQ5 e a IRQ9 para uso por portas adicionais. Mais detalhes, neste site, página de Hardware.

### **ISDN (Integrated Services Digital Network)**

Uma rede digital que integra serviços de diversas naturezas como voz, dados, imagens, etc. que deve substituir gradualmente a infra-estrutura física atual de comunicações, em que cada serviço tende a trafegar por segmentos independentes. A velocidade alcançada chega a 128 Kbps. Já comum nos Estados Unidos, está em testes pela Telebrás.

### **ISO (International Standards Organization)**

É a organização que cria padrões internacionais para diversas áreas, incluindo computadores. É formada por órgãos, tais como o ANSI (americano), o BSI (inglês), o AFNOR (francês) e a ABNT (brasileira), que estabelecem padrões industriais de aceitação mundial. Congrega em torno de 90 países.

### **ISP (Internet Service Provider)**

Ver Provedor de acesso.

### **Java**

Linguagem de programação desenvolvida pela Sun Microsystems para a criação de pequenos programas (Applets) para serem distribuidos na Internet. Diferente do JavaScript, o Java permite a criação de uma aplicação independente e possui todos os recursos de uma linguagem destinada à criação de aplicações comerciais, assim como a Linguagem C (que serviu como modelo para o Java) ou o Clipper. Seu sucesso na Web se deve a possibilidade de se criar programas independentes de plataformas. Confira mais informações no site Java da Sun Microsystems. Considerações sobre Java (em português). The Java Tutorial: tutorial do site Java da Sun (disponível também para download).

# **JavaScript**

Linguagem de Script desenvolvida pela Netscape que complementa a linguagem HTML e precisa de um Browser que a suporte (Explorer 3.0 ou Navigator 2.0). É uma linguagem interpretada (o código-fonte sempre é traduzido para uma linguagem de máquina na hora em que for executado) baseada em objetos, ou seja, ela trata todos os elementos de uma página Web como um objeto. No mesmo arquivo .htm ou .html em que estão os comandos básicos da linguagem HTML, o código JavaScript é inserido de maneira a ser interpretado quando necessário. Apostila JavaScript (em português).

## **JPEG/JPG (Joint Photographic Experts Group)**

Algorítimo para comprimir imagens. Arquivos deste tipo costumam ser menores que os arquivos tipo GIF e possuem alto grau de fidelidade, permitindo armazenar imagens de até 16,7 milhões de cores. Para desenhos de até 256 cores, é recomendada a utilização do padrão GIF que gera arquivos menores neste caso.

### **JScript**

Versão Microsoft do JavaScript, é suportada pelo Internet Explorer. O JavaScript da Netscape e o JScript não são inteiramente compatíveis. Páginas contendo códigos JavaScript/JScript podem rodar perfeitamente no browser Navigator, mas não no IE, ou viceversa. Tutorial JScript da Microsoft: 32bits (Windows 95 e NT) e 16bits (Windows 3.x)

Em computação, corresponde ao valor 1024 (2 elevado a décima potência). Veja Mega.

### **Kermit**

Um programa popular de transferência de arquivos e emulação de terminal entre computadores.

### **Keyword ou palavra-chave**

Palavra usada em ferramentas de busca ou base de dados, que traz em si o significado de um assunto; assim, através dela, é possível localizar esse assunto.

### **Knowbot**

Uma ferramenta que permite que sejam pesquisados diversos bancos de dados diferentes a procura de endereços eletrônicos e outras informações sobre usuários da Internet.

### **LAN (Local Area Network)**

Qualquer rede tecnológica física de comunicações que opera em alta velocidade (0.1 a 100 Mbps) em curtas distâncias. Serve aos usuários dentro de uma área geográfica limitada.

### **LAN Manager**

Sistema operacional de rede, desenvolvido pela Microsoft e pela 3COM, executado nos micros PC. O servidor de arquivos é uma versão do OS/2; os PCs clientes podem ser baseados em OS/2, DOS, Windows 95, Windows NT, Unix ou Macintosh.

### **LANtastic**

O popular sistema operacional de rede, não hierarquizada ponto a ponto, produzido pela Artisoft Inc. e que pode ser executado com o DOS ou o Windows. A rede pode ser executada com todas as estações compartilhando arquivos com outras estações ou, para melhorar o desempenho, com um PC atuando como servidor de arquivos dedicado. O sistema fornece suporte para até 300 usuários, apresenta um CD-ROM embutido e pode trafegar correio eletrônico de voz, além de poder ser conectado ao ambiente NetWare.

#### **Largura de banda (Bandwidth)**

Indica, em bits por segundo (bps), a que velocidade os dados podem fluir através de um determinado canal de comunicação (um fio de cobre, um radioespectro, ou uma fibra ótica entre computadores. Quanto maior a largura de banda, maior a velocidade de comunicação.

### **LED (Light Emitting Diode)**

Diodo de emissão de luz. Dispositivo eletrônico que acende quando recebe uma carga de corrente elétrica. São eficazes transmissores de informação porque são relativamente pequenos e não esquentam. Usados em painéis de todos os tipos.

### **Linguagem de Macro**

Linguagem de programação simplificada que permite escrever as macros que você pode executar. Sabendo manipular uma linguagem de macros, é possível, por exemplo, criar planilhas muito mais sofisticadas.

### **Linguagem de Script**

Linguagem de programação desenvolvida para um aplicativo específico. O JavaScript e a linguagem utilizada por usuários do mIRC (programa para utilização do recurso de IRC da Internet) são exemplos desse tipo de linguagem.

### **Linha dedicada**

Linha telefônica que fica permanentemente ligada entre dois lugares. Linhas dedicadas são encontradas frequentemente em conexões de tamanho moderado a um provedor de acesso.

## **Link**

É a ligação de um item em um hiperdocumento a outros documentos. Este link pode levar a um texto, uma imagem, som, vídeo, outro hiperdocumento ou mesmo outro protocolo, através do seu endereço na Rede.

### **Listserv**

Programa que fornece o processamento automático de muitas funções envolvidas com as listas de correspondência (Mailing Lists). O envio, através do correio eletrônico, de mensagens apropriadas para esse programa automaticamente o inscreve (ou cancela a inscrição) como usuário de uma lista de discussão. O listserv também responde solicitações de índices, FAQs, arquivos das discussões anteriores e outros arquivos.

### **Local**

É como se denomina o computador que solicita um serviço.

### **Logon**

Procedimento de abertura de sessão de trabalho em um computador. Normalmente, consiste em fornecer para o computador um username (também chamado de login) e uma senha, que serão verificados se são válidos, ou não. Pode ser usado para fins de segurança ou para que o computador possa carregar as preferências de um determinado usuário.

## **Logoff**

Trata-se da desconexão de um sistema de computação, geralmente selecionando um item de menu ou digitando exit, bye ou logout.

### **M**

## **Mega**

Valor que corresponde a 1024 vezes 1024. Há outras abreviaturas deste tipo, correspondendo a valores maiores que o mega, como G (giga) que equivale a 1024 mega, e o T (tera) que equivale a 1024 giga. Abaixo há um quadro de conversão tomando o byte como unidade. Insira um valor em um dos campos e clique no campo adjacente para fazer a conversão.

Parte superior do formulário Bytes **Kbytes** Mbytes Parte inferior do formulário

### **Macro**

Pequena rotina de programação escrita numa linguagem de macros. Macros são excelentes recursos para realizar tarefas repetitivas e longas como, por exemplo, visualizar uma pequena linha de texto com todas as fontes instaladas no sistema ou, no Excel, realizar operações complexas com números variáveis.

### **MAN (Metropolitan Area Network)**

Uma rede de abrangência metropolitana.

### **MCI (Media Control Interface)**

Uma parte do Windows que gerencia a utilização de diferentes itens multimídia.

### **Mailing List**

Grupo de discussão em que as mensagens são distribuídas via correio eletrônico. O mesmo que Lista de discussão.

### **Mainframe**

Designativo do computador de grande porte ou do computador central de uma instalação. Atualmente, é preferentemente chamado de "servidor corporativo".

### **Memória**

Circuitos, componentes ou partes mecânicas de um computador que armazenam informações.

## **Memória Alta, Reservada ou Superior**

Em um PC, a porção de memória RAM principal (de 640 KB a 1024 KB) não utilizada pelo DOS para execução de programas. É ocupada (nos micros com placas de vídeo VGA) pela "RAM de vídeo" (640 a 768 KB) e pelo "BIOS de vídeo VGA" (768 a 800 KB), "expansão de BIOS" (896 a 960 KB), "BIOS do sistema" (960 a 1024 KB), ficando vazia a área entre 800 KB e 896 KB que é utilizada como RAM quando usados programas gerenciadores de memória.

### **Memória Baixa ou Convencional**

A memória RAM principal abaixo de 640k, que é facilmente acessada por todos os programas de DOS.

### **Memória Cache Primária (level 1 cache)**

Área com 16 KB (32 KB na tecnologia MMX) de armazenamento temporário de dados existente no próprio processador. A maior parte dos dados necessários ao processamento fica à disposição nesse cache, reduzindo o número de leituras no disco.

### **Memória Cache Secundária (level 2 cache)**

Área com cerca de 256 KB (ou 512 KB atualmente) para armazenamento temporário das últimas informações operadas pelo micro. Responde, em média, por 10% do processamento geral do computador. Se encontra entre a CPU e a memória principal. Mais detalhes, neste site, página de Hardware.

#### **Memória de Vídeo**

Chips de memória usados por uma placa de vídeo para processar as imagens. Quanto mais memória uma placa tiver, maior será a resolução que ela pode atingir.

### **Memória Estendida**

Toda a memória além de 1 MB (num computador com 8 MB de memória principal, existem 7 MB de memória estendida). Como o DOS foi desenvolvido para atuar somente no limite de 640 KB, toda essa memória ficou disponível para os aplicativos do sistema e não os do usuário. Seu melhor aproveitamento faz-se por programas gerenciadores.

### **Memória Expandida**

Memória desenvolvida para que programas possam utilizar a memória principal acima do limite de 640 KB imposto pelo DOS, que geralmente a eleva a 4, 8, 16 Mb ou mais. É um tipo de memória normalmente não acessível a aplicativos rodando sob DOS. Requer o uso de um programa administrador de memória.

### **Memória Flash**

Um tipo de chip de memória que retém as informações quando a energia elétrica é interrompida (memória não-volátil). Usado em alguns computadores para armazenar as informações relativas ao BIOS, que podem assim ser atualizados (sem que o chip BIOS seja substituído) à medida que surgem novos aperfeiçoamentos. A memória flash poderá ser usada no futuro para substituir unidades de disco rígido. Pode ser regravada dezenas de milhares de vezes, mas não infinitamente.

## **Memória Principal**

Também chamada de Memória RAM ou Memória do Sistema, é a memória de trabalho do computador. Os dados e programas ficam na memória RAM enquanto estão sendo processados. Quando um trabalho é concluído e arquivado e o programa encerrado, a memória RAM é liberada para novos dados e novos programas. Ela é dividada em Memória Convencional, Memória Reservada, e Memória Estendida ou Expandida. Mais detalhes, neste site, página de Hardware.

### **Memória virtual**

Memória oferecida pelo sistema operacional para ampliar o tamanho da memória principal do computador. Se trata de uma simulação da memória RAM principal em disco, o que permite que o espaço de endereçamento do computador ultrapasse a memória física disponível. Ela é dividida em páginas, trazidas para a memória real quando necessárias. Esse processo, apesar de ajudar no desempenho, é mais lento do que se o micro tivesse memória RAM suficiente para executar todas as instruções, já que o tempo de acesso ao disco rígido é bem maior que o tempo de acesso à memória RAM. Toda informação da memória virtual é apagada quando o micro é desligado.

### **MIDI (Musical Instrument Digital Interface)**

Uma maneira de armazenar músicas como uma série de instruções computadorizadas. O arquivo resultante pode ser reproduzido em uma ampla variedade de computadores e instrumentos eletrônicos. A porta MIDI serve de conexão com instrumentos musicais.

## **MIME (Multipurpose Internet Mail Extensions)**

Especificação originalmente proposta como uma forma de facilitar o envio de dados binários por correio eletrônico e criar padrões como o uso de caractéres acentuadas, hoje utilizada mais notadamente na transferência de arquivos via HTTP. Quando um cliente HTTP solicita um arquivo, ele pode optar por receber as informações MIME sobre o arquivo e agir nos dados de maneira apropriada segundo seu tipo de conteúdo. Se um cliente HTTP recebeu um arquivo com o tipo MIME "image/gif", ele provavelmente passaria os dados numa sub-rotina ou num utilitário de visualização de imagem.

### **MMX (Multimedia Extensions)**

Conjunto de 57 instruções multimídia incluídas nos novos processadores. Microprocessadores com tecnologia MMX podem trabalhar com várias operações multimídia, tais como o DSP (Digital Signal Processing), que normalmente seriam tarefas para uma placa de vídeo ou som. Só softwares especialmente escritos para chamar intruções MMX (como os novos programas de tratamento de imagens) podem ter as vantagens dessa tecnologia.

#### **Modem (MOdulator/DEModulator)**

Dispositivo eletrônico que converte os sinais enviados pelo computador em sinais de áudio, que serão enviados ao longo das linhas telefônicas e recebidos por outro modem que irá receber o sinal sonoro e convertê-lo de volta em sinais de computador. O modem também disca a linha, responde à uma chamada e controla a velocidade de transmissão.

#### **Mosaic**

Interface gráfica que atua como um sofware-cliente para o FTP, Gopher, News, WAIS e WWW. Foi criado pelo National Center for Supercomputing Applications (NCSA), dos EUA, e é distribuído como freeware.

#### **MPEG (Motion Pictures Experts Group)**

Uma maneira de comprimir filmes para diminuir o tamanho dos arquivos e facilitar a reprodução. Um chip MPEG pode reproduzir filmes usando toda a tela.

#### **MP3 (MPEG Layer 3)**

Tipo de compressão de áudio que pode reduzir arquivos digitais na proporção de 12 para 1, com perda 0 (zero) na qualidade de som.

### **MPU-401 interface**

Um padrão MIDI criado pela Roland Corporation e adotado pela maioria dos músicos profissionais que usa instrumentos MIDI.

#### **Multimídia**

Refere-se à apresentação de informações que combinam conteúdos de diferentes formatos (vídeo, áudio, gráficos, animações, textos, etc.).

#### **Multitarefa**

É a capacidade de um sistema operacional de executar várias tarefas (programas) simultaneamente.

### **NETBEUI (NetBIOS Extended User Interface)**

Um driver de dispositivo de rede para a camada de transporte fornecido com o LAN Manager da Microsoft.

#### **Netfind**

Ferramenta utilizada para procurar os endereços eletrônicos dos usuários da Internet.

## **Netiquette (netiqueta)**

Comportamento aceitável na rede. Regras de ciberconvivência baseadas no bom senso. Se refere às boas maneiras de usar a Internet, como não enviar mensagens que possam ofender alguém ou escrever com letras maiúsculas, o equivalente a gritar numa conversa.

#### **NetWare**

Popularíssimo sistema operacional de rede multitarefa da Novell, Inc., que pode ser executado em máquinas da linha PC, dos 386 em diante. Fornece suporte para DOS, Windows, Macintosh, OS/2 e Unix e está disponível em versões de 20 até 250 usuários. O NetWare 3.11 pode acessar até 4Gb de memória RAM e até 32 terabytes de armazenamento. Até 10 mil arquivos podem ser abertos simultâneamente no servidor de arquivos e o tamanho máximo de arquivos é de 4Gb. Há funções de espelhamento de disco, duplicação de disco e monitoramento de UPS disponíveis.

#### **Newbie**

O mesmo que novato na Internet.

#### **Newsgroups**

São grupos de discussões que usam software newsreader e servidores. No Brasil, os servidores mais famosos são o news.oglobo.com.br e o news.uol.com.br. Veja também neste glossário o termo UseNet. Para acessá-los, você precisa de um programa newsreader como o Internet News da Microsoft, Free Agent ou WinVN.

#### **NIC (Network Information Center)**

Uma localidade designada para fornecer serviços de informações úteis para os usuários da rede. Veja InterNIC.

### **NIS (Network Information System)**

Um serviço usado por administradores Unix para gerenciar bases de dados distribuídas através de uma rede.

#### **NIS+**

Versão atualizada do NIS. É um sistema distribuído de bases de dados que troca cópias de arquivos de configuração unindo a conveniência da replicação à facilidade de gerência centralizada. Servidores NIS gerenciam as cópias de arquivos de bases de dados, e clientes NIS requerem informação dos servidores ao invés de usar suas cópias locais destes arquivos.

### **NNTP (Network News Transfer Protocol)**

Padrão usado para a troca de mensagens dos usuários da Usenet (ou qualquer outra rede ou servidor de newsgroups) na Internet.

### **Nó (Node)**

Dispositivo ligado à uma rede. O mesmo que host.

#### **Notebook**

Tipo de computador pessoal leve e pequeno, dotado de telas de cristal líquido e baterias recarregáveis. Atualmente, os notebooks trazem praticamente os mesmos recursos dos computadores de mesa, com excessão das telas que são pequenas e não têm a mesma qualidade dos monitores de vídeo. Porém, custam quase o dobro dos desktops (computador de mesa) equivalentes. A expansão dos notebooks pode ser feita através de acessórios externos conectados por cartões PCMCIA.

### **NTFS (NT Fyle System)**

Sistema de arquivos do sistema operacional NT. O NTFS possui recursos para melhorar a confiabilidade dos arquivos. Para controlar o acesso aos arquivos, você pode fixar permissões para diretórios ou arquivos individuais. Permite ainda que arquivos ou diretórios sejam divididos em vários discos físicos. Os arquivos em NTFS não podem ser acessados por outros sistemas operacionais.

### **OLE (Object Linking and Embbeding)**

Vinculação e Incorporação de Objetos. Um padrão do ambiente Windows que permite que um trabalho criado em um programa seja inserido em um documento criado em outro programa. O OLE mantém vínculos entre o trabalho e o programa no qual foi criado, permitindo a atualização da versão inserida no documento.

### **On-Line**

Qualquer atividade executada enquanto o seu computador estiver conectado a um outro computador ou rede.

### **OSI (Open Systems Interconnect)**

Trata-se do padrão internacional que está sendo desenvolvido pela ISO para a interconexão de computadores. Os chamados sistemas abertos são os computadores que atendem às normas OSI e podem, em função disso, se comunicar com outros computadores.

## **Overclock**

Fazer com que o processador trabalhe com maior velocidade do que com a qual ele foi testado e aprovado. Esta técnica consiste em configurar os jumpers da placa-mãe para alterar o barramento do sistema ou o multiplicador de clock do processador. Recomenda-se conhecer os prós e contras do overclock antes que se tente fazê-lo. Mais detalhes, neste site, página de Hardware.

## **Overdrive**

Tipo de processador que se encaixa sobre o chip já existente e lhe dá um ganho de velocidade de processamento. Dessa forma, efetua-se um upgrade no sistema.

### **Packet**

Em uma transmissão por rede, os dados são desmembrados em pequenas porções chamadas de "pacotes". O tamanho dos "pacotes" pode variar de 40 até 32.000 bytes, dependendo da rede. Normalmente menos de 1.500 bytes.

### **Palmtop**

Um pequeno computador que literalmente cabe na palma da mão ou no bolso. Comparado aos desktops (computador de mesa) e notebooks, os palmtops são muito limitados, mas atualmente oferecem recursos que vão além das agendas eletrônicas, como processadores de texto, recepção de e-mails via Internet, reconhecimento de voz, transmissão de fax e até linguagens de programação. Suas telas são pequenas, de cristal líquido em tons de cinza. Possuem um pequeno teclado e, apesar de não possuir grande memória de armazenamento, possibilitam a expansão por perífericos através dos cartões PCMCIA. Veja PDA.

### **Paridade**

Um esquema de verificação (mas não necessariamente de correção) de erros de nível bastante baixo para comunicações por modens e outras comunicações assíncronas usando os oito bits de dados.

## **Partição**

Porção de um disco rígido tratada como se fosse uma unidade independente. Um disco C, de 1.2 GB, pode ser redefinido para ter 3 partições de 400 MB cada, correspondentes às unidades C, D e E. Mais detalhes, neste site, página de Hardware.

### **Par trançado**

Cabo de rede ou telefone de baixo custo produzido por pares de fios de cobre trançados uns aos outros, fazendo com que se cancelem os efeitos de ruídos elétricos. Aos poucos vai substituíndo os antigos cabos coaxiais em estruturas de rede.

## **Password**

Senha de segurança utilizada para dar acesso a serviços privados.

### **PCI (Peripheral Component Interconnect)**

Interconexão de componentes periféricos. Um padrão de barramento local inventado pela Intel que permite a adição de até 10 dispositivos de barramento local e suporta operação simultânea da CPU e do barramento mestre. Suporta também o processador Pentium de 64 bits. Veja USB.

### **PCMCIA (Personal Computer Memory Card International Association)**

Organização formada por cerca de 500 companhias que desenvolveram um padrão para periféricos em forma de pequenos cartões chamados PC Cards. Originalmente criado para expandir a memória de computadores portateis (notebooks) o padrão PCMCIA está disponível para diversos acessórios de expansão. Existem três tipos de PCMCIA Cards (e slots PCMCIA). Os três possuem o mesmo tamanho retangular (85.6 por 54 milímetros) mas diferem na espessura: Type I cards - pode ter até 3.3 mm de expessura. Geralmente usados para memória RAM e ROM adicional. Type II cards - cartões de até 5.5 mm de espessura. Costumam ser usados para modems. Os slots do tipo II aceitam também cartões do tipo I. Type III cards - pode ter até 10.5 mm, o que é largo o suficiente para discos rígidos portáteis. Slots do tipo III também aceitam cartões do tipo II e I.

### **PDA (Personal Digital Assistant)**

Basicamente, é um palmtop que não utiliza teclado para entrada de dados, mas sim uma caneta especial, cuja escrita é reconhecida pela tela. Seus recursos são variados.

### **Perl (Practical Extraction and Report Language)**

Linguagem de programação especialmente desenvolvida para processamento de textos. Por causa dessa habilidade de processar textos, o Perl se tornou uma das linguagens mais comuns para se escrever scripts CGI. O Perl é uma linguagem interpretada, o que permite costruir e testar programas simples com facilidade. The www.perl.com Home Page (site oficial).

### **PIF (Program Information File)**

Arquivo que contém informações sobre que medidas o Windows 3.x deverá tomar quando for executar um programa desenvolvido para rodar sob DOS. Na maioria das vezes, os arquivos PIF guardam informações sobre o uso da memória, administração da janela, do mouse, e de outros detalhes.

## **Ping (Packet Internet Group)**

O ping é um programa TCP/IP usado para testar o alcance de uma rede, enviando a nós remotos uma requisição e esperando por uma resposta.

## **Pixel (Picture Element)**

É o menor ponto de luz cuja cor e luminosidade podem ser controladas na tela. As imagens são formadas com a combinação de grande número de pixels. O termo é usado para se referir a resolução de uma placa de vídeo ou monitor (ex: 800 x 600 pixels).

### **Placa**

Uma peça plana que contém componentes eletrônicos. Combinados, a peça e os componentes desempenham função específica.

### **Plataforma**

É a combinação de um sistema operacional mais o equipamento, ou o hardware no qual esse sistema roda.

### **Plug-in**

Software que é acoplado a um aplicativo para ampliar suas funções. Dessa forma os programas vão sendo implementados de acordo com as atualizações que os fabricantes fornecem.

### **Ponto a Ponto**

Denominação dada para as redes não-hierárquicas. Trata-se de redes com estrutura simples, sem servidor. Nelas, cada micro tem acesso aos arquivos públicos de todos os outros. Em contraste, nas redes hierárquicas, os itens públicos ficam armazenados no servidor.

### **POP3 (Post Office Protocol)**

Protocolo usado por programas de correio eletrônico para o recebimento de correspondência. Existe também uma versão mais antiga, POP2, ainda em uso.

### **Porta**

Em uma rede, normalmente, a cada porta está associado um determinado serviço (FTP, Telnet, WWW, etc.). Em um computador, se refere ao mecanismo que controla o fluxo de entrada e saída de dados entre um micro e um periférico (dispositivo externo) ou entre um micro e outro. Normalmente as portas ficam na traseira do micro e são classificadas como fêmea ou macho, de acordo com a forma do conector. Podem ser: paralelas, seriais, SCSI, de vídeo, de áudio, MIDI, USB, etc. Mais detalhes, neste site, página de **Hardware** 

### **Porta Paralela**

Tipo de conexão que transmite oito bits simultaneamente, mas seguem uma única direção. Atualmente, usa-se portas paralelas bidirecionais, mas os dados seguem em uma única direção por vez. Seu uso mais comum em PCs é para conectar a impressora, e

por isso é configurada como LPT1 (do inglês Line Printer), mas também serve de entrada para Zip-drives e câmeras de vídeo-conferência. Um PC pode ainda ter mais 2 portas paralelas (LPT2 e LPT3), mas apenas uma pode ser utilizada por vez. O conector é do tipo fêmea com 25 pinos.

## **Porta Serial**

Tipo de conexão bidirecional, através da qual os bits fluem um de cada vez (em série). Esta conexão é feita por dois fios de dados. Isto significa que uma porta serial pode enviar e receber informações simultaneamente. Os PCs podem ter até 4 portas seriais, que devem ser configuradas com os nomes COM1, COM2, COM3 e COM4, mas apenas 2 podem ser utilizadas por vez. Elas podem ser usadas para conectar diversos dispositivos, como um mouse, modem, ou notebook.

### **Posting**

Um artigo individual mandado para um grupo de discussão ou o ato de mandar um artigo para o mesmo.

### **Postmaster**

A pessoa encarregada pelo administração do sistema de correio eletrônico de uma localidade.

### **PPP (Point to Point Protocol)**

Protocolo TCP/IP usado para comunicação entre duas máquinas previamente configuradas para se comunicar com cada outra. Como exemplo, um servidor de um provedor de Internet pode prover você com uma conexão PPP para que o servidor possa responder aos seus pedidos, passá-los para a Internet e retornar a você as respostas da Internet sobre seus pedidos. Pode substituir o SLIP por oferecer uma maior correção de erros, assegurando a integridade dos arquivos obtidos. Seu desempenho, porém, é um pouco mais lento que o do SLIP.

### **PROM**

Memória programável de leitura. Um chip de memória (geralmente) permanente programado após a fabricação (ao contrário do que ocorre com um chip de memória ROM). EPROMs (PROMs apagáveis) e EEPROMs (PROMs apagáveis eletricamente) podem ser apagados e reprogramados várias vezes.

### **Prompt**

Símbolo que indica que o computador está pronto para receber comandos. (Exemplo:  $c:\rangle$ .

## **Protocolo**

Uma designação formal dos formatos de mensagens e de regras de dois computadores que precisam ser seguidos para que possa haver troca de mensagens, incluindo o controle de fluxo (início-fim), a detecção ou correção de erros e os parâmetros (bits de dados, bits de parada, paridade). O padrão de protocolos que permite computadores de diferentes usuários comunicarem-se, permitindo o intercâmbio de dados entre eles.

### **Provedor de acesso ou provider**

Empresa que presta serviço de conexão à Internet, tornando possível o acesso através de uma ligação telefônica (conexão discada), geralmente local, ou por linhas especiais ligadas 24 horas por dia (conexão dedicada).

### **Proxy Server**

Servidor HTTP que permite a um usuário acessar a Web através de um sistema firewall. Permite também fazer uso de um cache, repassando mais rapidamente documentos requisitados pelo usuário. Confira http://penta.ufrgs.br/redes296/proxy/proxy.html para maiores informações.

### **Push**

Tecnologia que permite enviar dados a um cliente sem a sua solicitação. Como exemplo, temos o serviço da PointCast que envia notícias personalizadas aos clientes. **RAM (Random Access Memory)** 

Memória cujas informações armazenadas podem ser alteradas pelo usuário. As informações existentes na RAM não são estáveis e, caso não sejam salvas no disco, serão perdidas ao se desligar o computador. Veja Memória Principal. Mais detalhes, neste site, página de Hardware.

### **Rede**

Conjunto de computadores interligados, compartilhando um conjunto de serviços.

## **Registrador**

Área de armazenamento de informações dentro do chip da CPU. Todos os dados que trafegam no computador, em um determinado momento, são representados por um registrador. Se dois números forem multiplicados, eles devem estar, cada um deles, num registrador diferente, e o resultado, num terceiro registrador. O registrador pode conter apenas o endereço de memória em que a informação está - não necessariamente a informação. Geralmente, o movimento de entrada e saída dos dados num registrador é transparente para um usuário normal, e também para os programadores. Só programas escritos em Assembler manipulam a localização dos dados nos registradores. Nas linguagens de alto nível, o compilador se responsabiliza por essa tarefa.

## **Remoto**

É como se denomina o computador que fornece um serviço.

### **ROM-BIOS**

Chip usado pelos fabricantes para colocar no computador programas ou informações de forma permanente. O termo ROM (Read Only Access Memory) se refere a um tipo de memória cujos dados vem gravados da fábrica e não podem ser alterados. Mais detalhes, neste site, página de Hardware.

### **Rota (Route)**

Caminho na rede feito desde a origem até seu destino.

### **Roteador (Router)**

Um dispositivo (pode ser um computador) que interliga duas ou mais redes, inclusive as que utilizam diferentes tipos de cabos e diferentes velocidades de transmissão. No entanto, o protocolo deve ser o mesmo. É responsável pelo encaminhamento de pacotes de comunicação em uma rede ou entre redes. Ele examina o endereço destinatário de uma mensagem e seleciona o caminho mais eficiente.

#### **Realidade Virtual**

É qualquer uma das várias combinações de recursos de interface de usuário que permite a este interagir com o computador ou sistema, de uma maneira que tenta imitar da forma mais perfeita possível o ser humano. Pode incluir vários tipos de recursos.

### **Rede Corporativa**

Conjunto de redes (LANs e WANs) e sistemas (responsáveis pelo processamento de informações) dentro de uma corporação.

### **RGB (Red, Green, Blue)**

Trata-se de um modelo de visualização de cores, baseado em luz, largamente usado em sistemas de vídeo, câmeras de vídeo e monitores de computador. O sistema representa todas as cores como uma combinação dessas três. RGB é o modo mais comum de manipulação de imagens nos monitores de computador.

#### **Scanner**

Dispositivo que permite capturar textos e ilustrações em papel e transformá-los em uma imagem bitmap para que o computador possa utilizá-la. Mais detalhes, neste site, página de Hardware.

## **Script**

A descrição de uma tarefa complexa ou de uma série de tarefas usando uma determinada linguagem, chamada de linguagem de scripts. O script permite que o procedimento nele descrito seja executado automaticamente.

## **SCSI (Small Computer System Interface)**

Padrão de conexão entre micros e periféricos de alta velocidade (o padrão suporta transferência de dados de até 40 MB por segundo), como scanners, discos rígidos externos ou drives de CD-ROM. Antes exclusividade de Macs e estações gráficas, hoje é amplamente utilizado também em PCs. Uma porta SCSI pode servir para até sete periféricos, ligados em cadeia. A instalação pode ser feita através de uma placa de expansão. Mais detalhes, neste site, página de Hardware.

### **SDRAM ou SyncDRAM (Synchronous Dynamic RAM)**

Tipo de tecnologia dos módulos de memória RAM atuais. São do padrão DIMM (168 vias - 64 bits - ver SIMM) e mais rápidos que a memória EDO. Mais detalhes, neste site, página de Hardware.

### **Servidor**

Computador que controla acesso aos recursos de uma rede, como diretórios e impressoras. Hoje em dia, em tempos de Internet, o termo "servidor" representa bem mais. Na Net, servidor é aquela máquina que oferece serviços a quem fizer acesso a ela. Um servidor de Web, por exemplo, "serve" home pages; um servidor de FTP serve arquivos; um servidor de IRC oferece serviços de bate-papo eletrônico, também conhecido como "chat". E assim por diante. Veja Host.

### **Servidor de Terminais**

Equipamento que atende as linhas de comunicação onde se ligam os terminais, conectando-os a uma rede.

### **Shareware**

Software disponível em muitos locais da Internet. Inicialmente, o software é grátis, mas os autores esperam que o pagamento seja enviado depois de um período inicial de testes. Normalmente, os preços são baixos. É uma espécie de "teste antes e pague depois".

### **SIMM (Single Inline Memory Module)**

Tipo de módulo de memória mais comum nos PCs. É uma pequena placa de circuito impresso contendo vários chips de memória e se conecta a placa-mãe por 72 vias. Vem sendo substituída pelo módulo DIMM. Mais detalhes, neste site, página de Hardware.

#### **Sistema de Arquivos**

É o sistema que um sistema operacional ou programa usa para organizar e manter a trilha dos arquivos. Como exemplo, um sistema de arquivos hierárquico utiliza diretórios em uma estrutura de árvore. Veja FAT, VFAT, FAT32 e NTFS.

#### **Sistema Operacional**

Software que tem como função controlar a alocação de recursos tais como: comunicação com os usuários, espaço em discos, uso de memória, tempo que cada programa pode rodar, etc. DOS, Windows NT, MacOS, OS/2 e Unix são sistemas operacionais.

#### **Sistema Operacional de rede**

É o software que permite a comunicação entre um grupo de computadores e garante seu trabalho em conjunto. O sistema cuida das funções de segurança e compartilhamento de periféricos. Exemplos: LANtastic, Windows 3.11, Windows 95 (redes ponto a ponto); e NetWare, Windows NT Server, OS/2 (redes hierárquicas).

#### **Site**

Um endereço dentro da Internet que permite acessar arquivos e documentos mantidos no computador de uma determinada empresa, pessoa, instituição. Existem sites com apenas um documento; o mais comum, porém, principalmente no caso de empresas e instituições, é que tenha dezenas ou centenas de documentos. O site da Geocities, por exemplo, fica no endereço http://www.geocities.com.

### **SLIP (Serial Line Internet Protocol)**

Modalidade de conexão que permite aos computadores se integrar ao ambiente da Internet diretamente, em vez de utilizar máquinas provedoras de acesso como intermediárias.

#### **Slots**

Locais físicos dentro do gabinete de um computador em que se encaixam as placas de vídeo, memória e de recursos de expansão em geral.

### **SMTP (Simple Mail Transfer Protocol)**

É o protocolo utilizado para enviar mensagens de correio eletrônico.

### **Software de Domínio Público (Freeware)**

Um programa não protegido por copyright, que pode ser utilizado sem que seja necessário fazer alguma forma de pagamento para o seu autor.

### **SQL (Structured Query Language)**

Linguagem estruturada de consultas. Ferramenta criada pela IBM para extrair informações de banco de dados.

### **SVGA**

Significa qualquer modo de vídeo igual ou superior à resolução de 640x480 pontos com 256 cores ou mais.

### **SYSOP (Systems Operator)**

A pessoa responsável pela manutenção e operação de um BBS ou provedor de acesso à Internet.

### **T1**

Um circuito de comunicação digital ponto-a-ponto que carrega 24 canais de 64 Kbits/segundo (totalizando 1.544 Mbps), e cada um dos quais podem ser usados para dados ou voz. Normalmente utilizada em empresas para a conexão com a Internet ou em Provedores de Acesso para ligação com um backbone da Rede.

#### **T3**

Conexão dedicada que suporta taxas de transferência de 45 Mbps. Uma linha T3 consiste 672 canais individuais, e cada um dos quais suporta 64 Kbps. Utilizada em conexões entre um Provedor de Acesso e um backbone na Internet e pelo próprio backbone.

### **Tag**

Códigos de formatação usado em documentos HTML para instruir o browser sobre a forma de apresentação de textos e gráficos numa homepage. Por exemplo, para mostrar texto em negrito, deve-se usar a tag <B no início da linha e a tag </B no final.

### **TCP/IP (Transmission Control Protocol / Internet Protocol)**

Os dois protocolos básicos da Internet, usados para viabilizar a transmissão e troca de dados de redes diferentes, permitindo assim que os computadores se comuniquem. Foi criado em 1970 pelo governo americano. Como o TCP/IP foi desenvolvido a partir de fundos públicos, ele não pertence a uma empresa específica e pode ser utilizado por qualquer computador para o compartilhamento de informações com outro computador. Introduction to TCP/IP

## **Telnet**

Ferramenta utilizada para estabelecer comunicação com outras máquinas em outros lugares. Quando é estabelecida a conexão via Telnet, você está no computador remoto, ou seja, é como se você estivesse usando o computador no lugar onde ele está instalado. Permite uma conexão pura e simples entre duas máquinas, sem interface gráfica.

### **Terminal do Servidor**

Pequeno e especializado computador de rede que conecta vários terminais na LAN através de uma conexão de rede. Qualquer usuário na rede pode conectar-se a vários hosts de rede.

## **TFT (Thin Film Transistor)**

Um tipo de monitor de cristal líquido caro e de alta qualidade (chamado também de matriz ativa), capaz de fornecer alto contraste e resposta mais rápida que os monitores normais de matriz passiva. Nele, cada pixel ou ponto na tela é controlado por seu próprio transistor.

### **.tiff (Tagged Image File Format)**

Um tipo de arquivo para a armazenagem de gráficos e figuras de alta qualidade, desenvolvido pela Aldus e pela Microsoft. Especialmente prático para transferir arquivos entre computadores PC e Macintosh.

### **TN3270**

Uma versão especial de Telnet para acessar mainframes IBM.

### **True color video card**

Uma placa de vídeo que pode exibir 16,7 milhões de cores - que é aproximadamente o maior número de cores que o olho humano pode distinguir em um monitor.

### **UART**

Acrônimo de Universal Asynchronous Receiver/Transmitter ou "Transmissor/Receptor assíncrono universal". Transmite e recebe todos os dados durante comunicações seriais. Os projetos mais antigos de UART, como o 8250 e o 16450 podem ter problemas com as comunicações e operações de alta velocidade dos ambientes multitarefa. O projeto de 16550 alivia esses problemas através da incorporação de um buffer FIFO (first-in/first-out - o primeiro que entra é o primeiro que sai) de 16 bytes.

## **Ultra DMA**

Protocolo desenvolvido pela Quantum Corporation e Intel que suporta uma taxa de transferência de dados de 33,3 MB por segundo. Um computador deve suportar esse padrão para ter as vantagens dos discos Ultra ATA (modernos e mais rápidos).

### **Univac**

Máquina dos anos 60, o Universal Automatic Computer é o vovô de todos os micros. E imaginar que até hoje, 30 anos depois do Univac, a indústria ainda não conseguiu chegar a um acordo sobre o que será o "Computador Automático Universal". Em tempo: o Univac foi o primeiro computador instalado no país, em 1962, na PUC do Rio de Janeiro.

### **Unix**

Sistema operacional criado em 1969 que suporta um número muito grande de computadores, permitindo que vários usuários compartilhem os recursos de um computador simultaneamente. Teve e tem uma importância significativa no desenvolvimento da Internet. A maioria dos servidores da Internet utilizam o sistema operacional Unix. Através do código fonte do Unix (escrito em linguagem C, foi distribuído livremente) surgiram diversas versões diferentes de Unix: AIX (Advanced Interactive Executive): é o Unix da IBM para PCs e workstations. Linux: uma versão distribuida gratuitamente que roda em MACs e PCs. FreeBSD: uma versão de distribuição gratuita, somente para PCs. A/UX: um tipo de Unix criado pela Apple para seus computadores Macintosh. Para mais detalhes, confira neste site a página de Introdução ao Unix.

### **Upload**

É a transferência de um arquivo do seu computador para outro computador através da Rede.

### **URL (Uniform Resource Locator)**

É o sistema de endereçamento e localização utilizado pelo WWW e um padrão de endereçamento proposto para toda a Internet. Os endereços usados na Web, por exemplo (http://www.geocites.com) são URLs.

### **USB (Universal Serial Bus)**

Nova interface para conexão ao micro, com funcionamento Plug and Play, capaz de receber de maneira simples e rápida até 127 dispositivos externos, ligados por meio de um concentrador. O barramento nas portas USB atinge 12 Mbps, enquanto nas portas seriais a velocidade máxima é 115 Kbps, velocidade que vai favorecer, sobretudo, a utilização dos DVDs. Mais detalhes, neste site, página de Hardware. Universal Serial Bus Homepage (site oficial)

## **UseNet (Users Network)**

Servidores de Newsgroup da Rede (news.usenet.com) em que vários usuários se conectam para participarem de fóruns de debates sobre assuntos pré-estabelecidos. Esses encontros não ocorrem on-line. O usuário pode acessá-lo, ler a opinião de outras pessoas e deixar o seu comentário. Trata-se de uma rede de computadores de base Unix se comunicando pelo protocolo NNTP, responsáveis pelo tráfego e armazenamento de cerca de 800Mb de texto diariamente e uma média de cinco a oito milhões de participantes.

### **Username (Nome do Usuário) ou ID**

Nome pelo qual o sistema operacional identifica o usuário.

## **UUCP (Unix to Unix Copy)**

É uma coleção de programas para intercomunicação de sistemas Unix. Possibilita transferência de arquivos, execução de comandos e correio eletrônico.

### **UUEncode ou UUEE (Unix to Unix Encode)**

Ferramenta para transferência de arquivos via e-mail, transformando os arquivos binários em formato texto.

### **V.90**

Padrão para modems de 56 Kbps aprovado pelo International Telecommunication Union (ITU) em Fevereiro de 1998. O padrão V.90 acaba com a competição entre as duas tecnologias de 56 Kbps (o X2 da 3COM e o K56flex da Rockwell Semiconductor). Ambos os fabricantes pretendem adotar o padrão V.90 para seus futuros modems. Além disso, a maioria dos usuários que já compraram os modems de 56 Kbps podem fazer uma atualização via software para ter suporte ao padrão V.90.

### **VERONICA (Very Easy Rodent-Oriented Net-Wide Index to Computerized Archives)**

Um poderoso sistema para pesquisa de informações em diversos bancos de dados da Internet. A pesquisa é feita em servidores Gopher a partir de palavras chaves fornecidas pelo usuário.

## **VFAT (Virtual File Allocation Table)**

Sistema de arquivos usado no Windows 95 e Windows for Workgroups, que suporta nomes longos de arquivo. É a versão 32 bits da antiga FAT. Na versão OSR2 do Windows 95 e no Windows 98 a VFAT foi substituído pela FAT32.

## **Vírus**

Programa desenvolvido para "infectar" outros programas, inclusive o sistema operacional. O objetivo dos virus de computador é prejudicar o funcionamento normal deste. Muitas vezes, causam prejuízos irreparáveis como, por exemplo, a destruição dos arquivos. Ver Anti-Virus. Panizo's 5301 Vírus Home Page: diversas informações sobre vírus de computador em português.

### **Vírus de macro**

São macros do Word 6.0 ou superior, que aguardam por algum evento do software, danificando arquivos e alterando o funcionamento do computador. Têm sido transmitidos com uma frequência acima do normal em arquivos atachados pela Internet, mas não exclusivamente deste modo. Podem estar escondidas em quaisquer arquivos de texto do Word (extensão DOC ou DOT). Há vírus de macro de vários tipos. Os mais comuns atendem pelo nome de Concept e Wazzu, e você pode identificá-los verificando se existe alguma macro na sua biblioteca. No Word, vá até o menu Ferramentas, Macro, e dê uma olhada. Se na relação de macros existentes você encontrar itens como "AutoOpen" ou "AutoClose", você já está contaminado. Vá até o site de algum anti-vírus poderoso (WinScan, F-Prot, etc.), baixe o programa deles, instale e, ato contínuo, mande-o varrer o disco inteiro, ou seja, todos os documentos.

### **Visual Basic**

Linguagem de programação criada pela Microsoft para o desenvolvimento de aplicativos e macros. A linguagem é amplamente usada por sua facilidade de uso.

### **Visual Basic Script**

Linguagem de Script desenvolvida pela Microsoft em resposta ao JavaScript da Netscape. E suportada pelo browser IE 3.0 e, da mesma forma que o JavaScript, o codigo VBScript e inserido junto ao código HTML de uma página da Web. Tutorial VBScript da Microsoft: 32bits (Windows 95 e NT) e 16bits (Windows 3.x)

### **VL-Bus**

Um padrão de barramento local desenvolvido pela VESA (Video Eletronics Standards Association) que permite que os dispositivos seja conectados diretamente ao barramento do processador e operem em sua velocidade de clock. O VL-Bus pode suportar até três dispositivos de barramento local e é uma simples extensão do barramento padrão ISA ou EISA. Veja PCI.

### **VMS (Virtual Memory System)**

Sistema operacional proprietário da empresa DEC - Digital Equipment Corporation.

## **VRAM**

Memória especialmente rápida, usada nas placas de vídeo mais sofisticadas. Utilizada para armazenar imagens digitalizadas. Veja RAM.

## **VRML (Virtual Reality Modeling Language)**

É uma linguagem para criação de mundos virtuais. Trata-se de uma série de comandos que, quando interpretados pelo programa apropriado, permite criar objetos e animações, posicionar câmeras, luzes e assim por diante. Tal linguagem possibilita ao usuário um ambiente bem mais interativo e emocionante, um espaço tridimensional a ser explorado, como na vida real. É possível conjugar imagens com duas dimensões em HT-ML e com três em VRML numa mesma página.

### **VT100/VT102**

Um modelo de terminal desenvolvido pela DEC - Digital Equipment Corporation. É o padrão de terminal usado na Internet.

### **VxD**

No Windows, são drivers que têm acesso ao núcleo do sistema, o que lhes permite interagir com a máquina numa velocidade muito maior, com um óbvio aumento de desempenho. Ao contrário dos drivers convencionais, os VxD's são montados quando o sistema é inicializado. Por isso são chamados de drivers virtuais. Praticamente todos usam a mesma extensão: .vxd.

### **WAIS (Wide Area Information Server)**

Sistemas de recuperação de informações usados para rastrear palavras ou expressões indexadas dentro dos arquivos e não apenas pelo seu nome. Enquanto Archie, Gopher e Veronica pesquisam menus, diretórios e arquivos, o WAIS procura informações dentro de documentos individuais.

### **WAN (Wide Area Network)**

Rede de comunicações que cobre uma área geográfica ampla, tal como um estado ou país, normalmente com alcance entre 100 e 1000 milhas. Opõe-se a LAN, a rede local.

#### **.wav**

Tipo de formato de arquivo de som do Windows.

#### **Webmaster**

A pessoa responsável pela administração de um host WWW.

## **Winsock**

Programa que capacita o ambiente Windows a operar na Internet, comunicando-se através do protocolo TCP/IP. Antecede o "Acesso à Rede Dial-up" do Windows 95.

## **Workgroup**

Grupo de pessoas que trabalham juntas e compartilham os mesmos arquivos e bancos de dados numa rede local. Softwares especiais coordenam o grupo de trabalho e permitem que os usuários editem arquivos e atualizem bancos de dados harmoniosamente.

## **Workstations**

Computadores que, embora fisicamente sejam parecidos com os computadores pessoais, têm uma capacidade de processamento muito superior. São usadas na computação gráfica (televisão e filmes), serviços de meteorologia, aplicações científicas e de engenharia, etc. Apresentam processadores mais poderosos (muitas têm dois ou mais processadores), maior quantidade de memória RAM e sistemas operacionais mais avançados e estáveis como o Unix e Windows NT.

## **World Wide Web (WWW)**

Literalmente, teia de alcance mundial. Serviço que oferece acesso, através de hiperlinks, a um espaço multimídia da Internet. Responsável pela popularização da Rede, que agora pode ser acessada através de interfaces gráficas de uso intuitivo, como o Netscape, o Web possibilita uma navegação mais fácil pela Internet. A base da WWW é a hipermídia, isto é, uma maneira de conectar mídias como texto, sons, vídeos e imagens gráficas. Através destas conexões hipermídia, você pode navegar pelos assuntos de seu interesse.

## **WYSIWYG (What You See Is What You Get)**

Termo da indústria de computadores que indica que o trabalho que você fez na tela irá aparecer exatamente igual na impressora.

# **X.500**

Um padrão ISO para sistemas de diretórios, com a finalidade de localização de usuários de correio eletrônico.

# **XGA (Extended Graphics Array)**

Padrão gráfico de alta resolução introduzido pela IBM em 1990. Foi desenvolvido para substituir o antigo padrão 8514/A. O XGA provê a mesma resolução (640x480 ou 1024x768 pixels), mas suporta mais cores simultâneas (64K comparado as 256 cores dos 8514/A's).

### **Zmodem, YModem e Xmodem**

Protocolos de correção de erros. O ZModem é considerado o mais avançado dentre os protocolos XYZ. Outros protocolos incluem o CompuServe-B e o Kermit junto com esquemas de correção que são úteis apenas quando o mesmo software de comunicação é usado em ambas as extremidades.